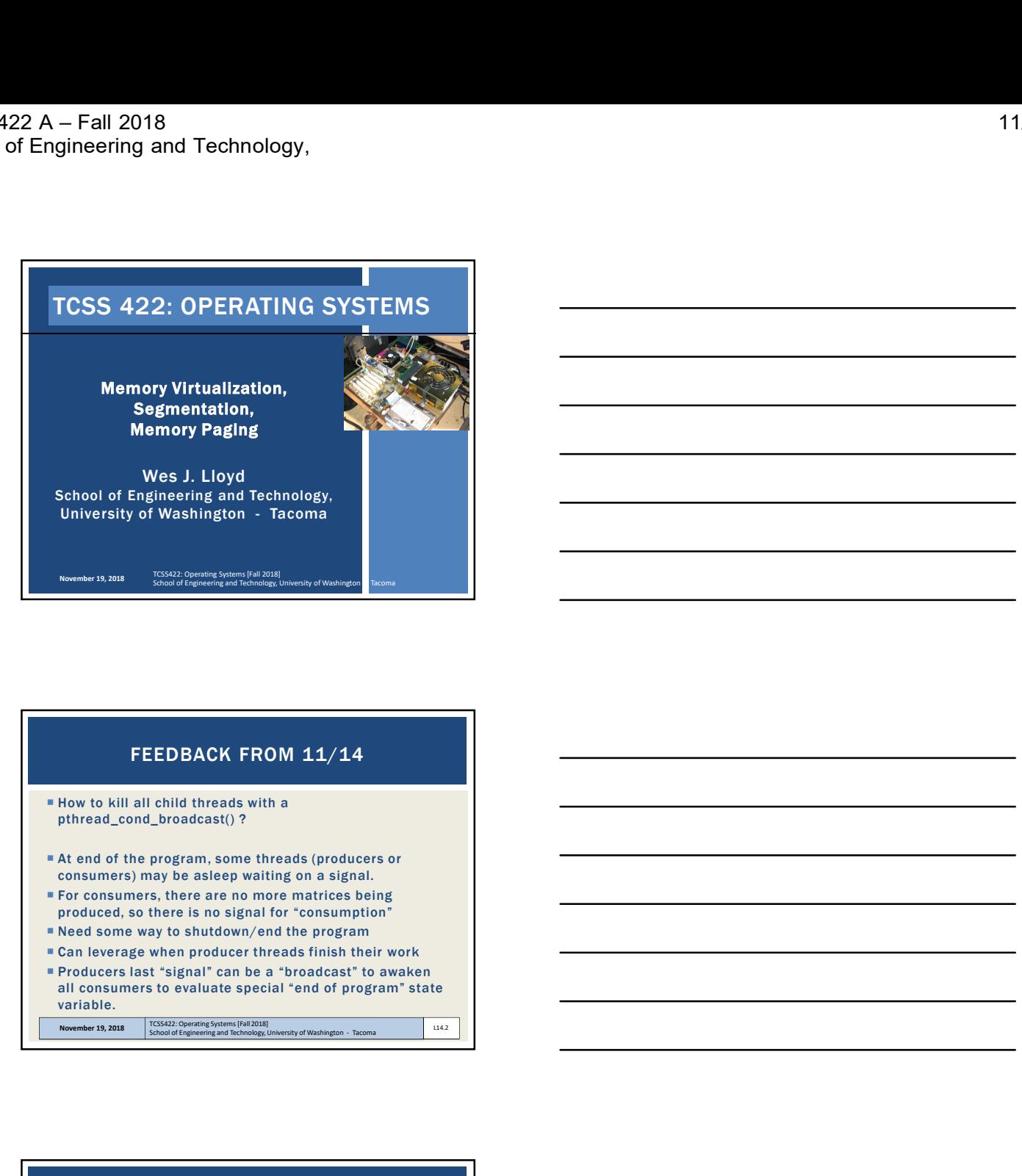

## FEEDBACK FROM 11/14

- **How to kill all child threads with a** pthread\_cond\_broadcast() ?
- At end of the program, some threads (producers or consumers) may be asleep waiting on a signal.
- **For consumers, there are no more matrices being** produced, so there is no signal for "consumption"
- Need some way to shutdown/end the program
- 
- variable.

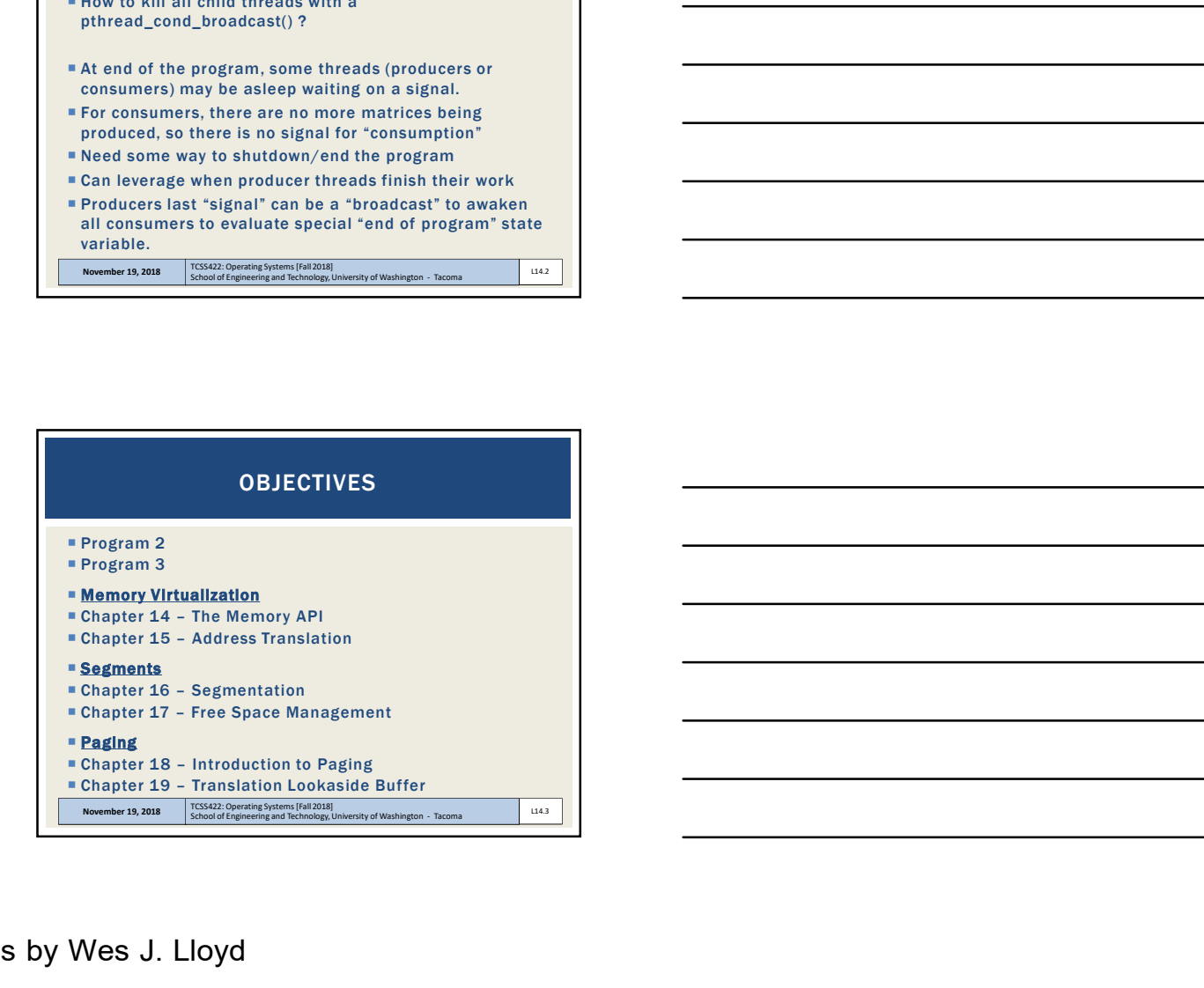

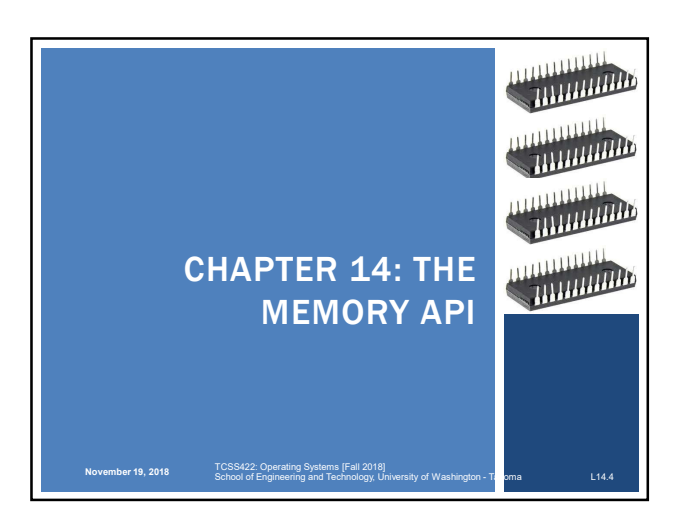

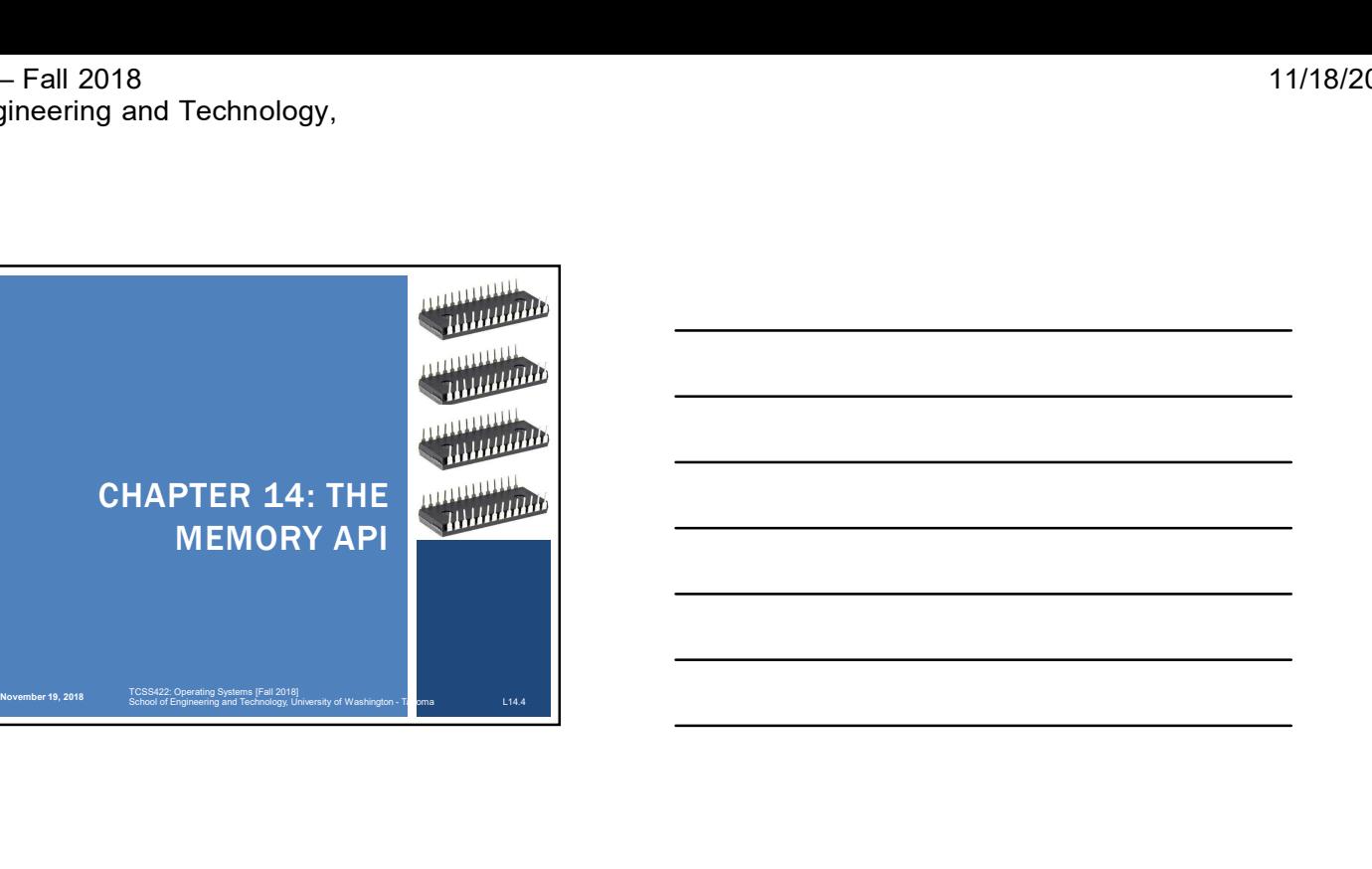

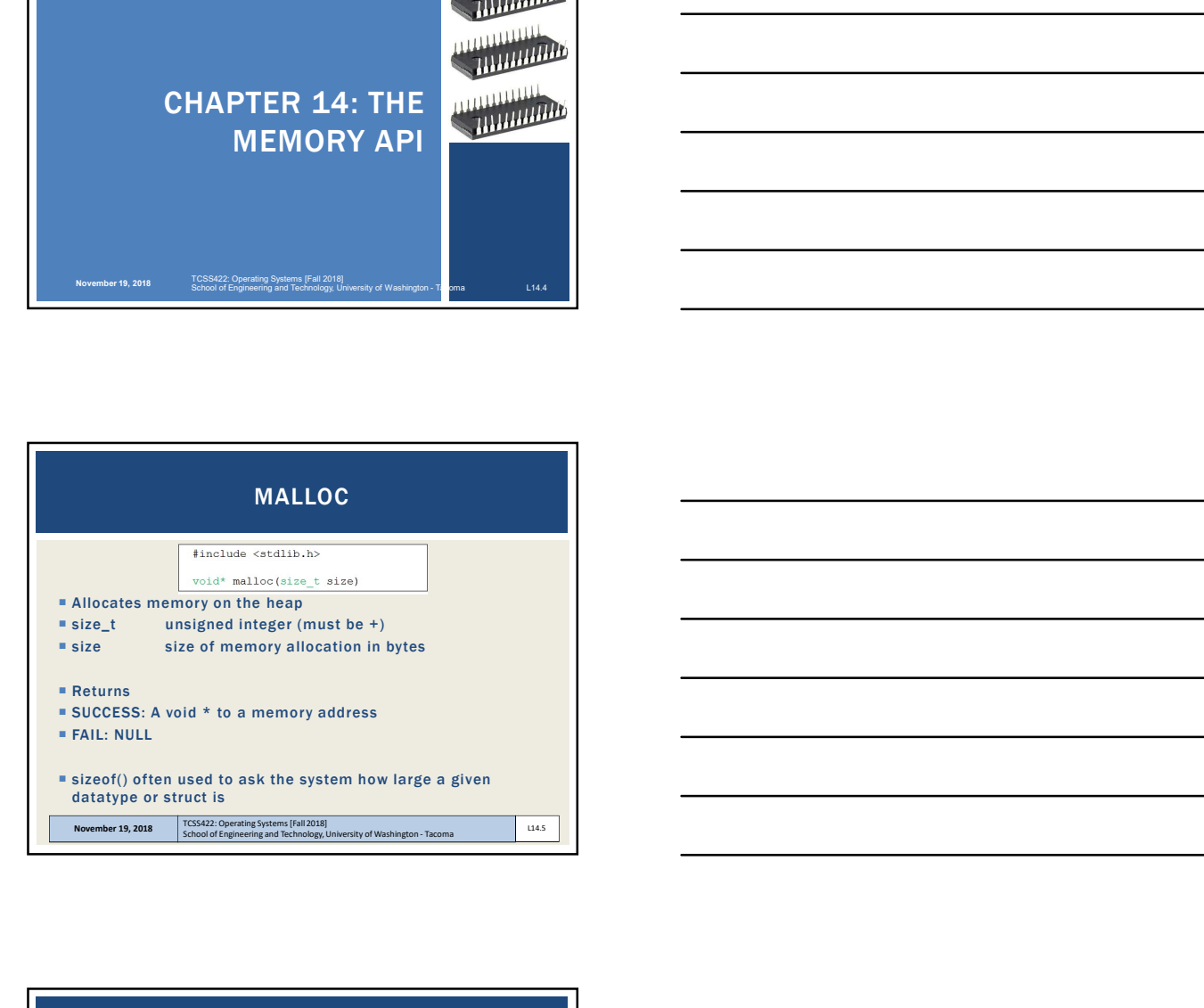

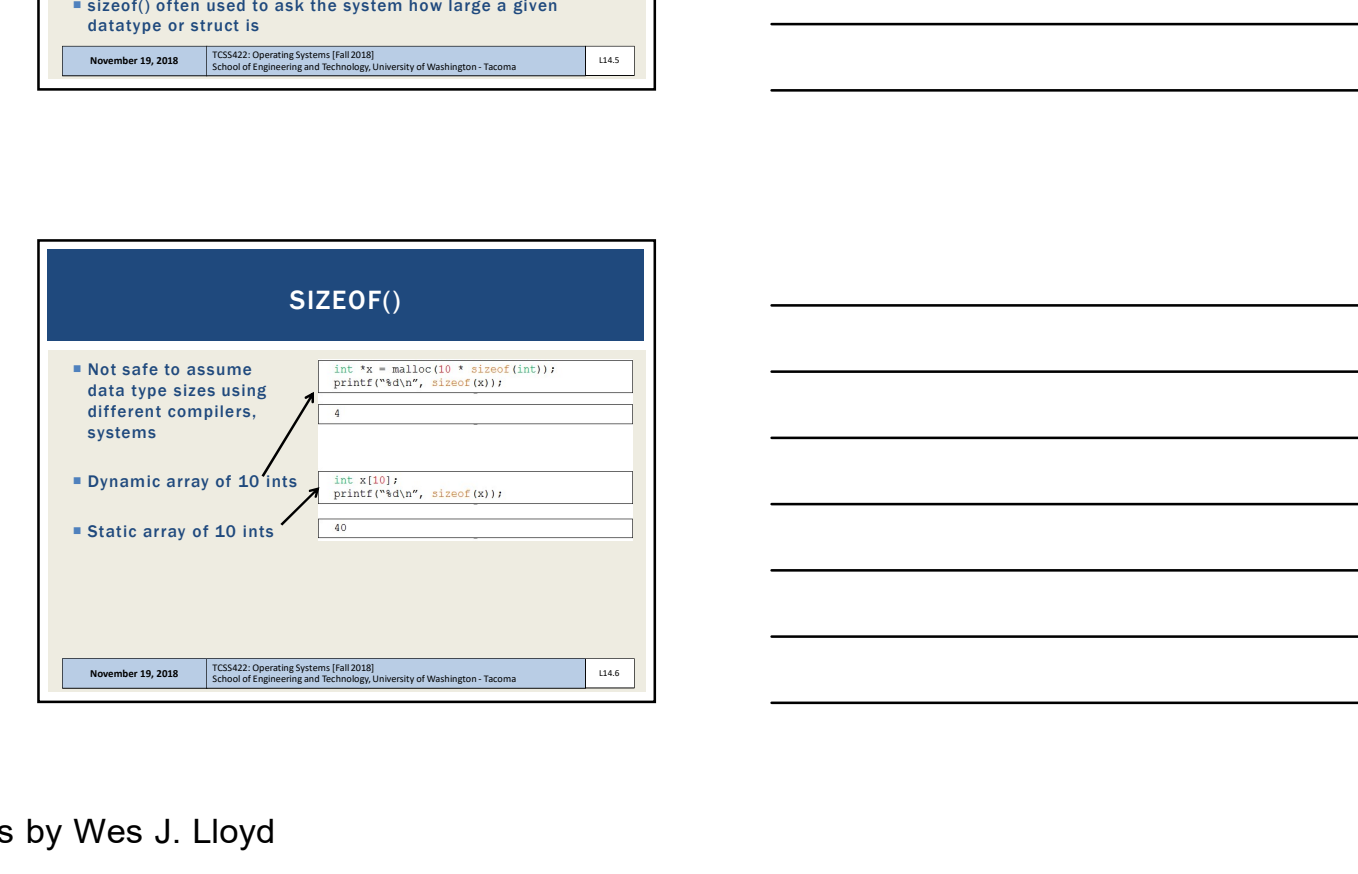

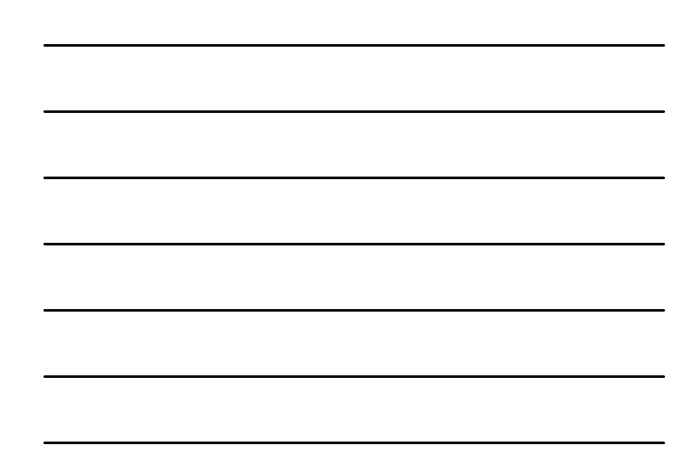

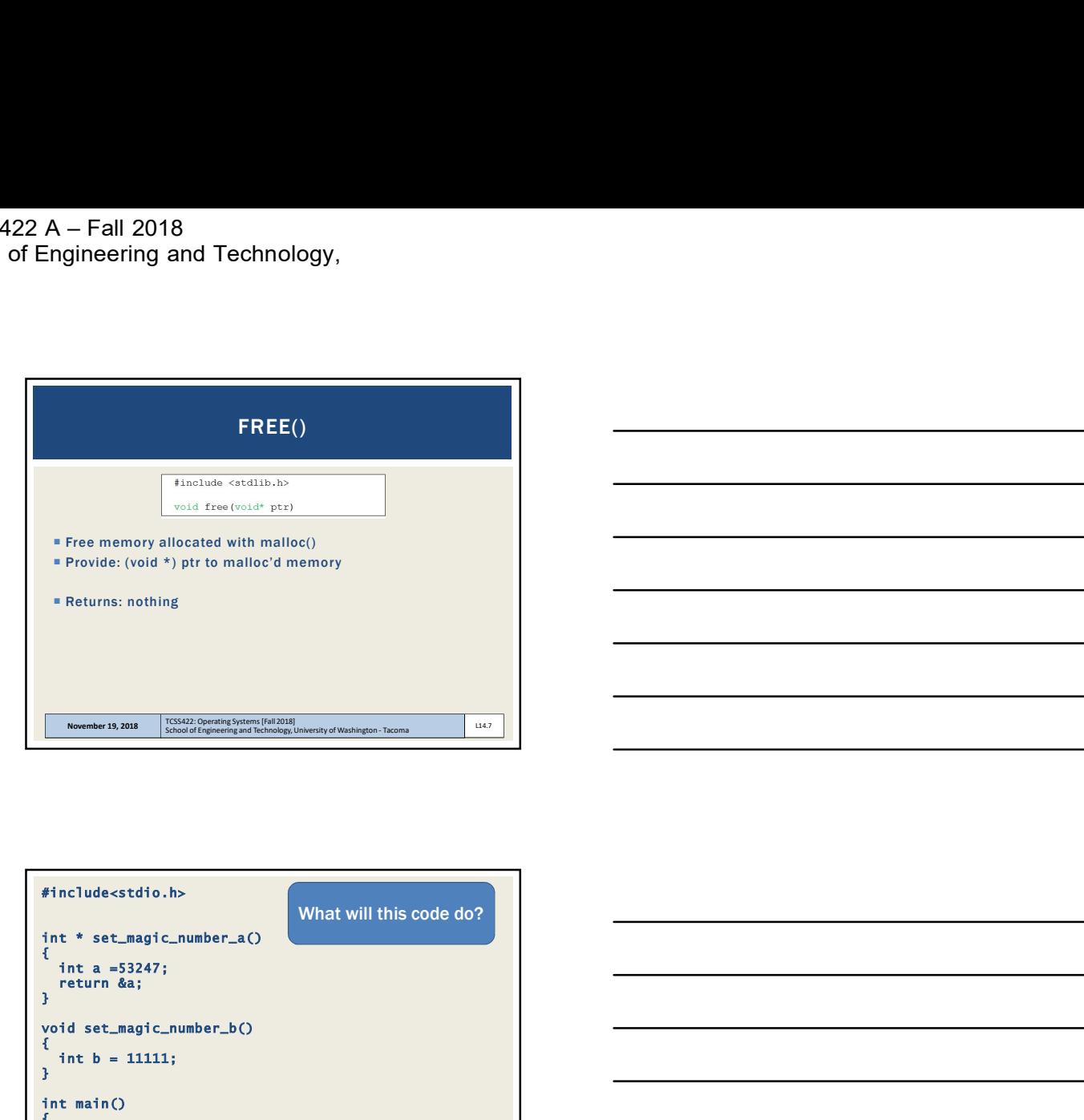

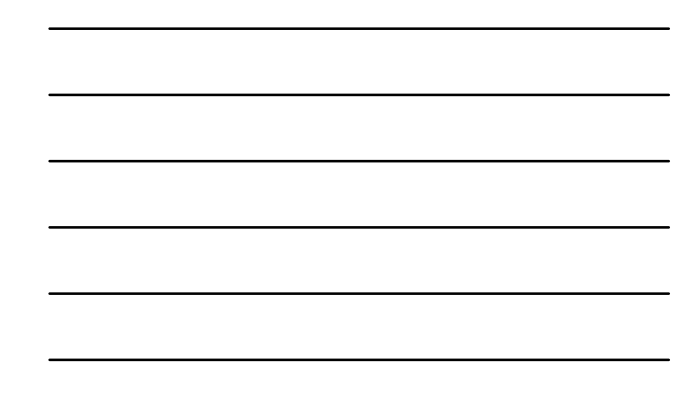

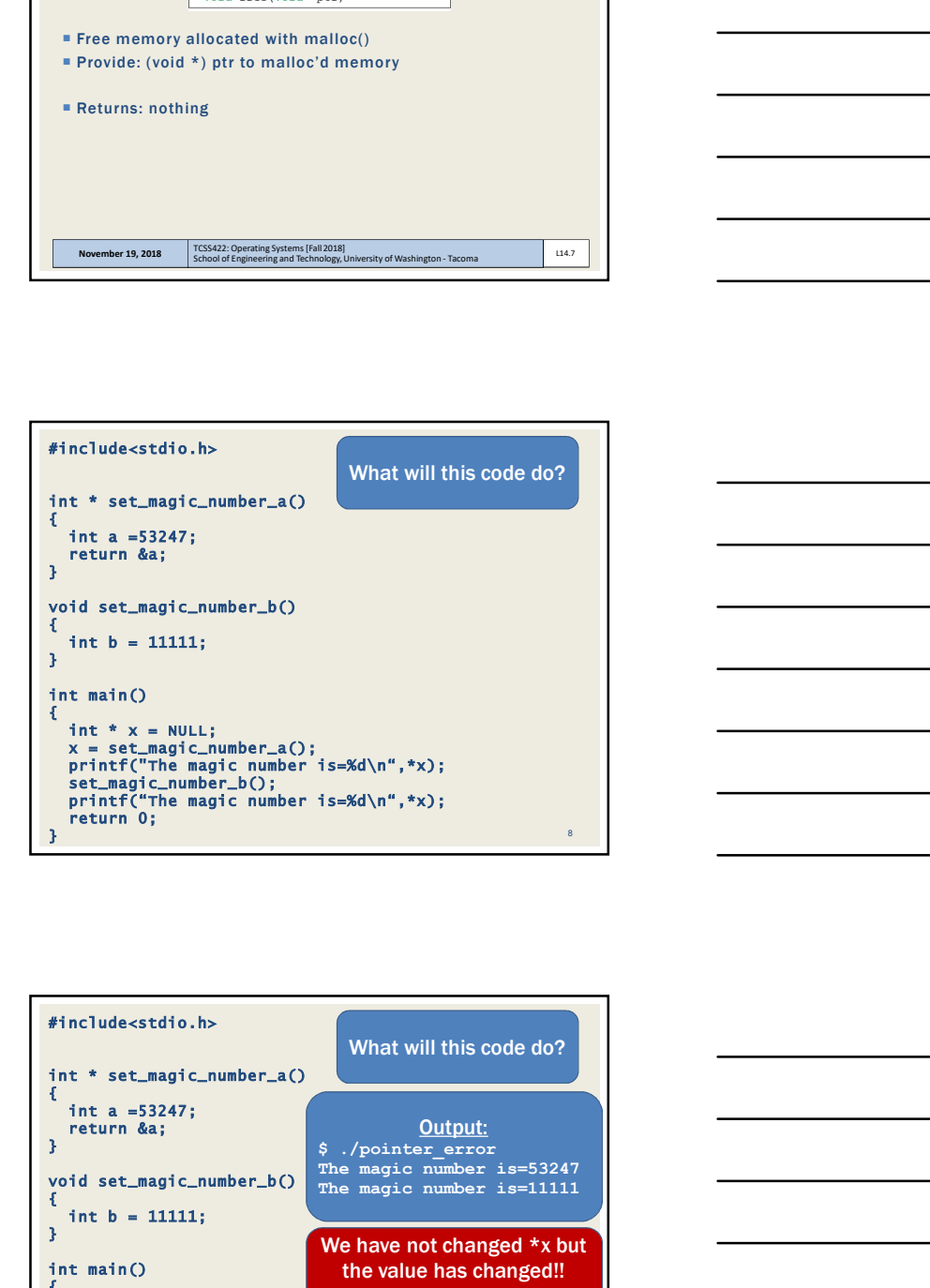

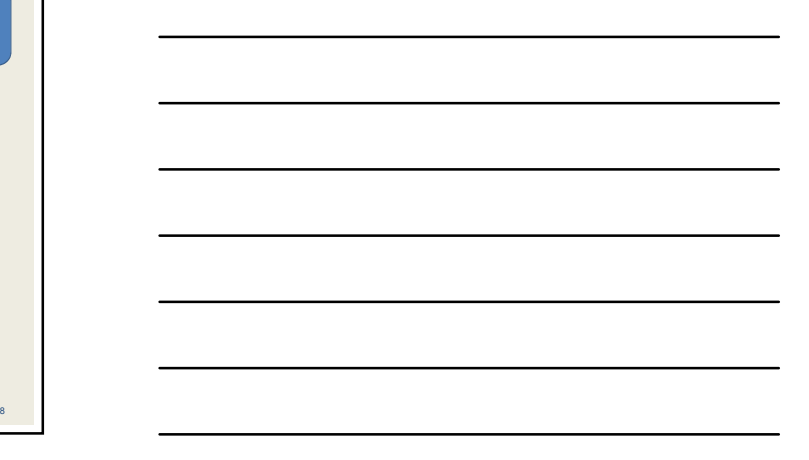

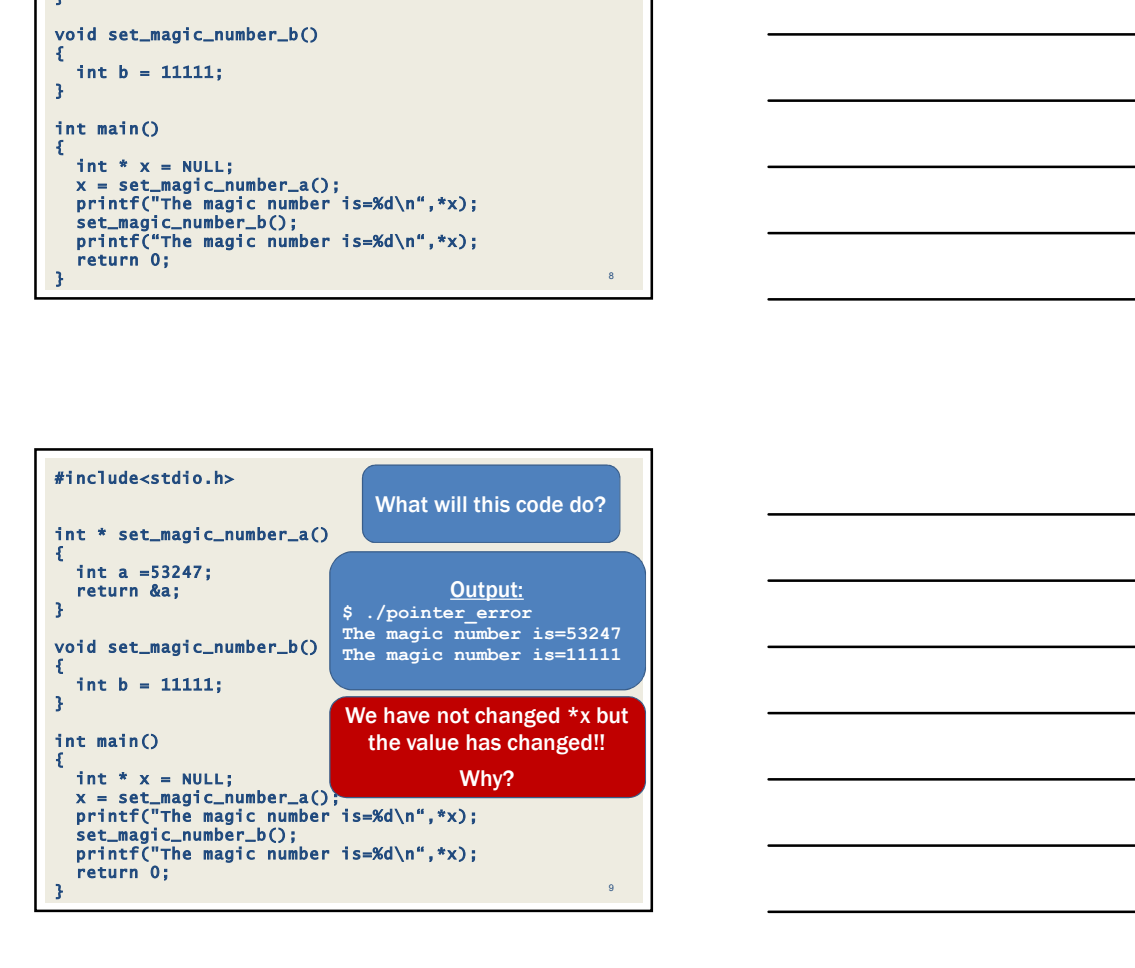

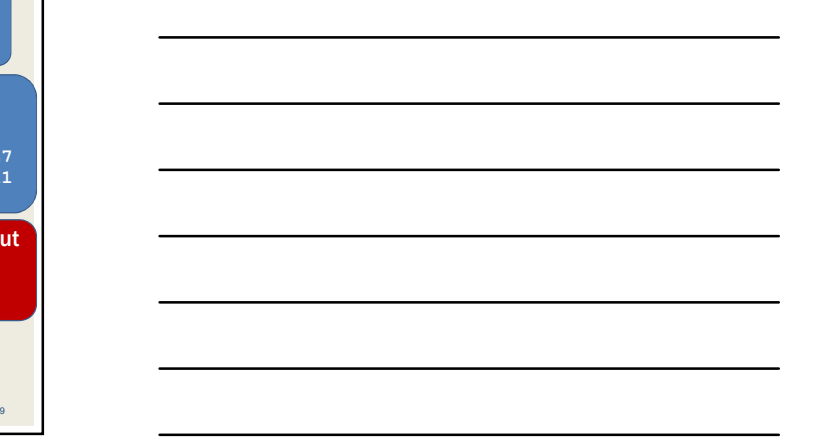

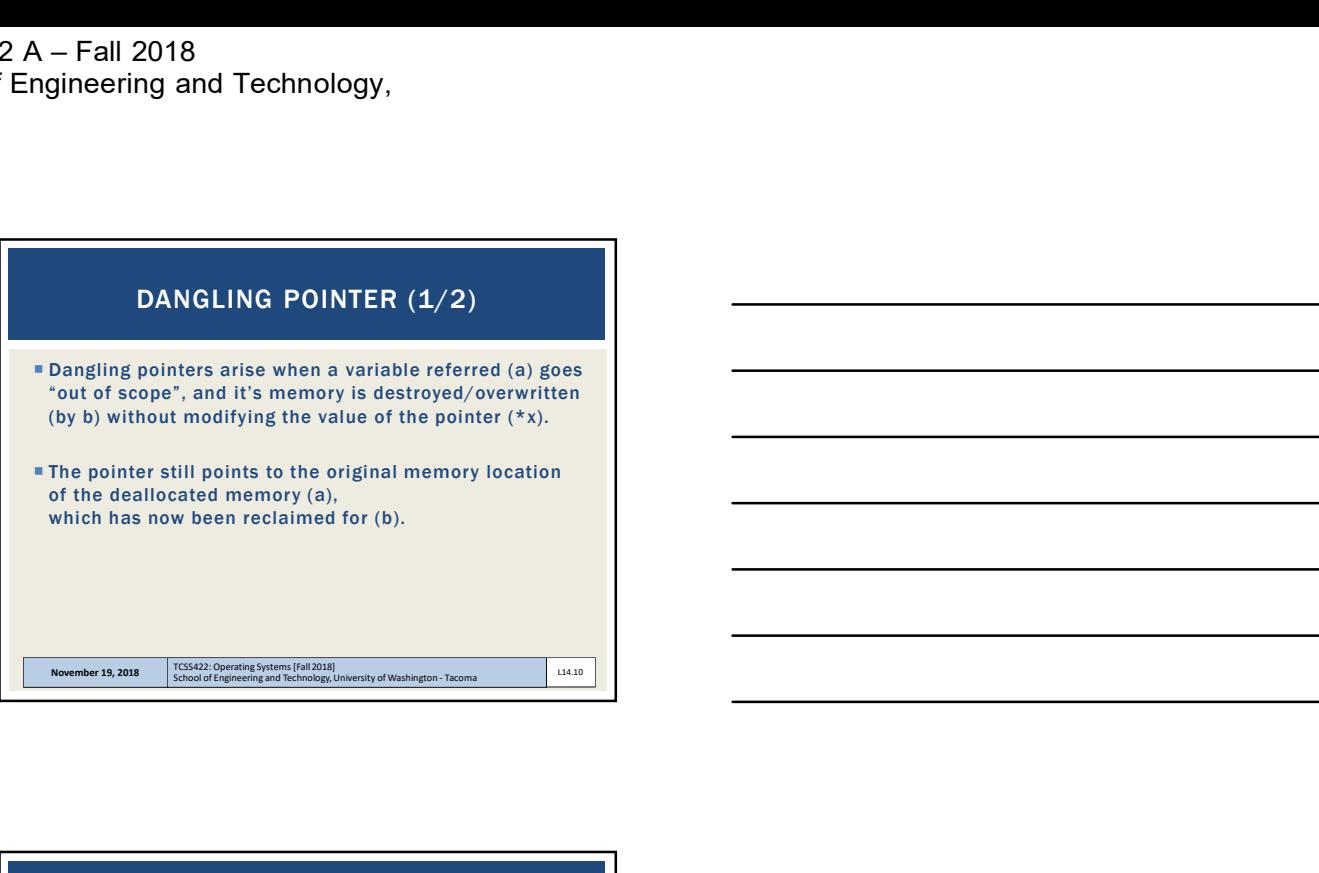

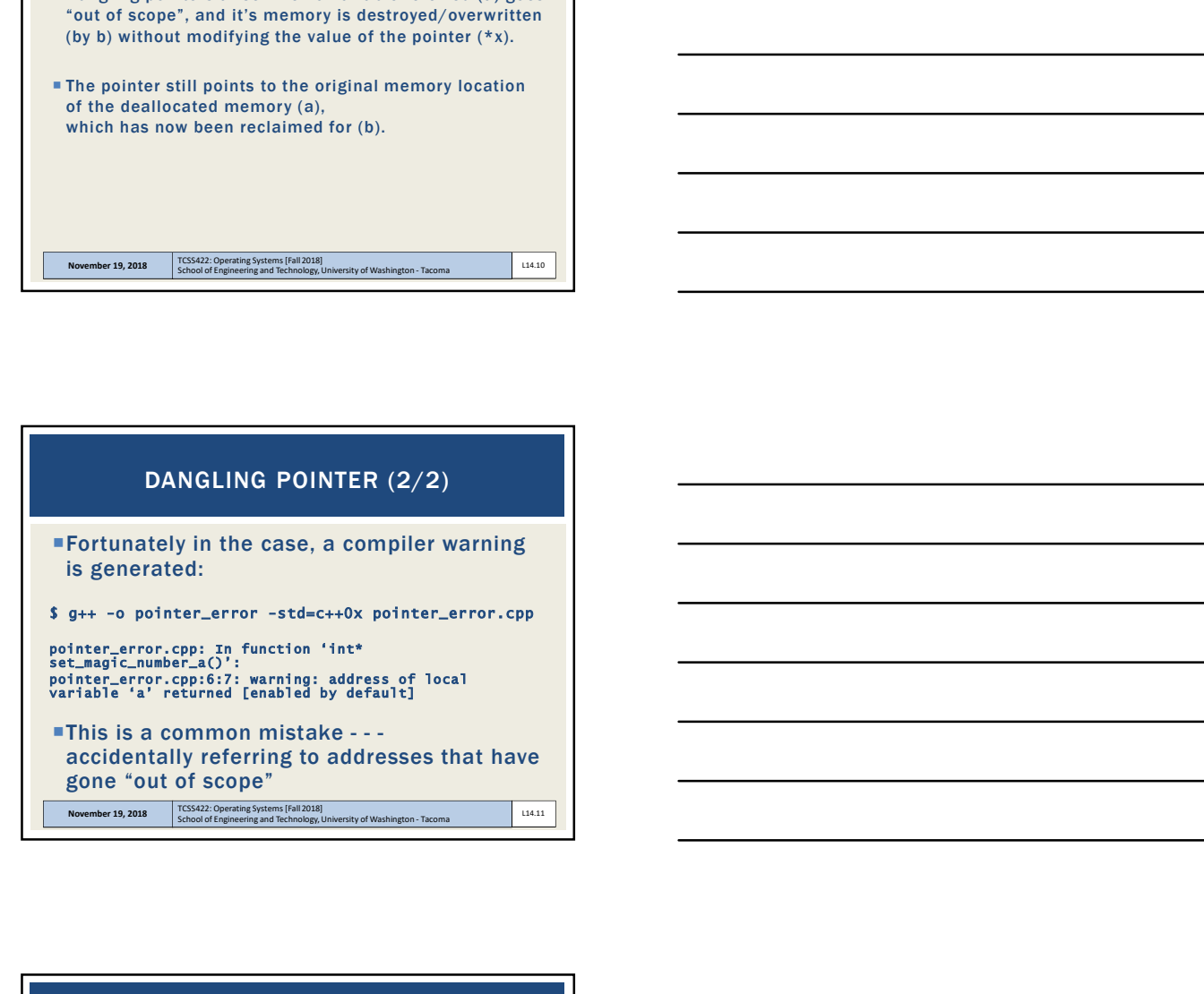

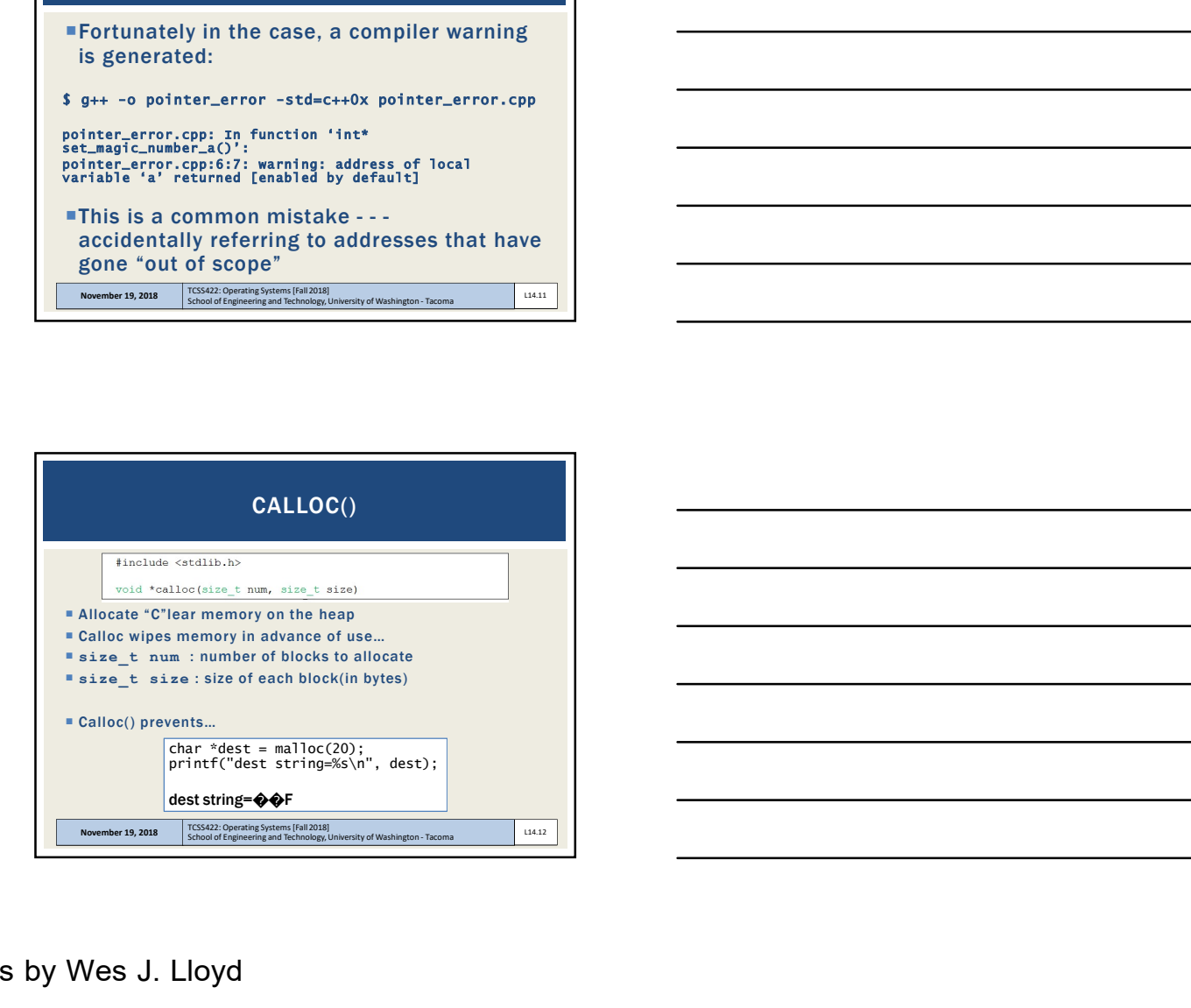

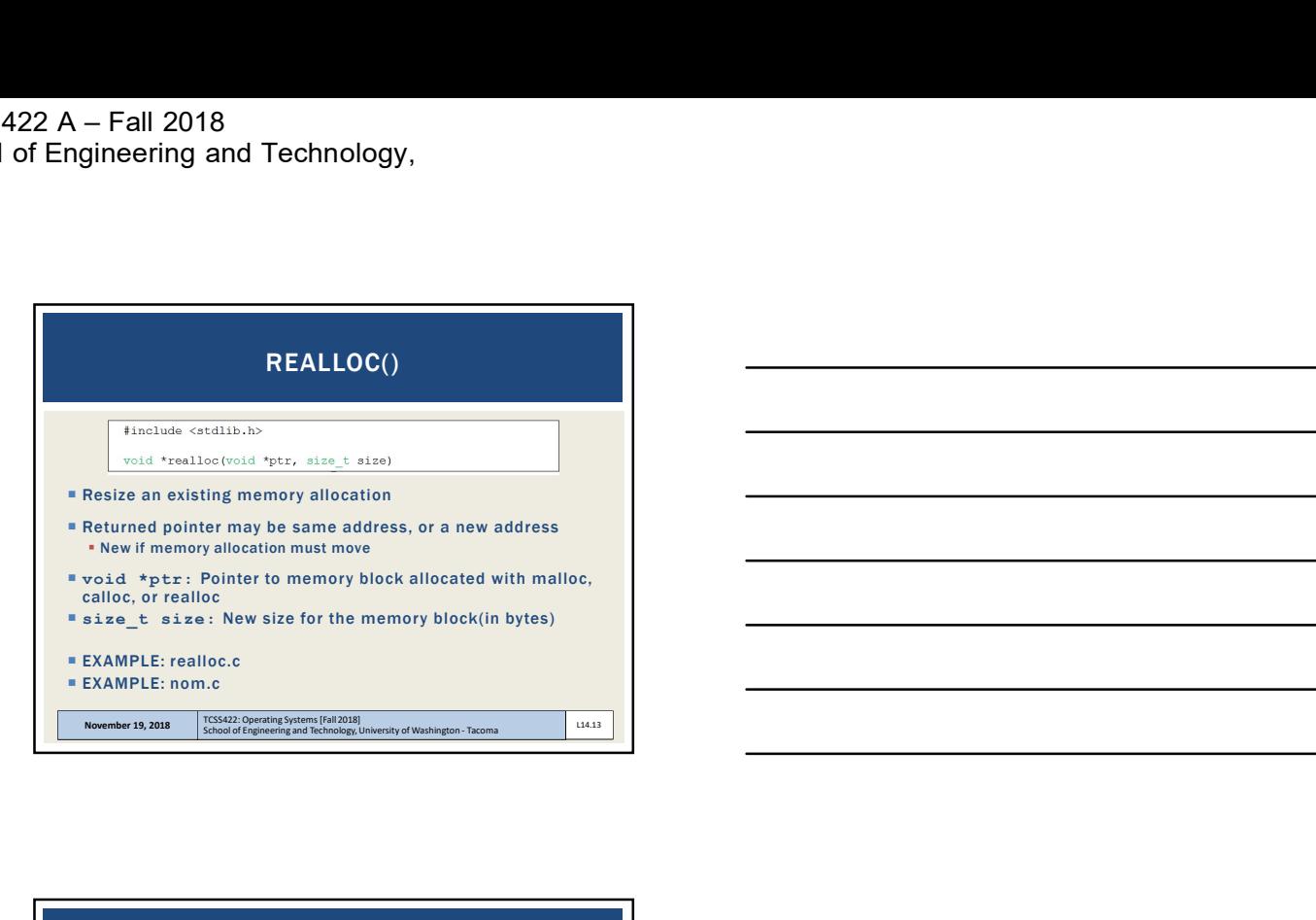

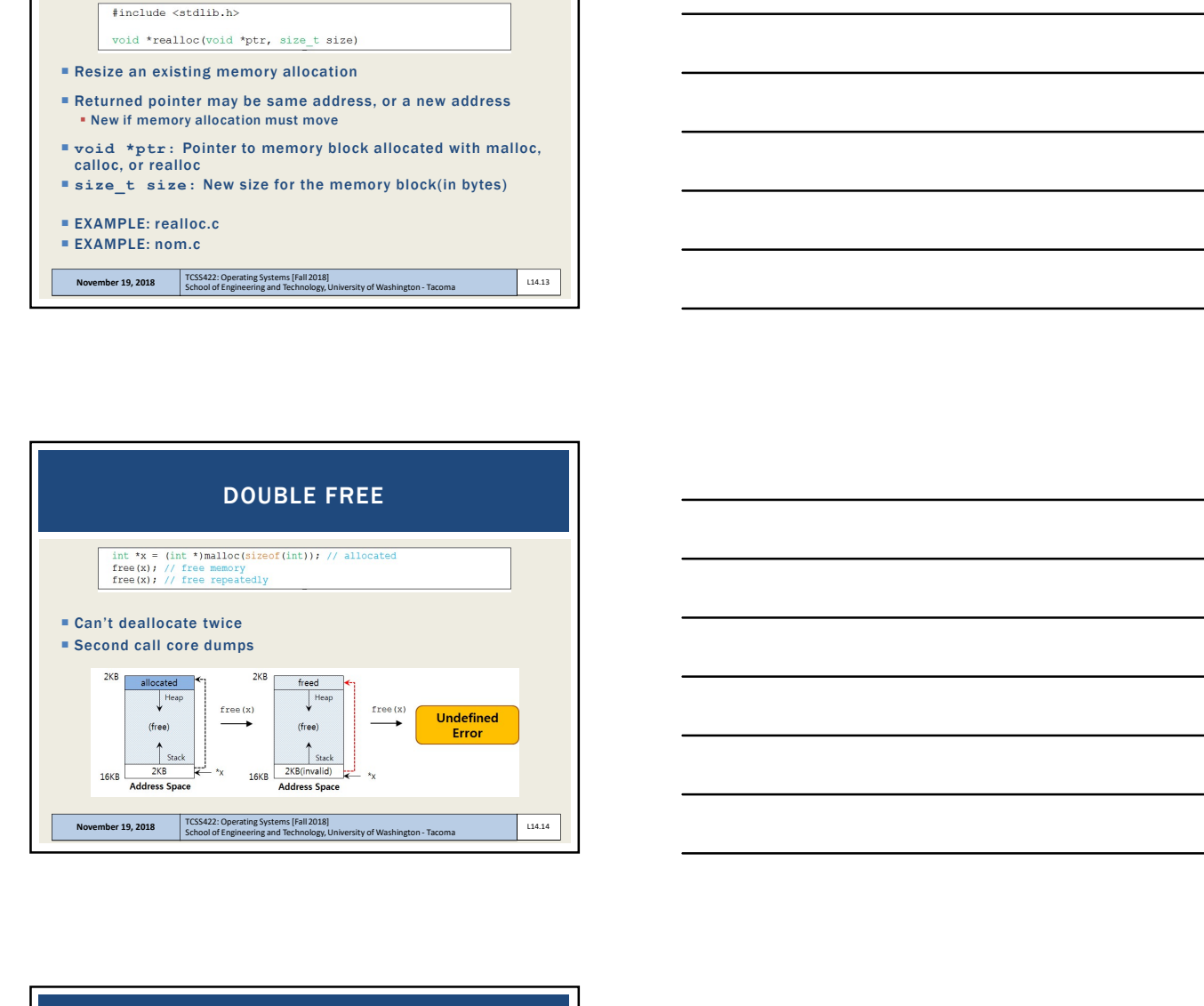

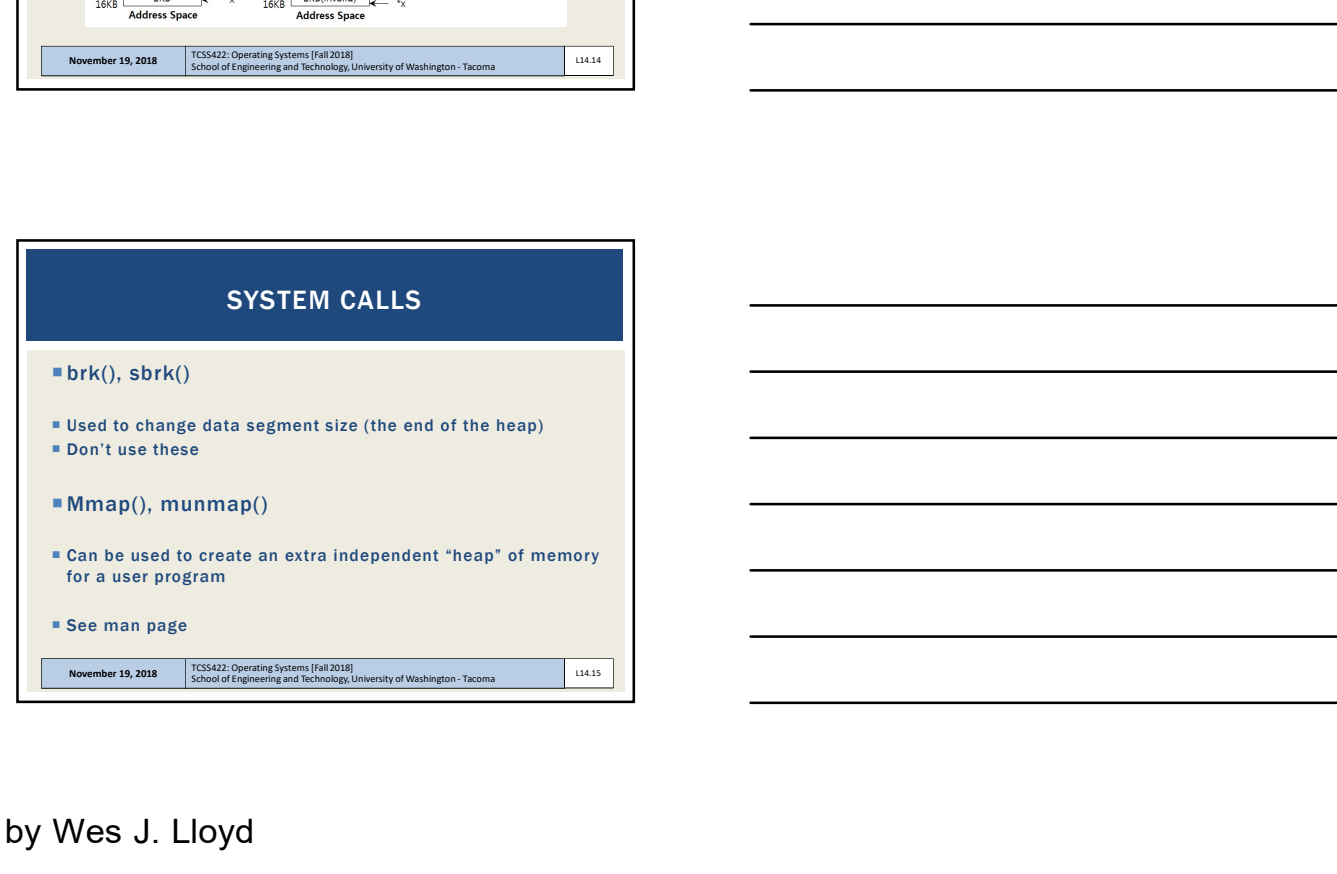

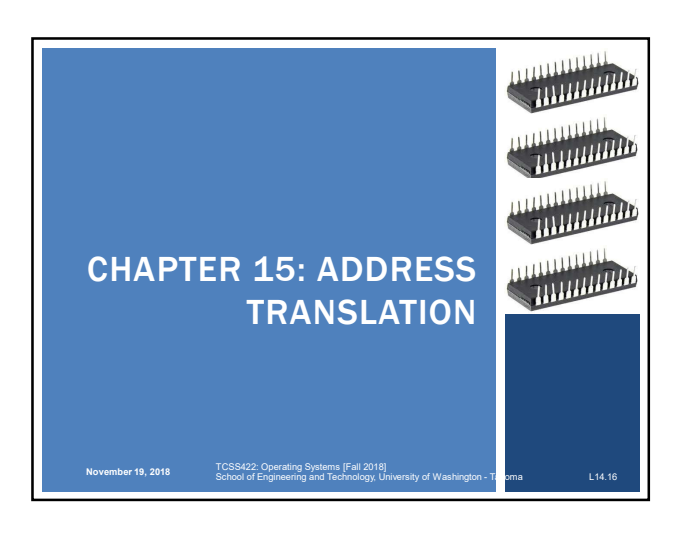

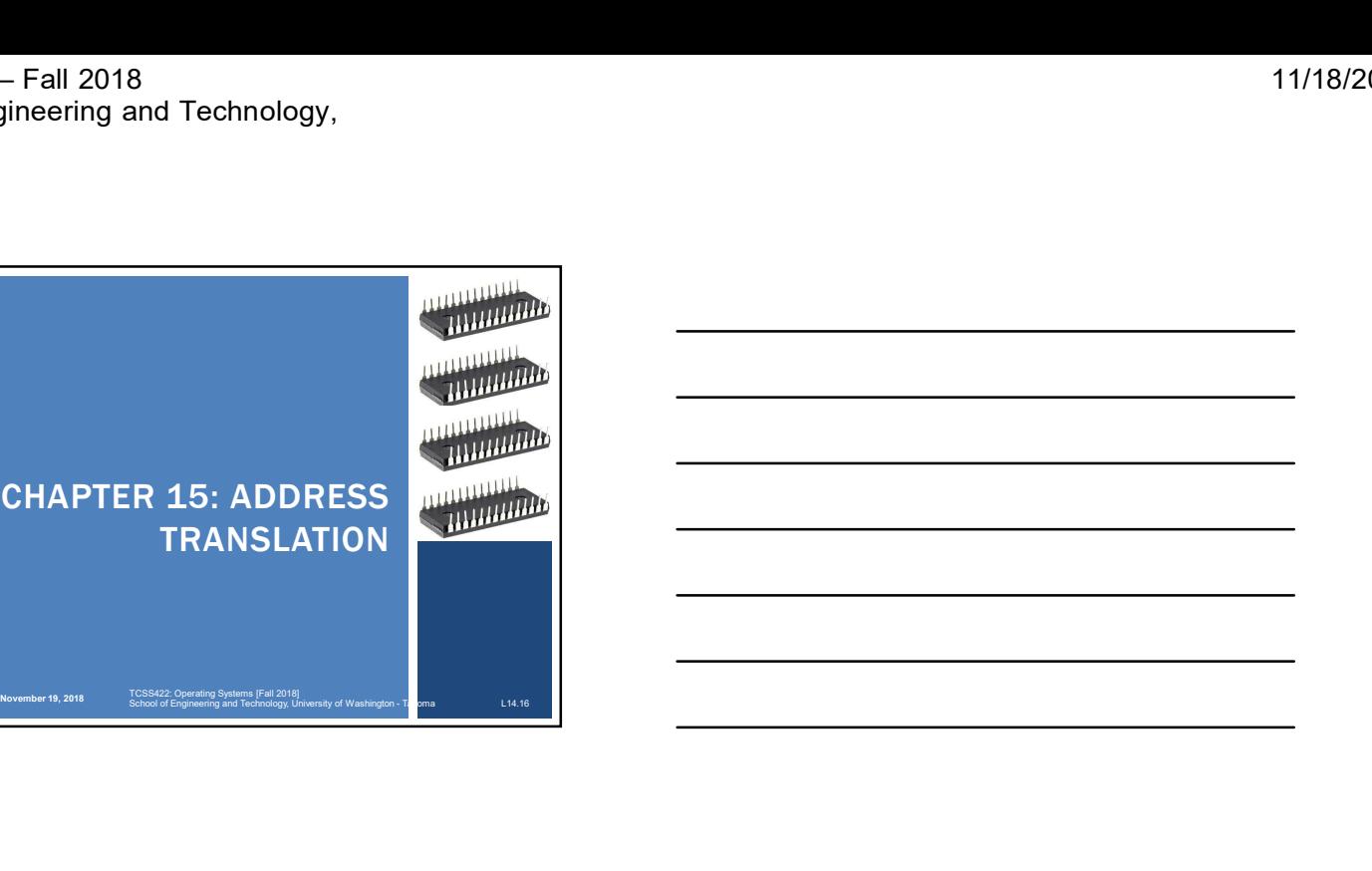

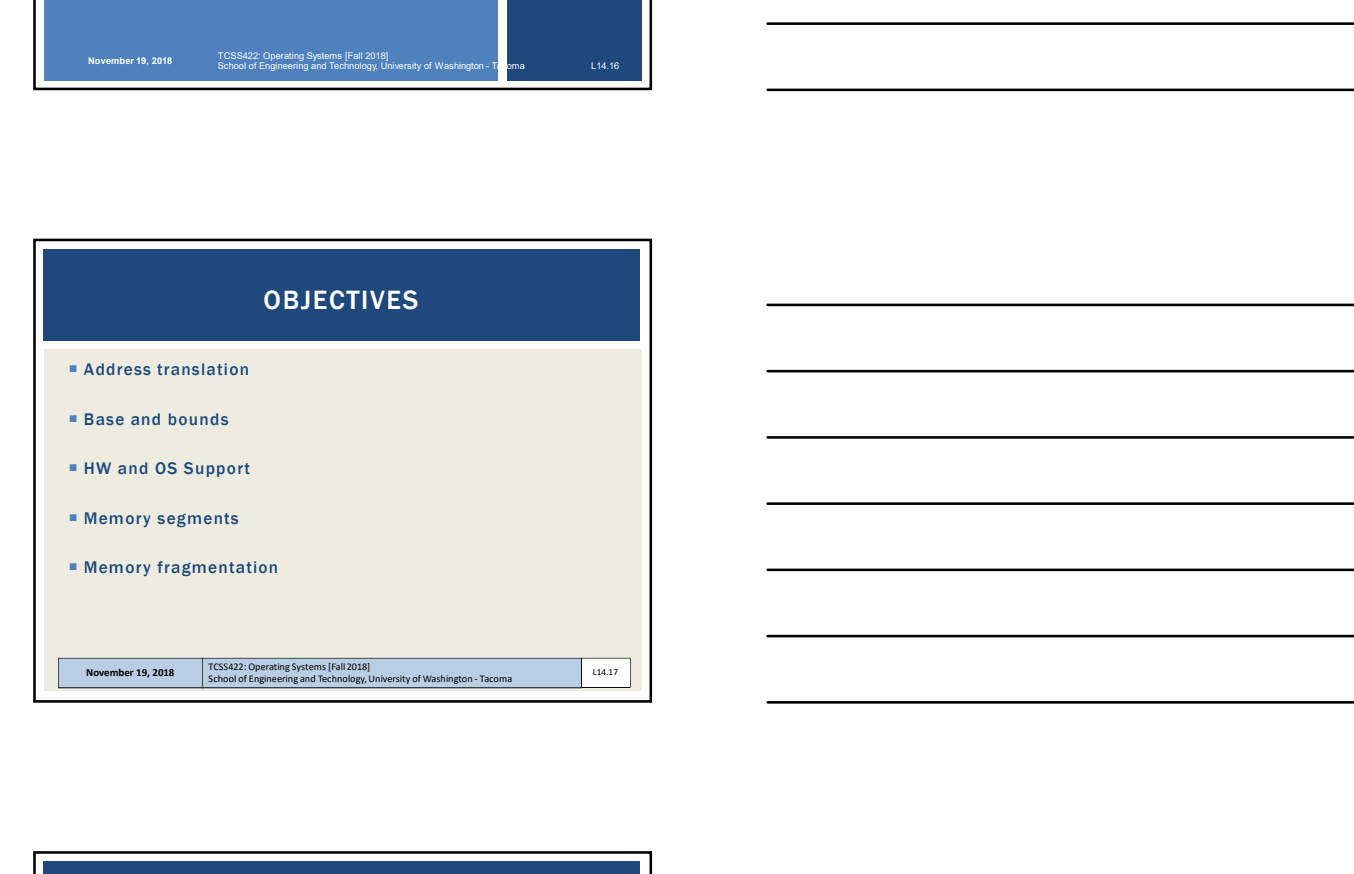

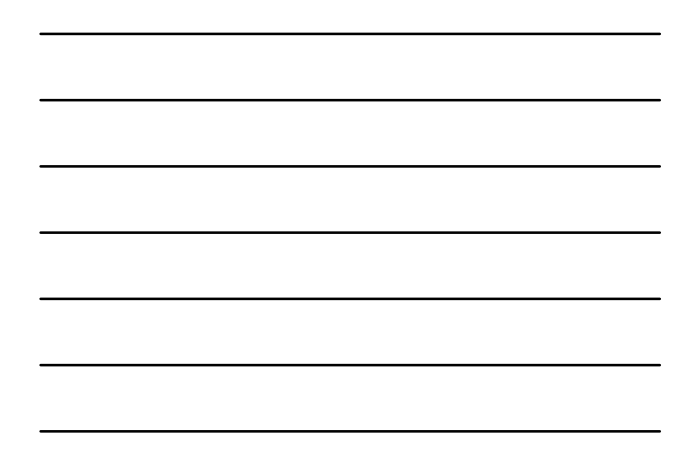

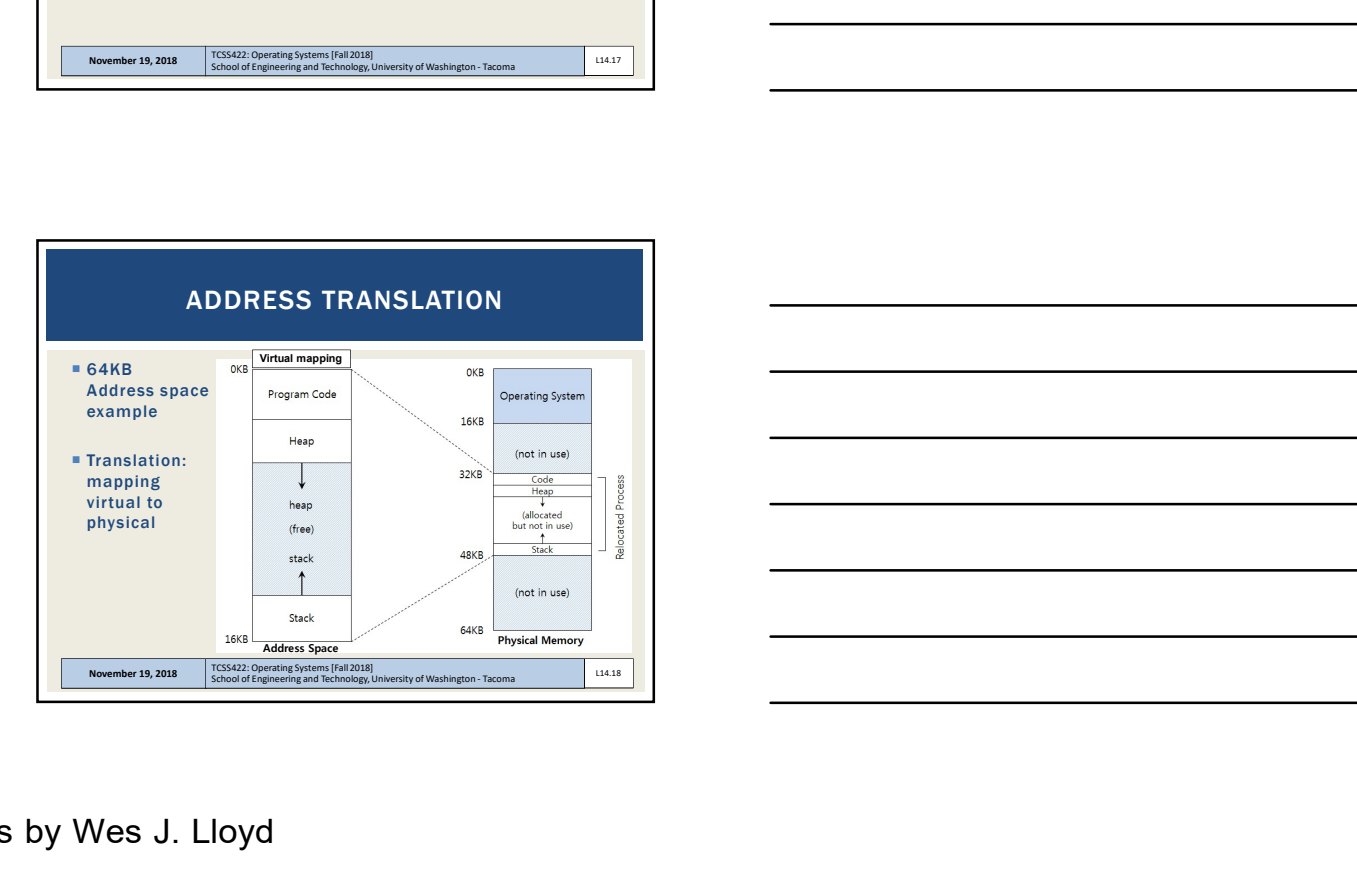

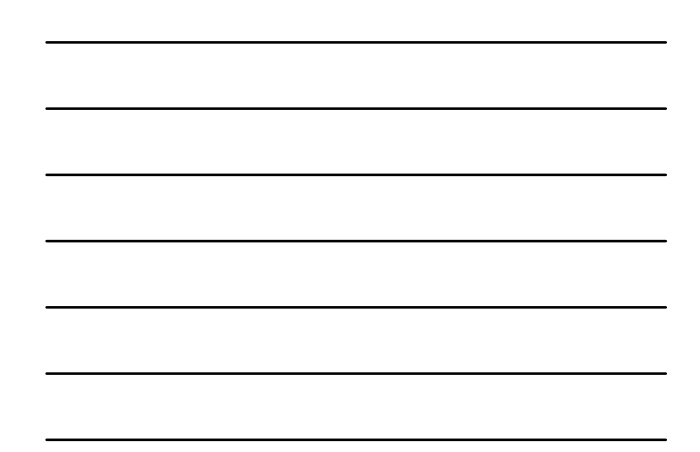

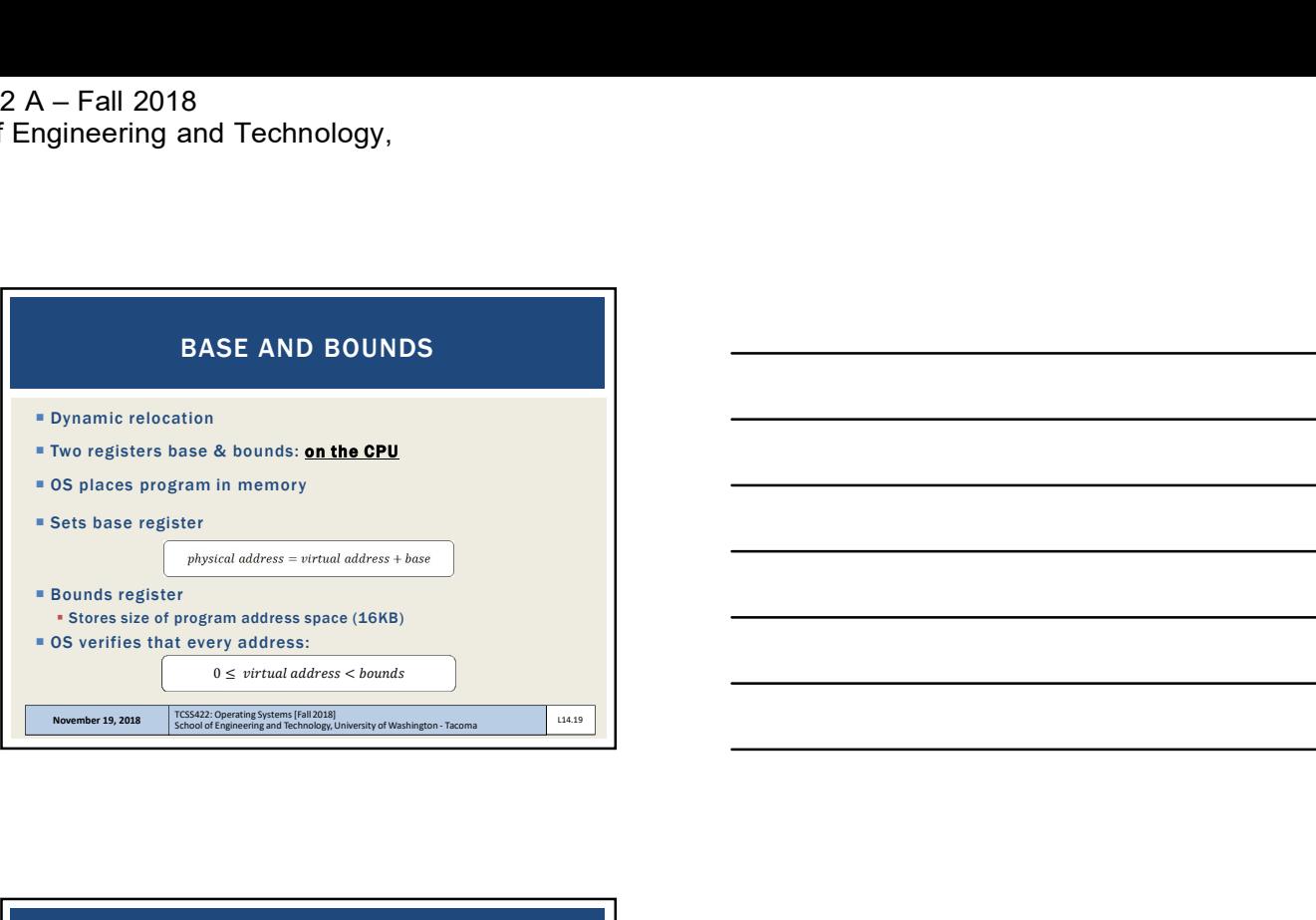

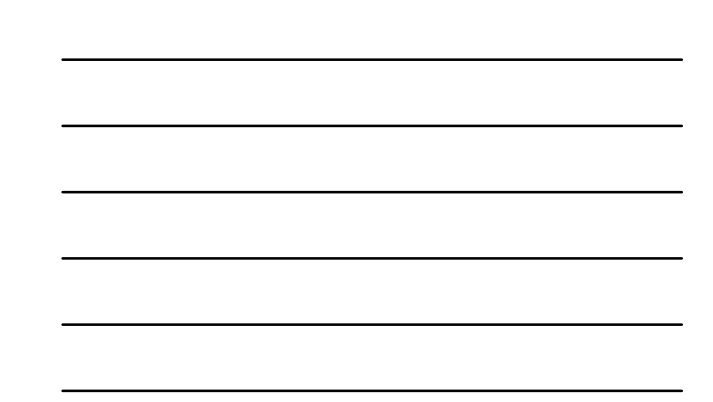

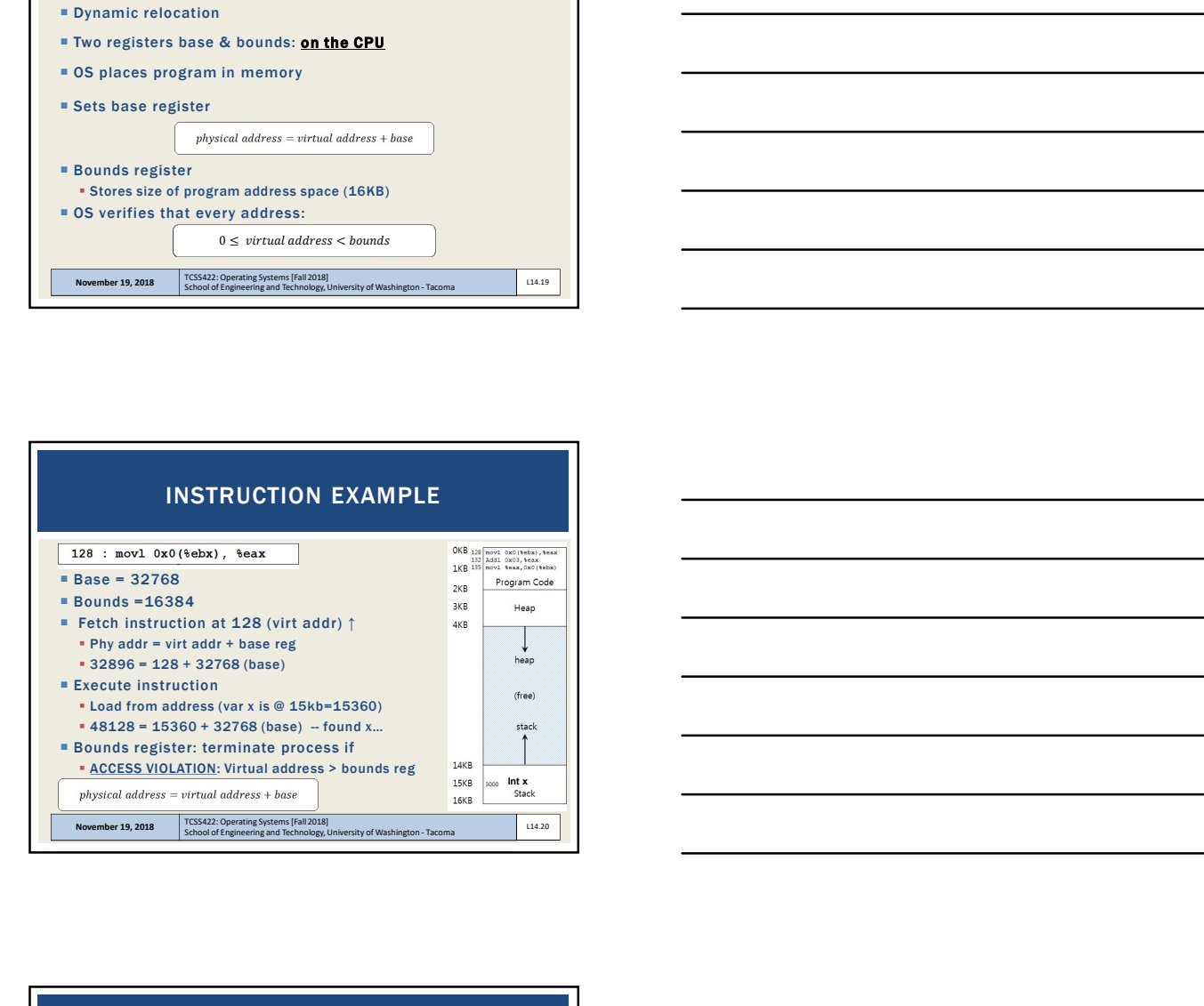

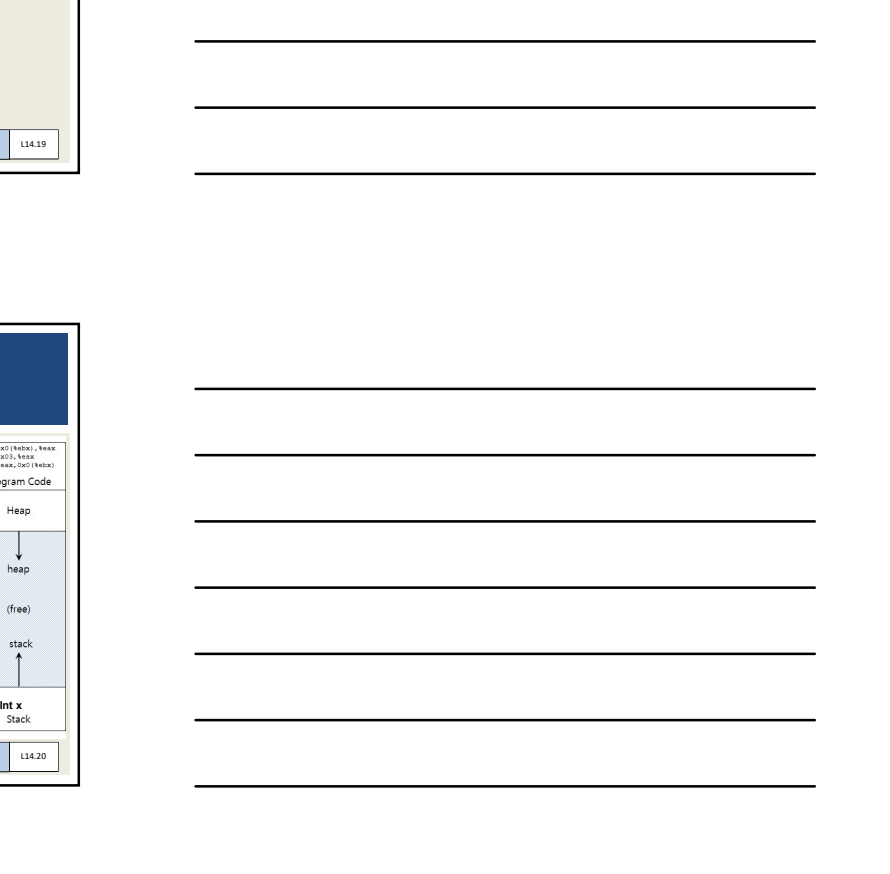

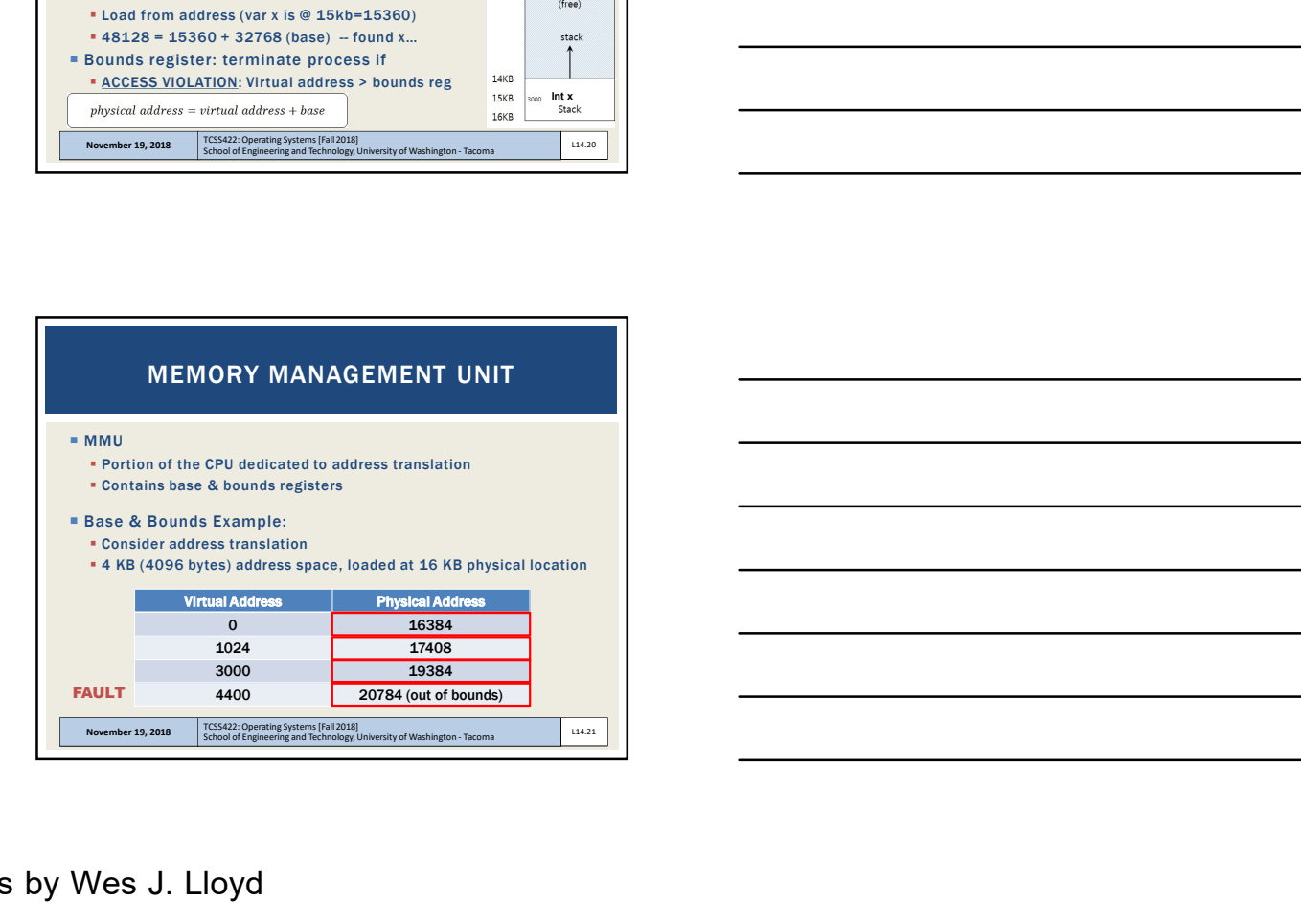

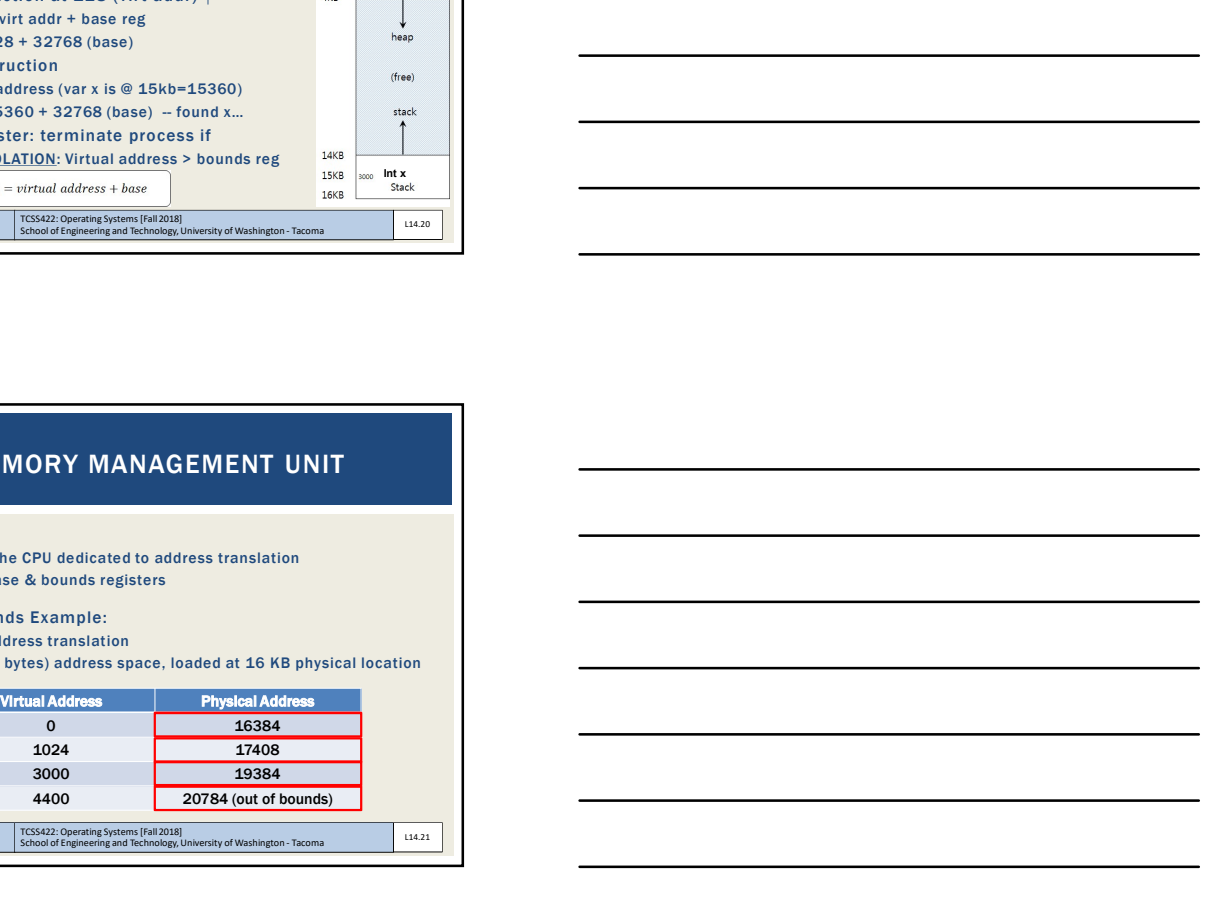

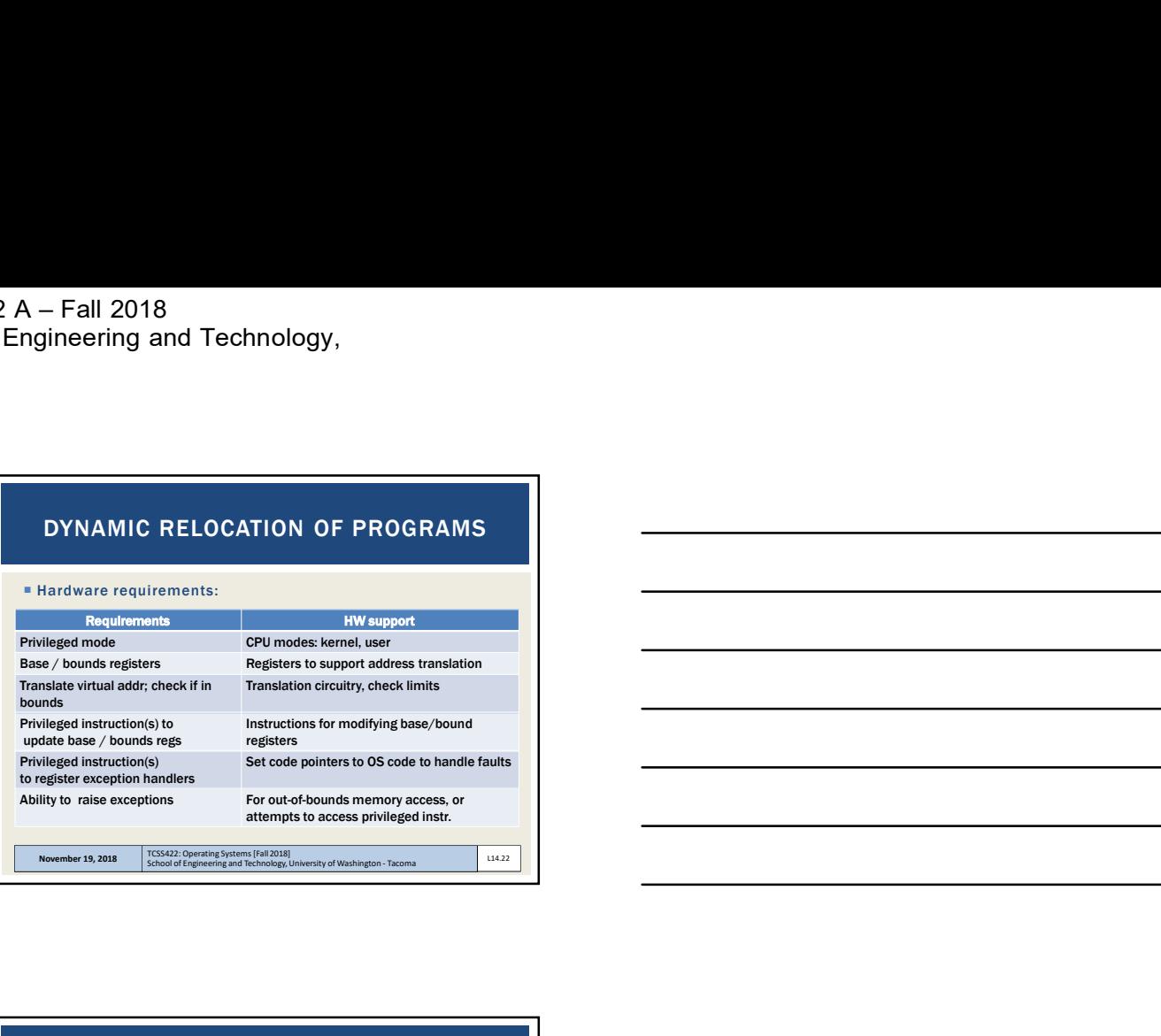

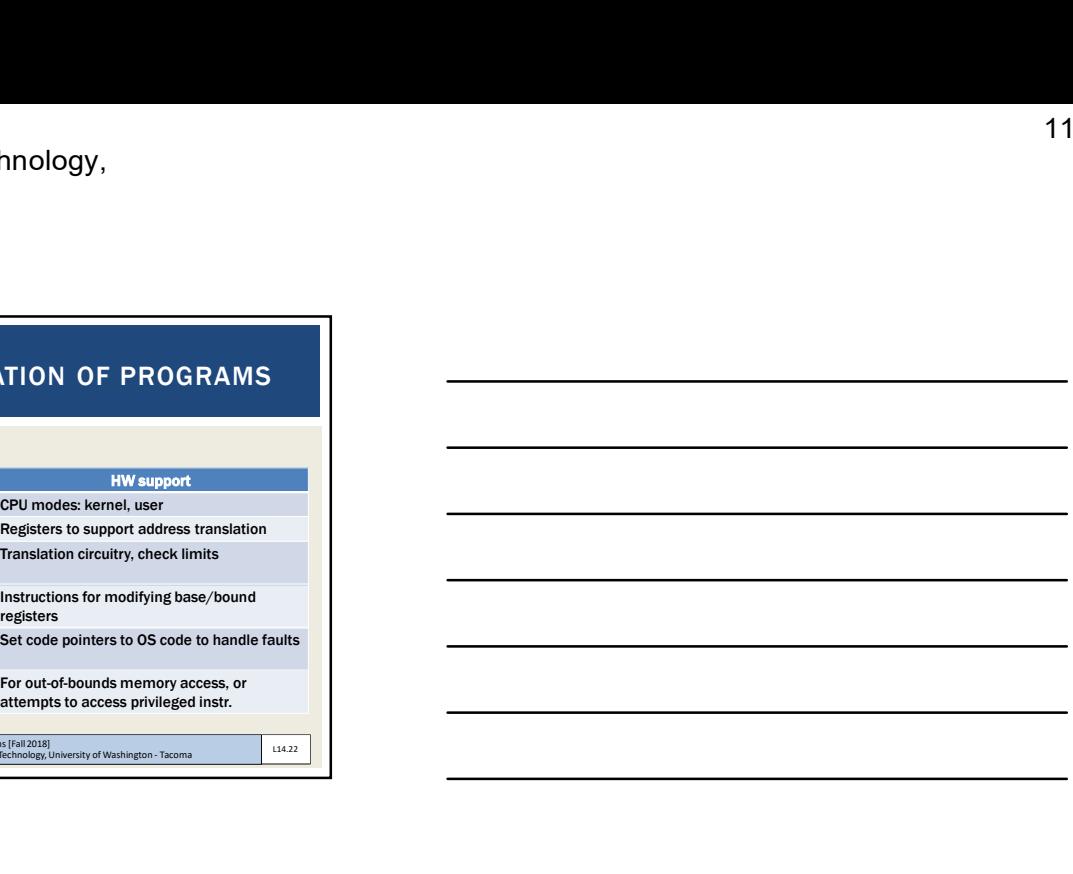

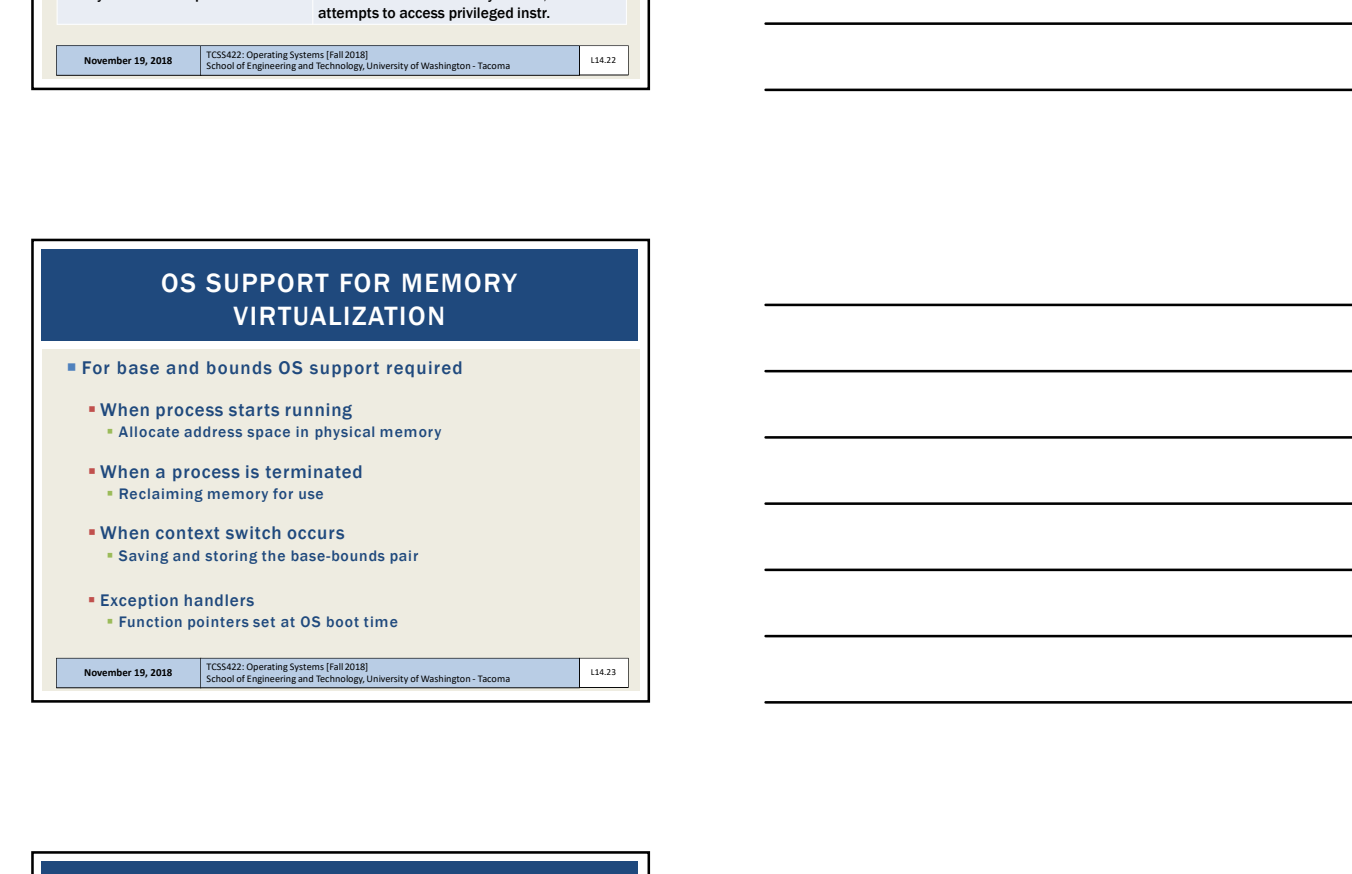

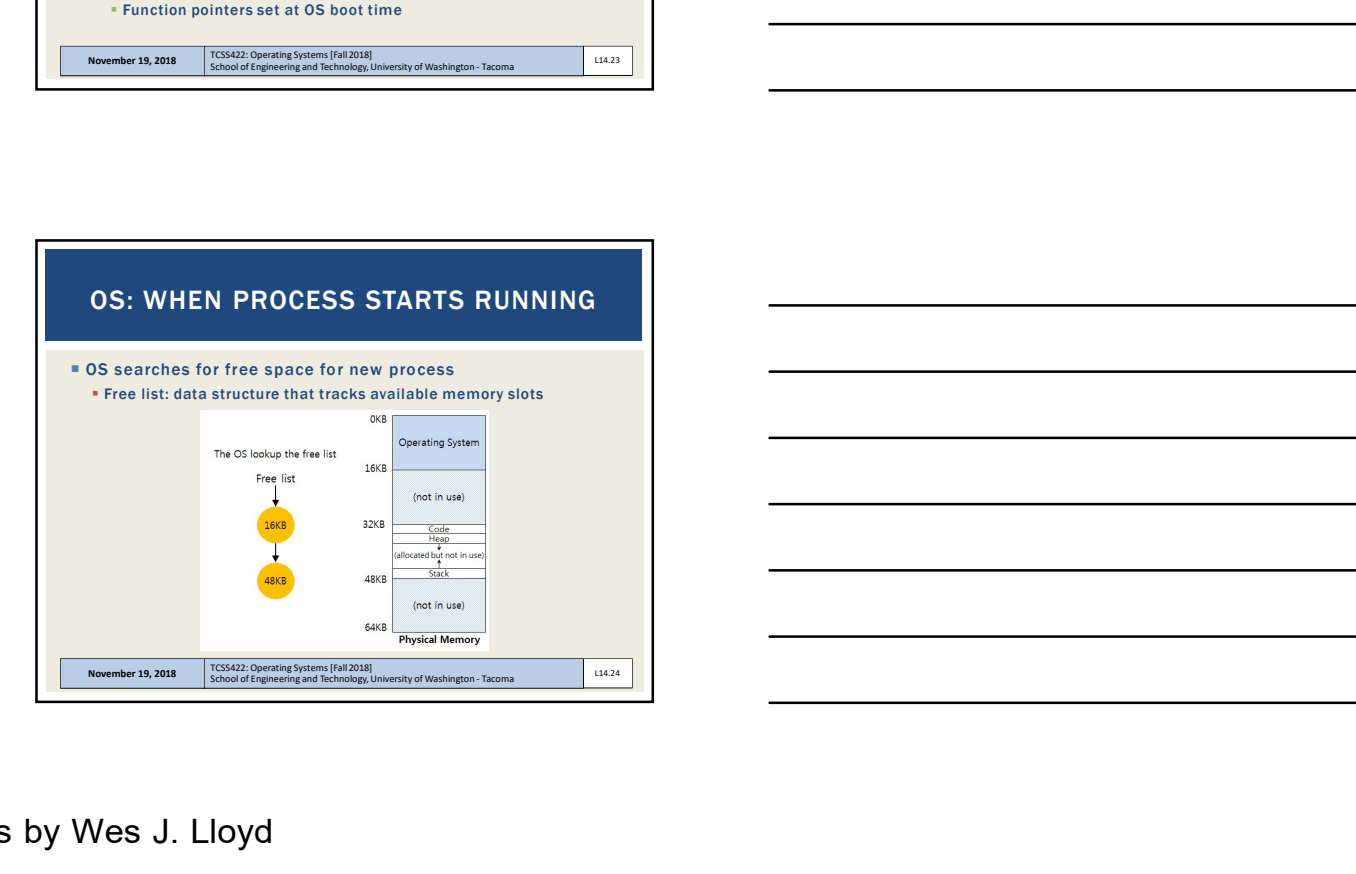

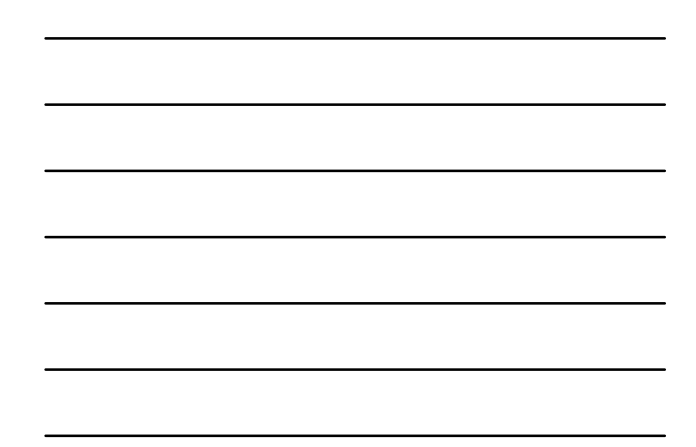

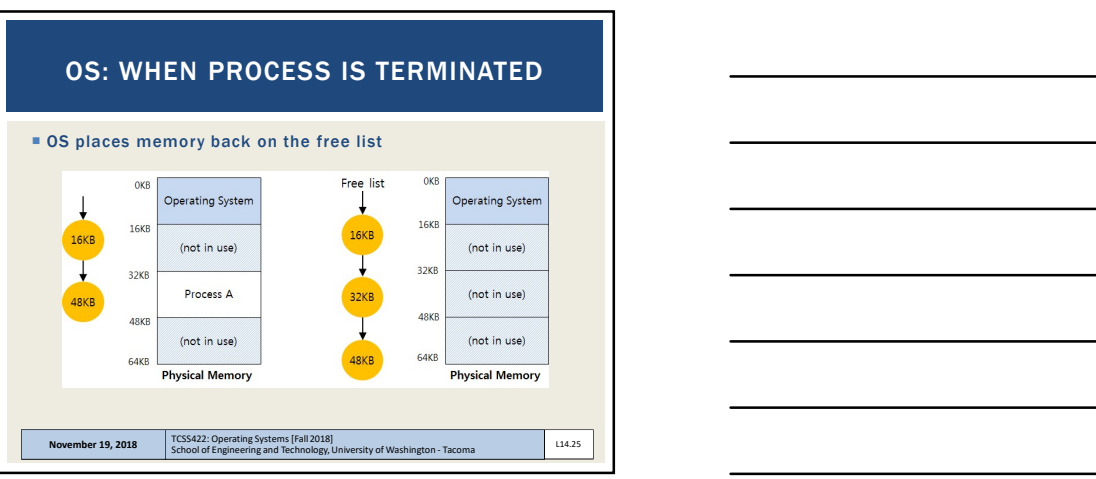

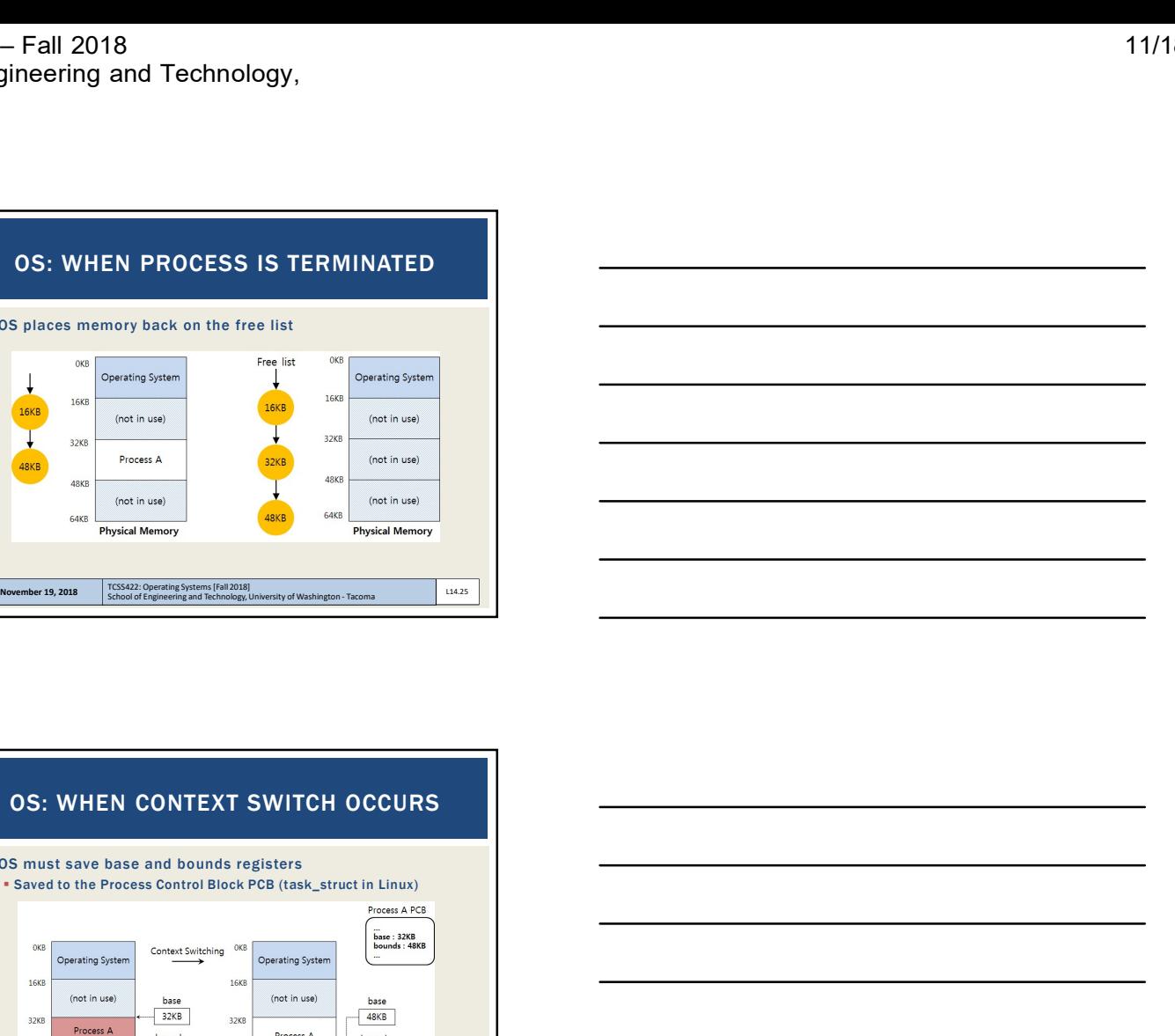

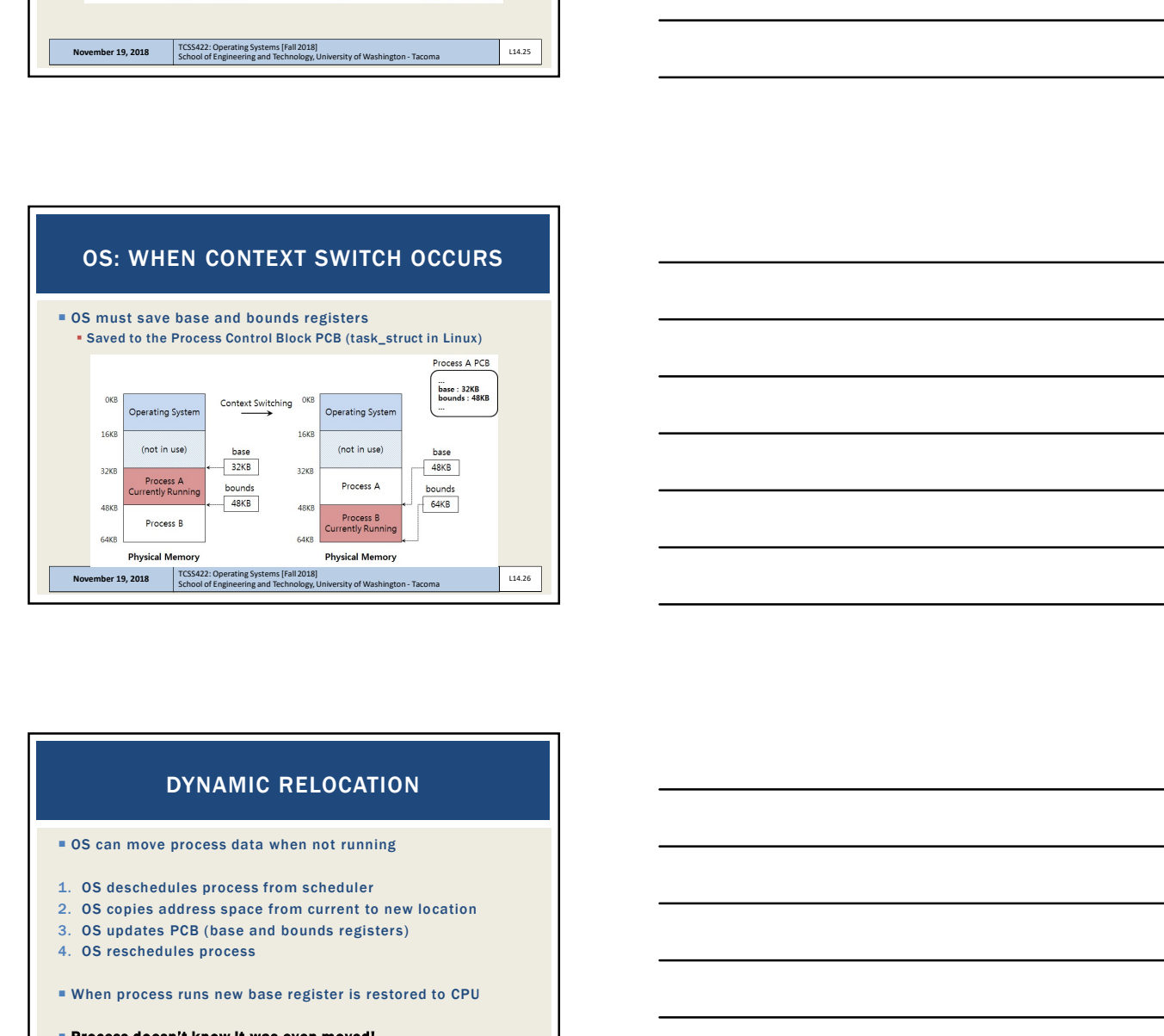

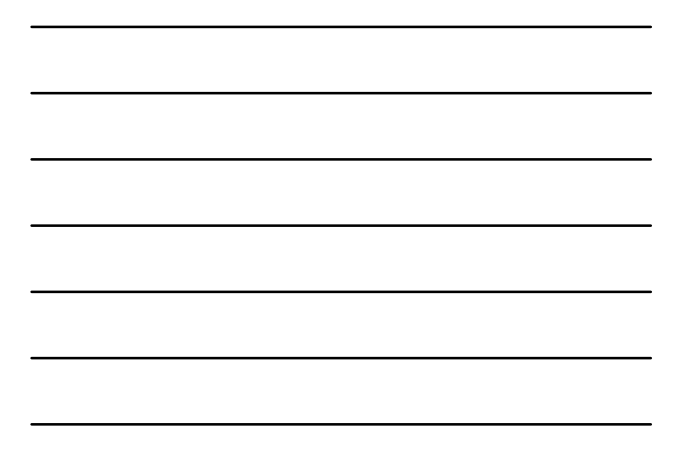

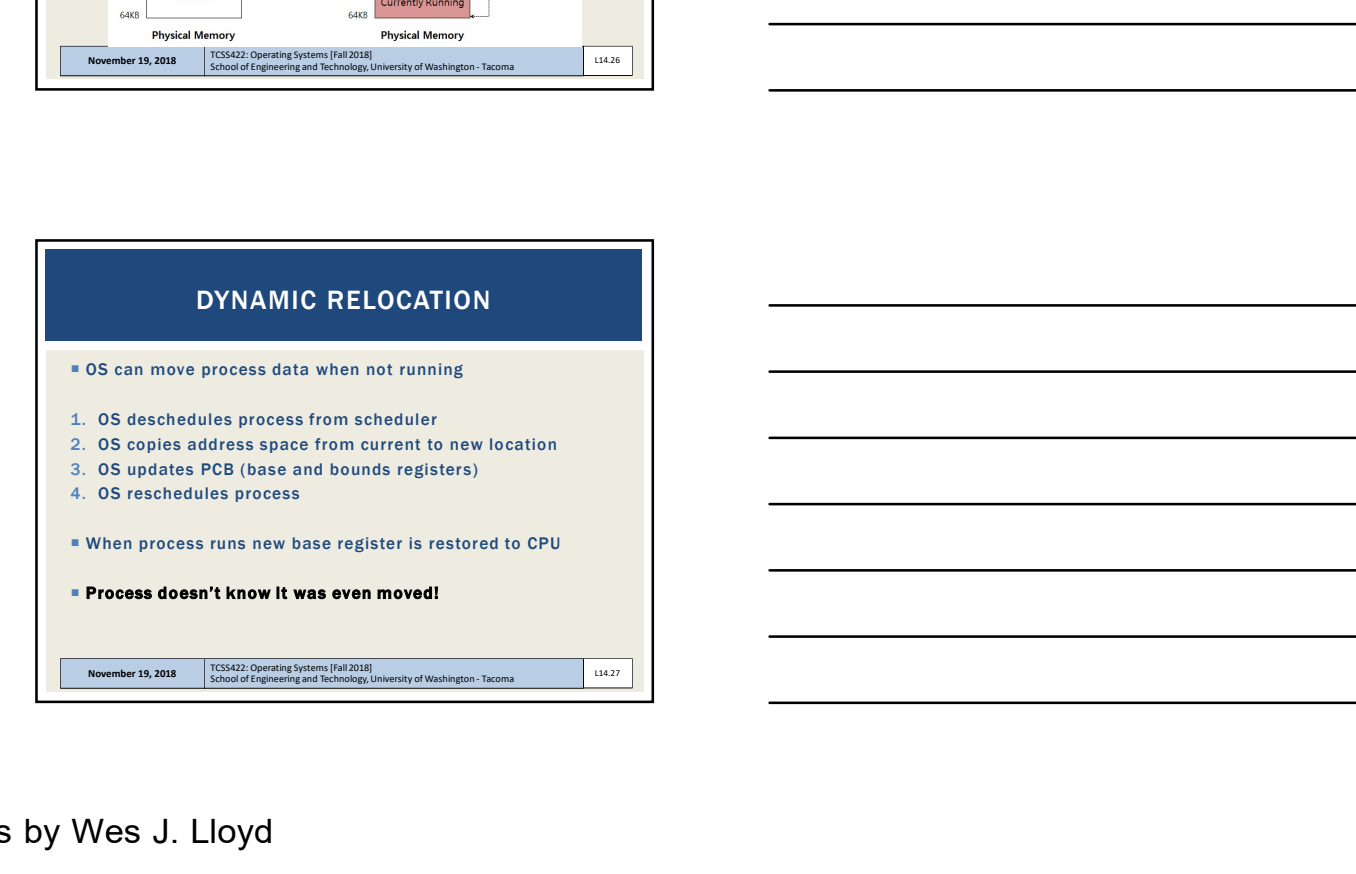

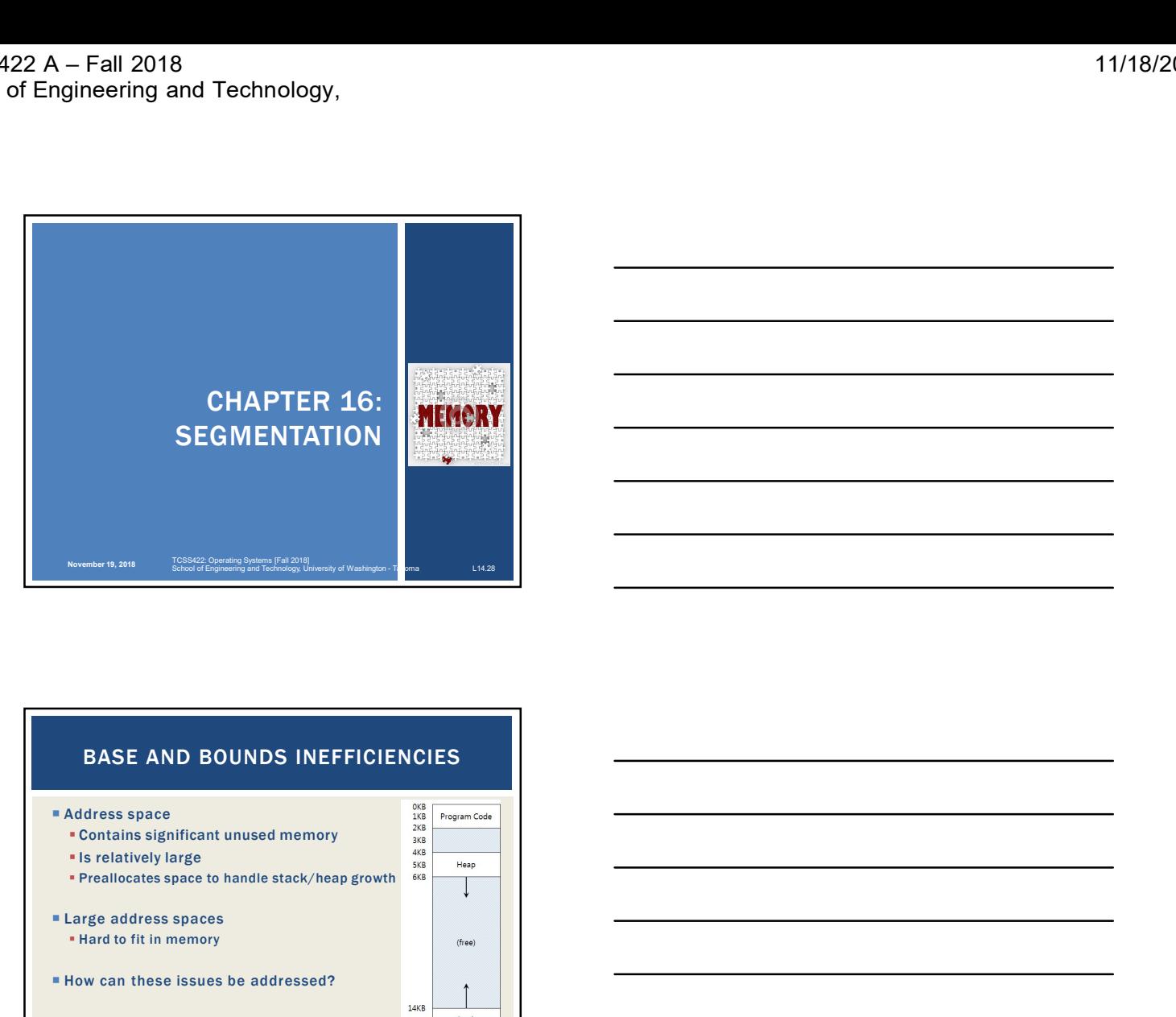

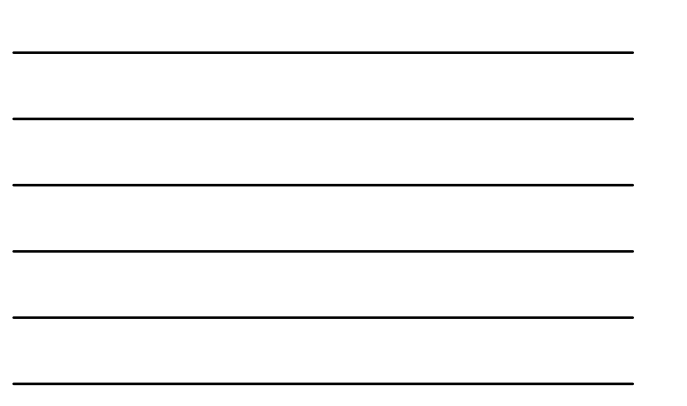

## BASE AND BOUNDS INEFFICIENCIES

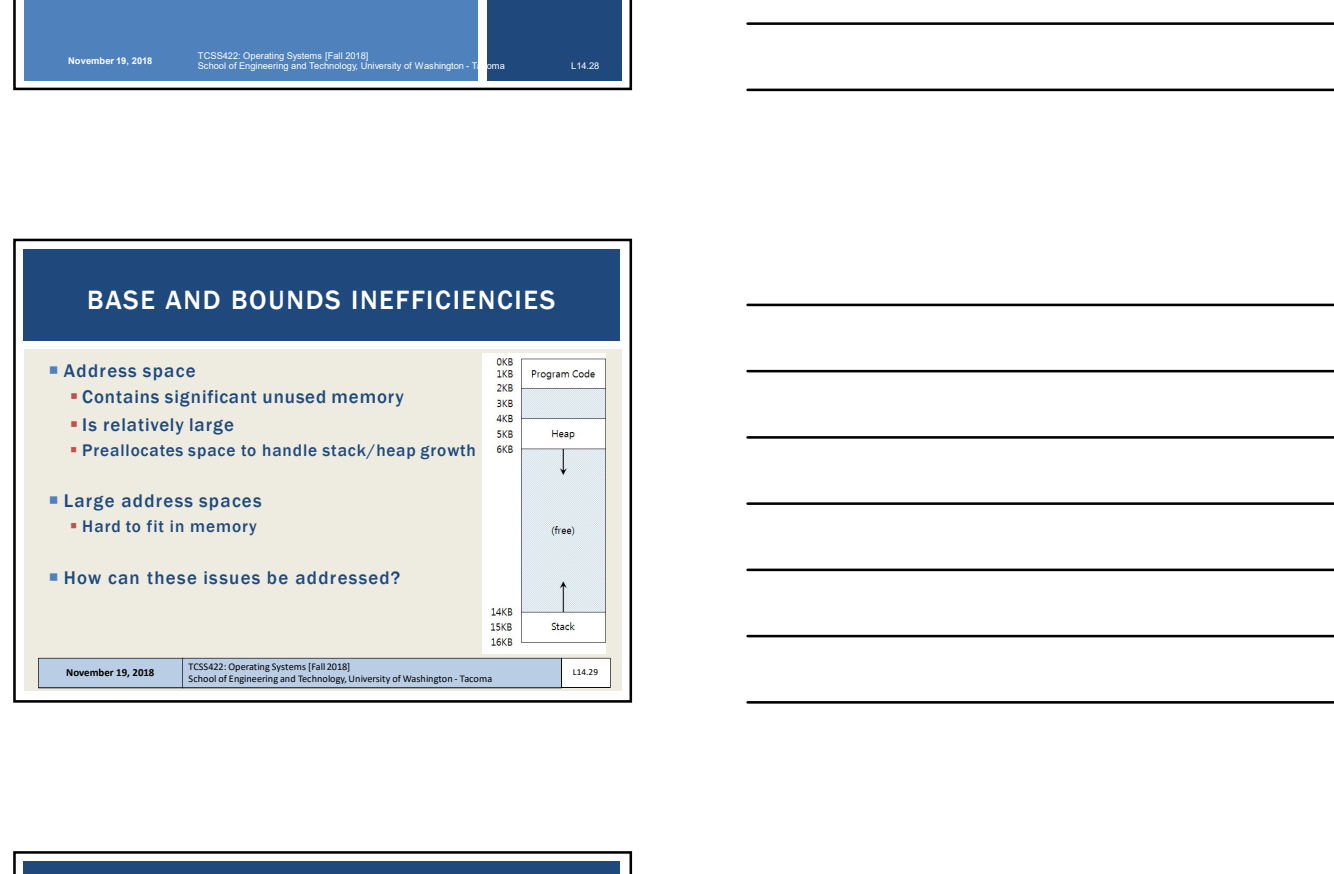

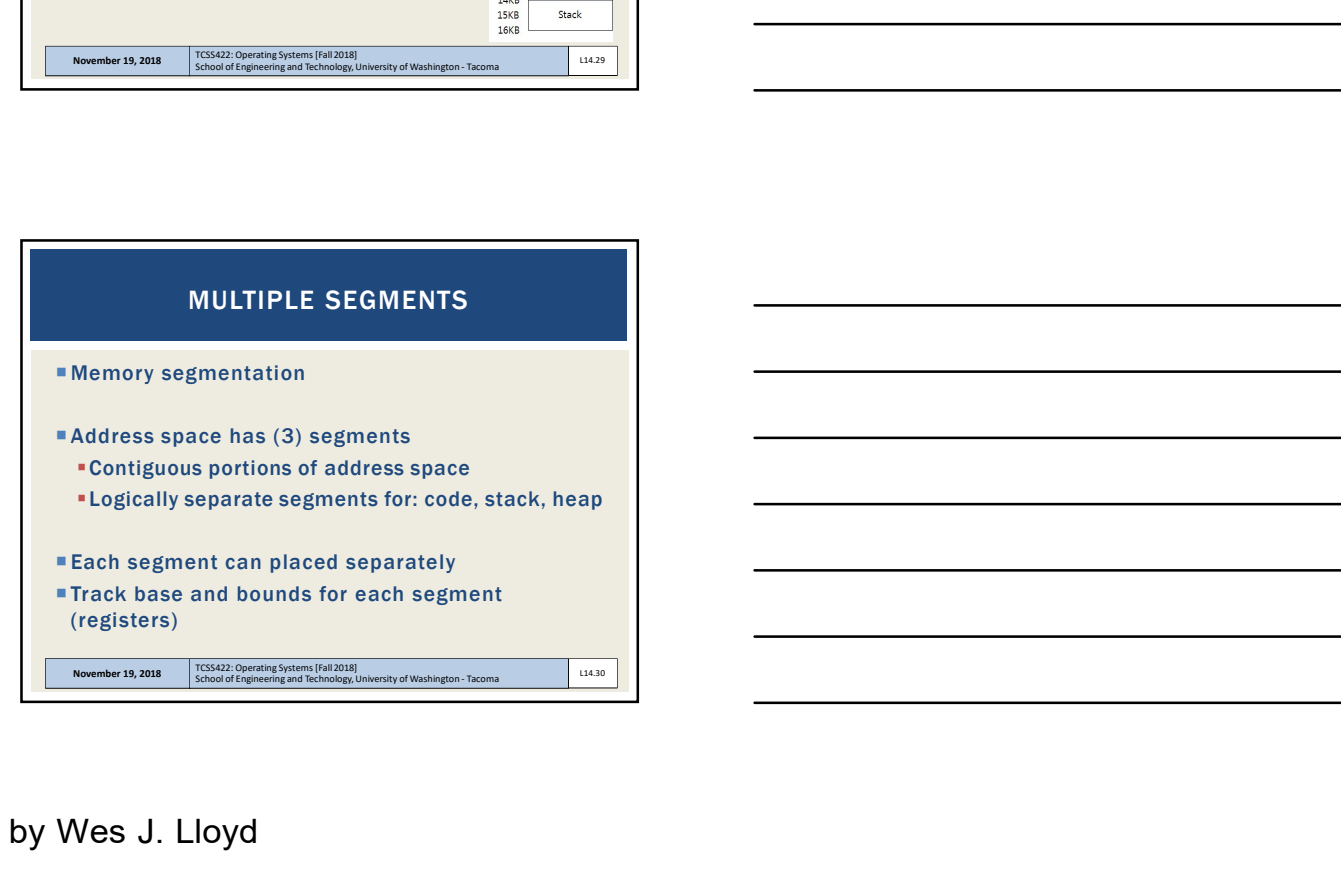

# Slides by Wes J. Lloyd **Latter and Contact Structure Contact Contact Contact Contact Contact Contact Contact Contact Contact Contact Contact Contact Contact Contact Contact Contact Contact Contact Contact Contact Contact C**

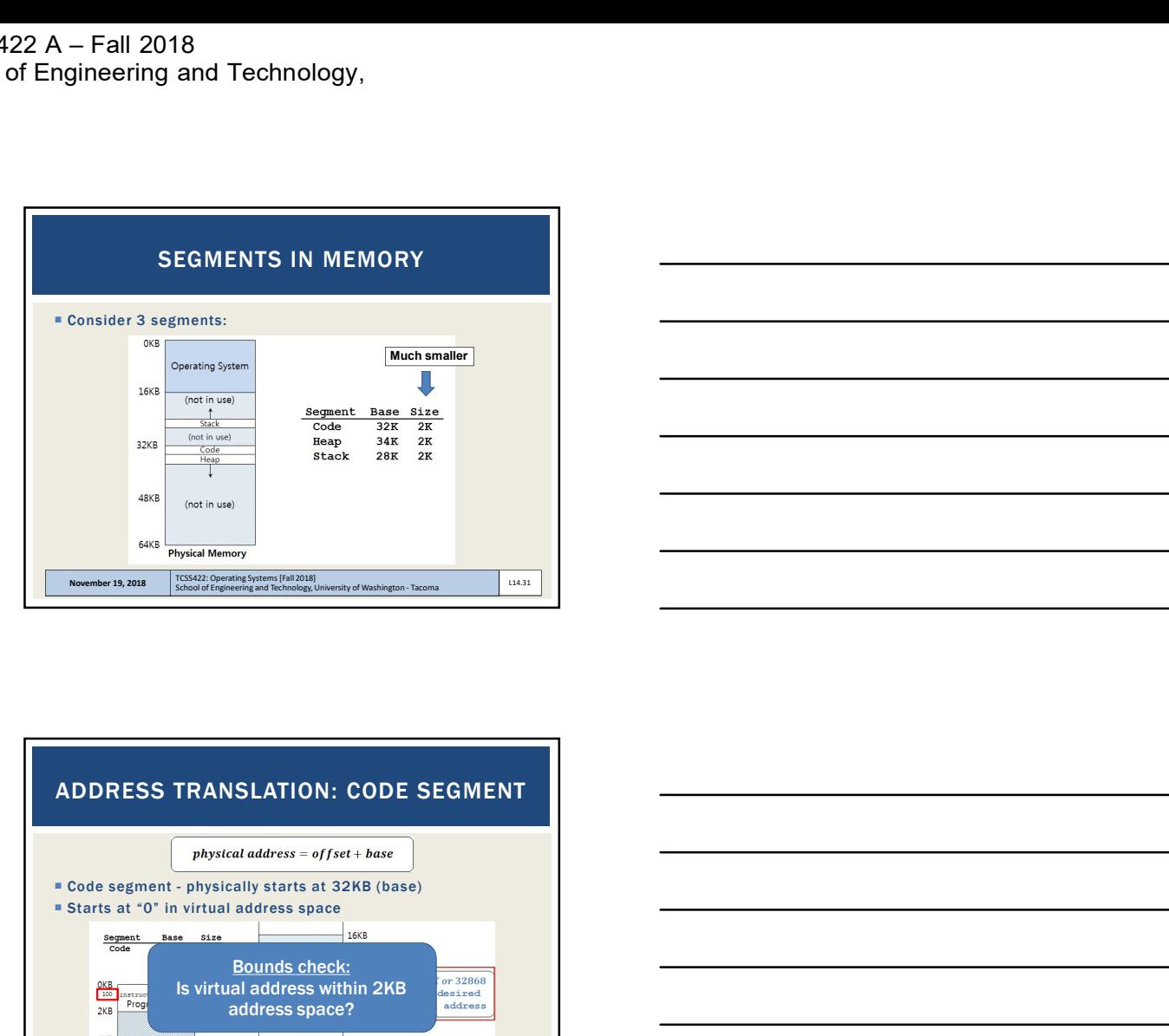

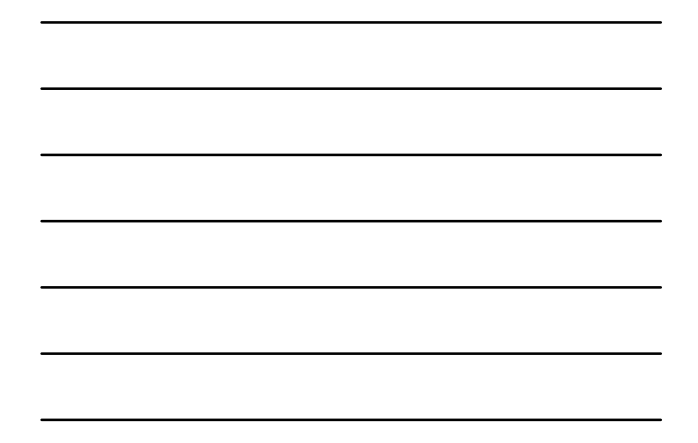

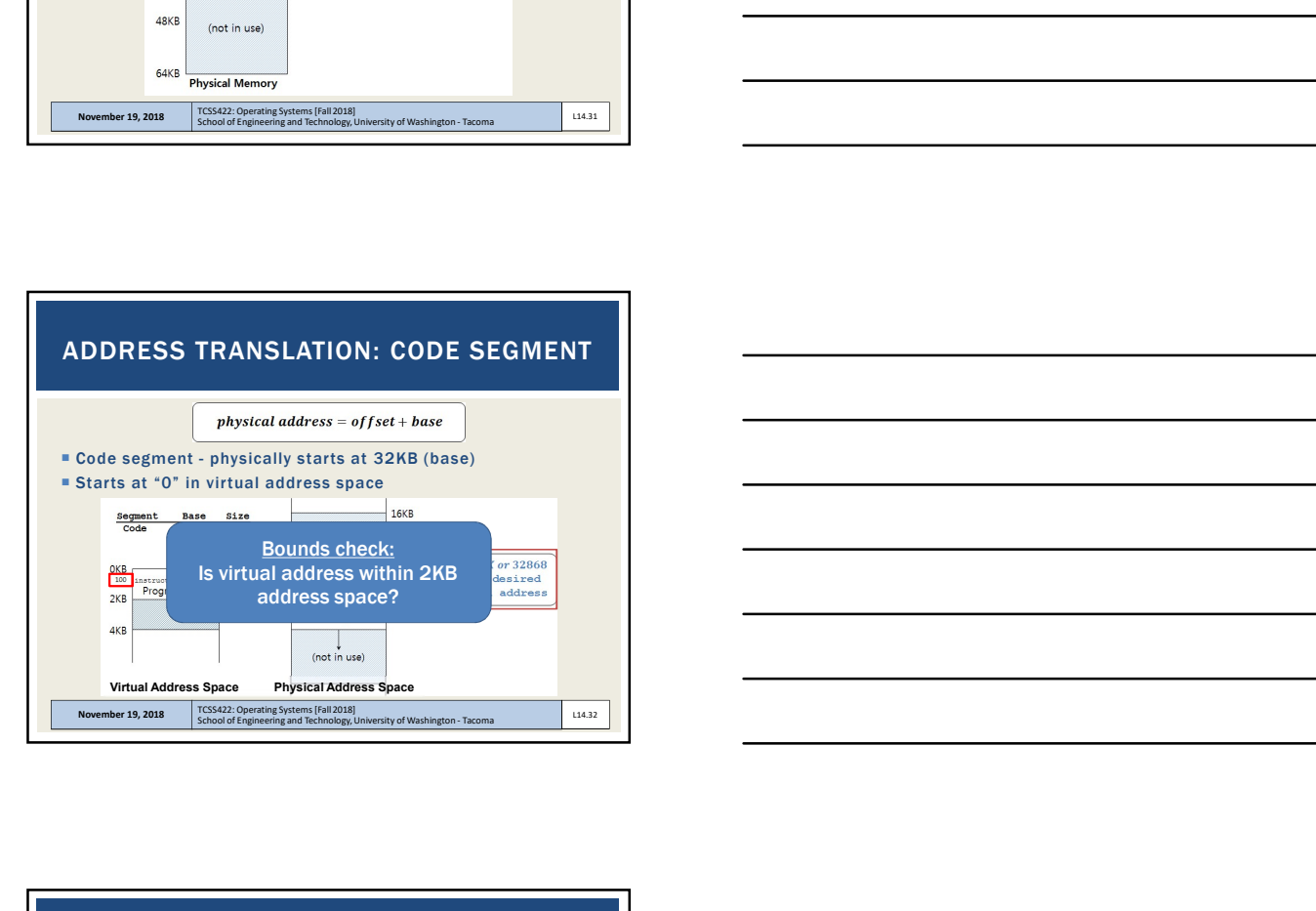

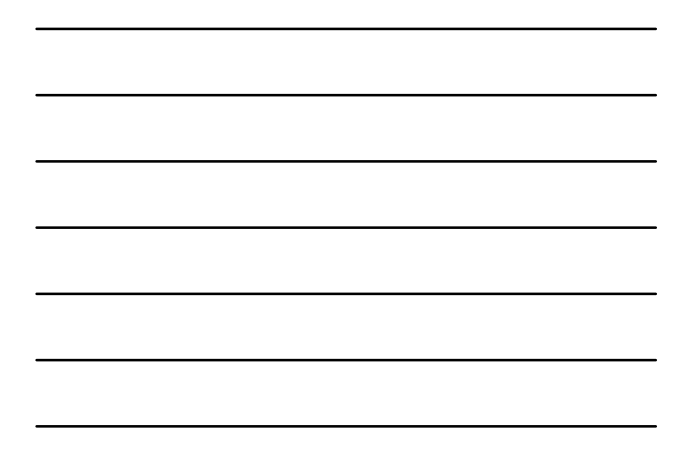

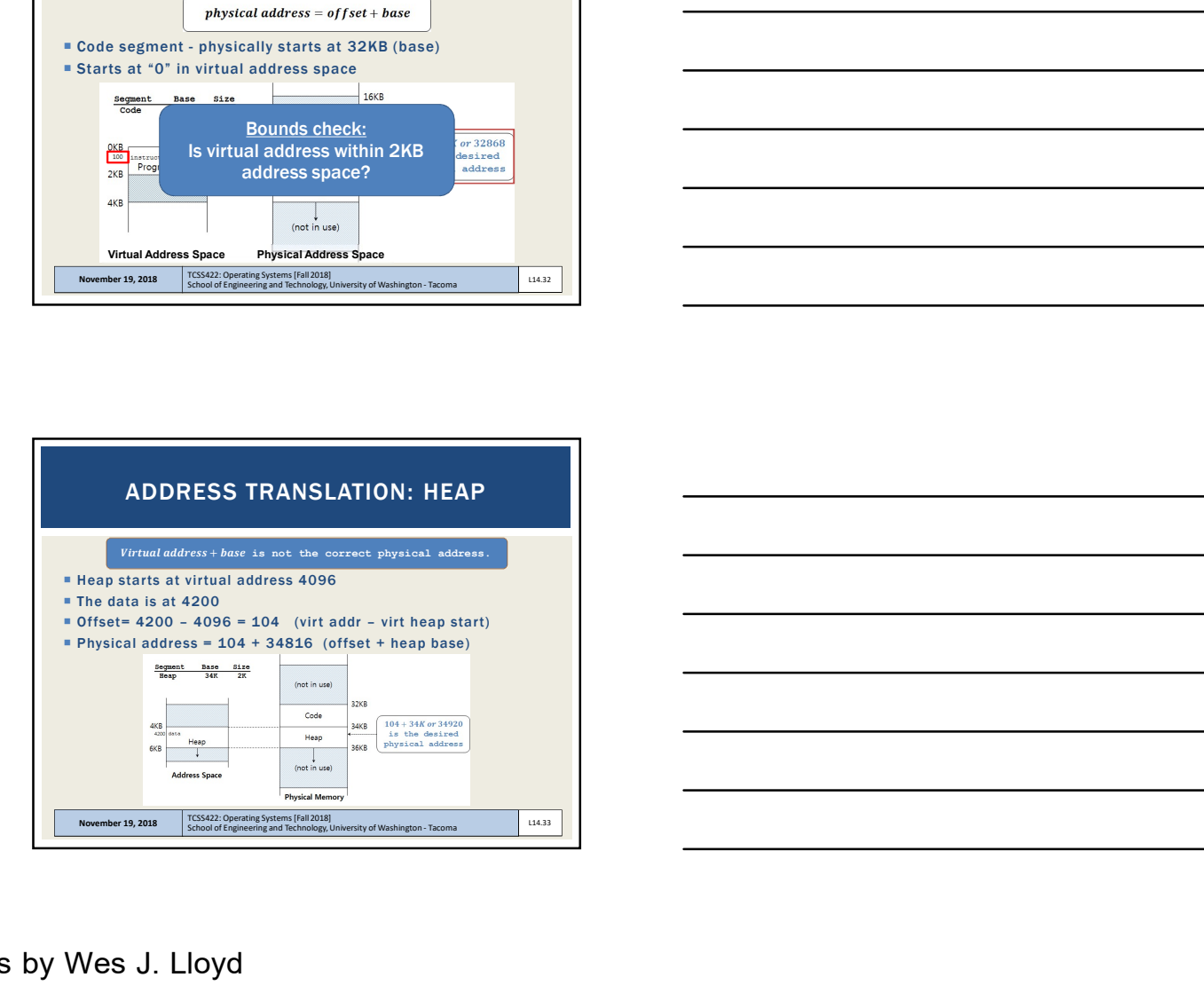

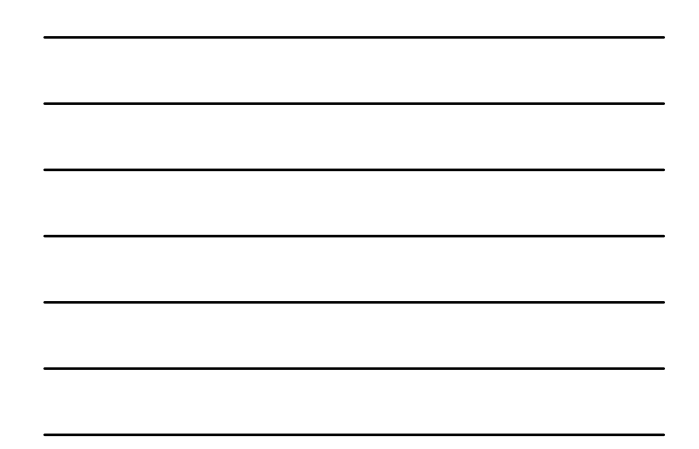

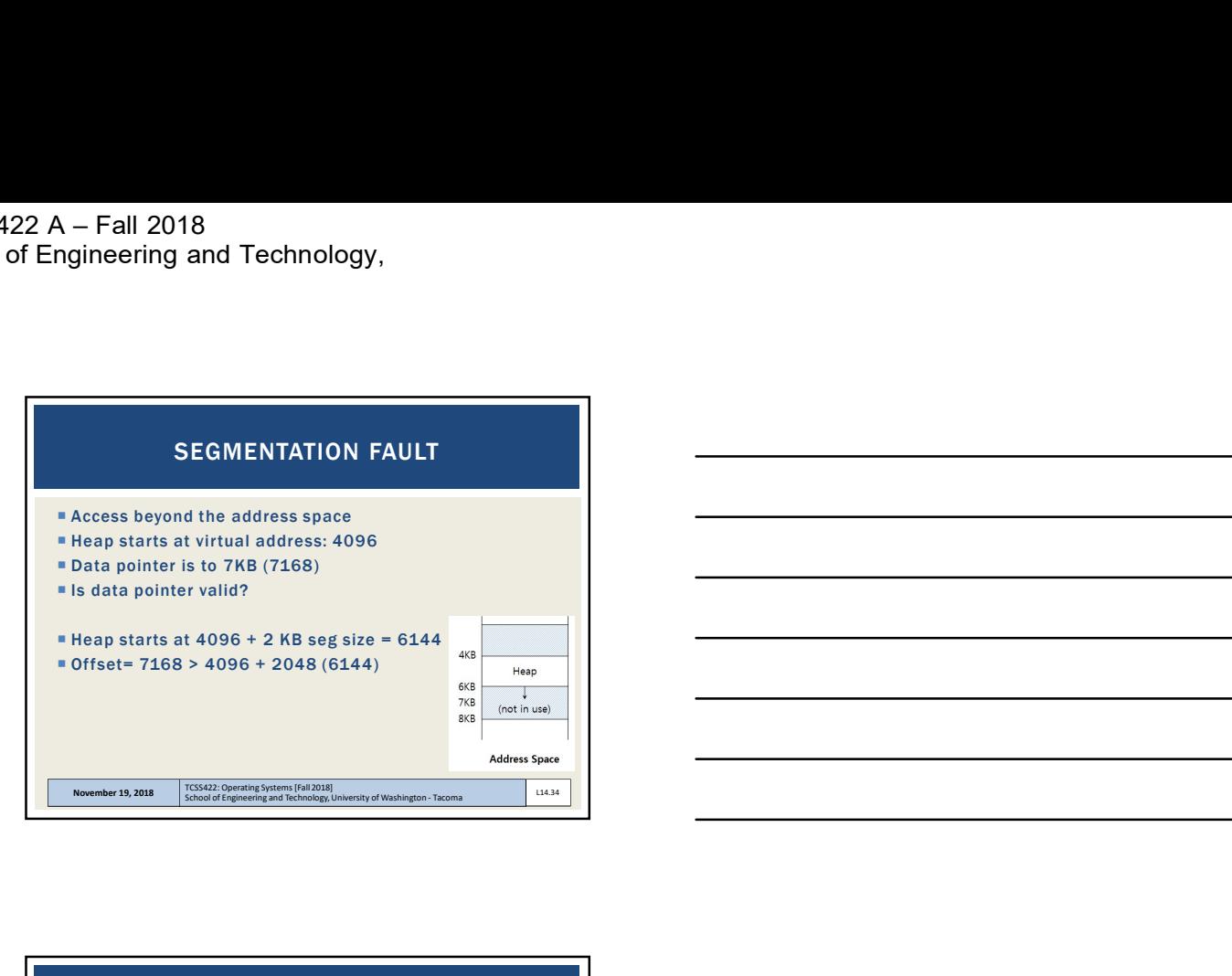

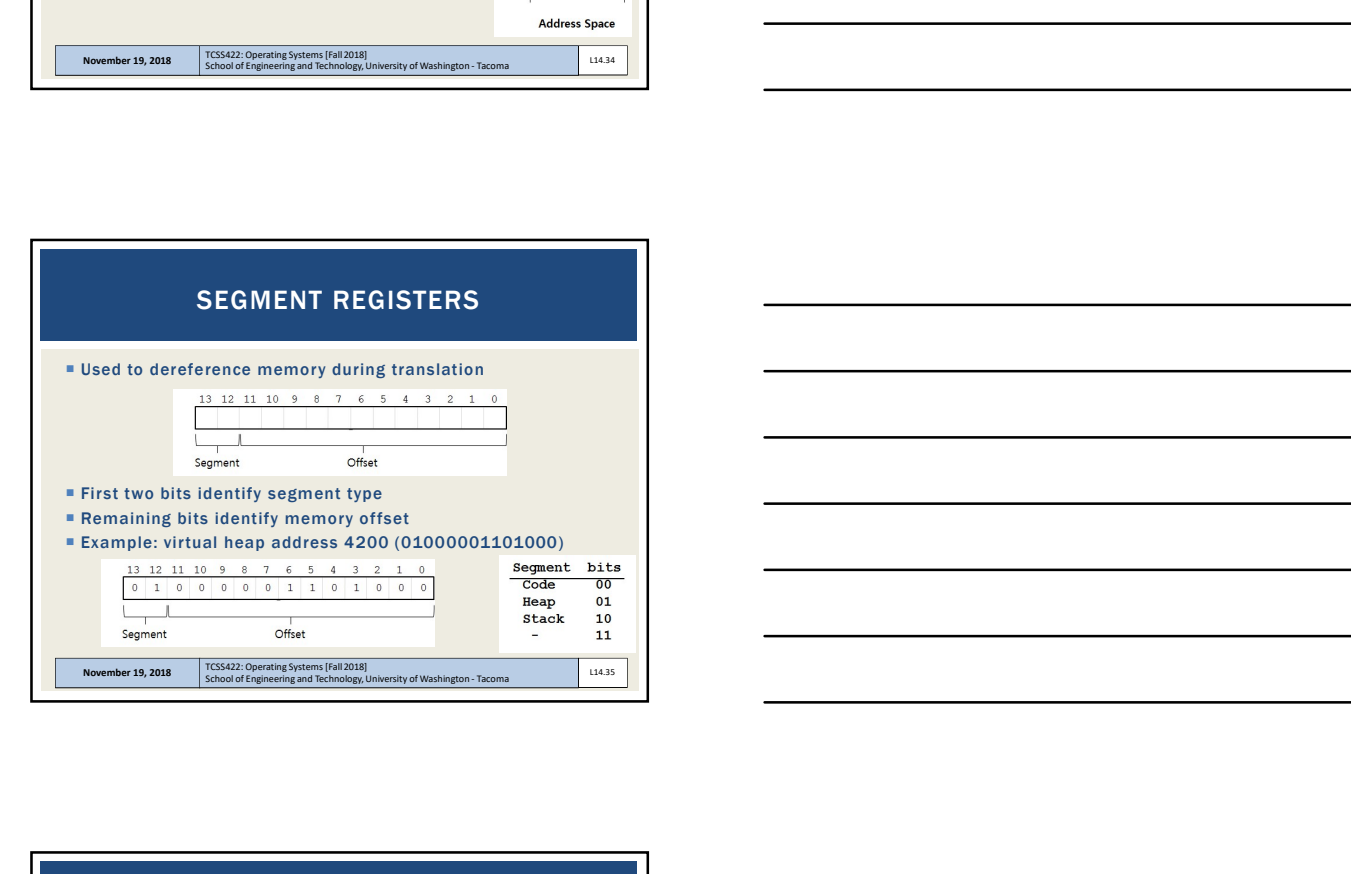

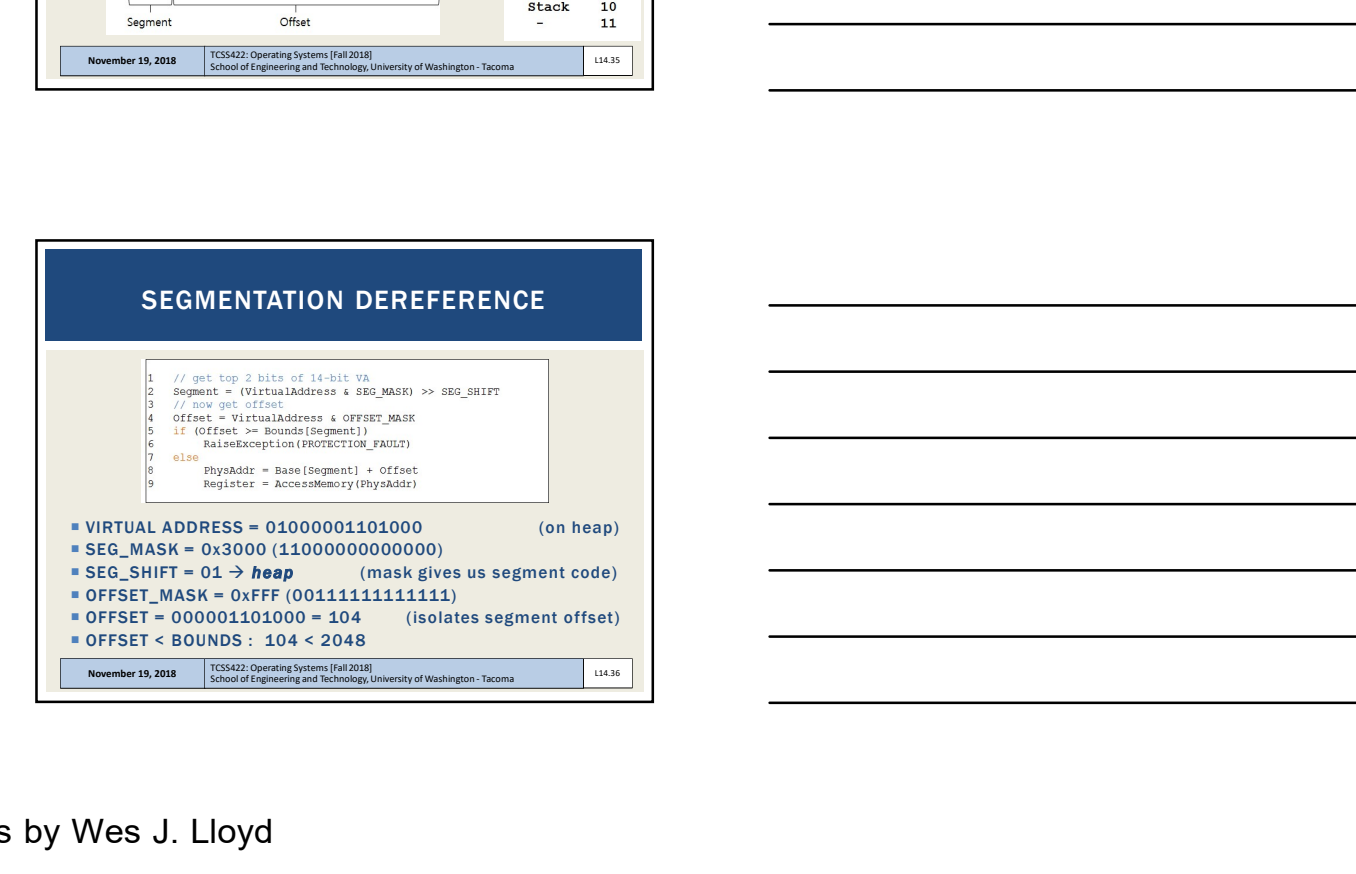

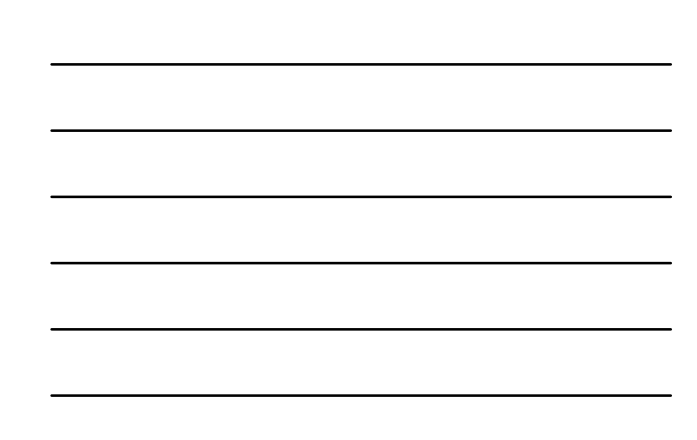

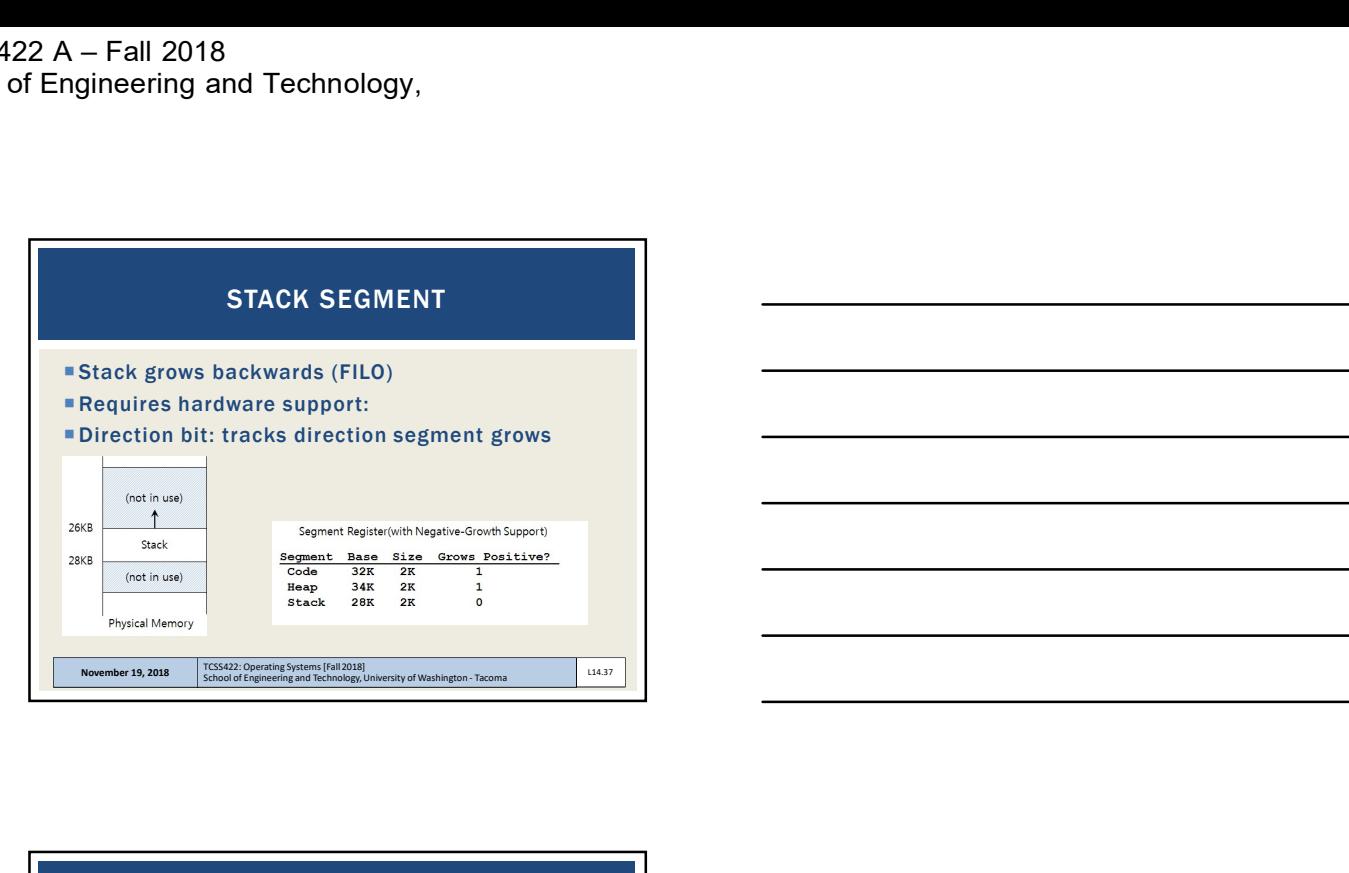

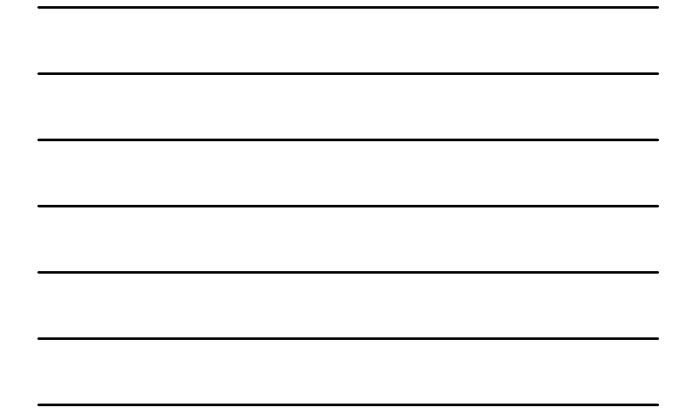

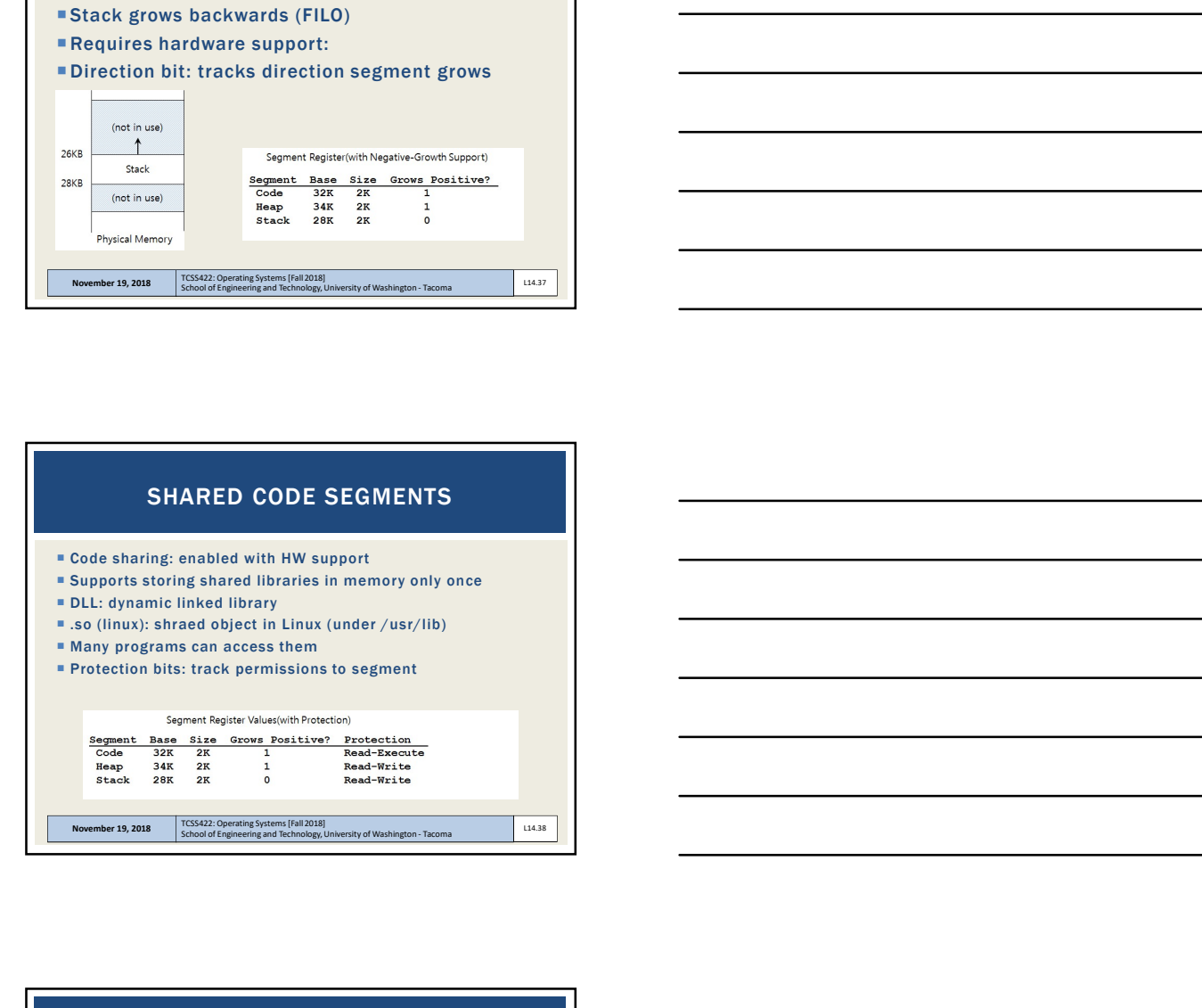

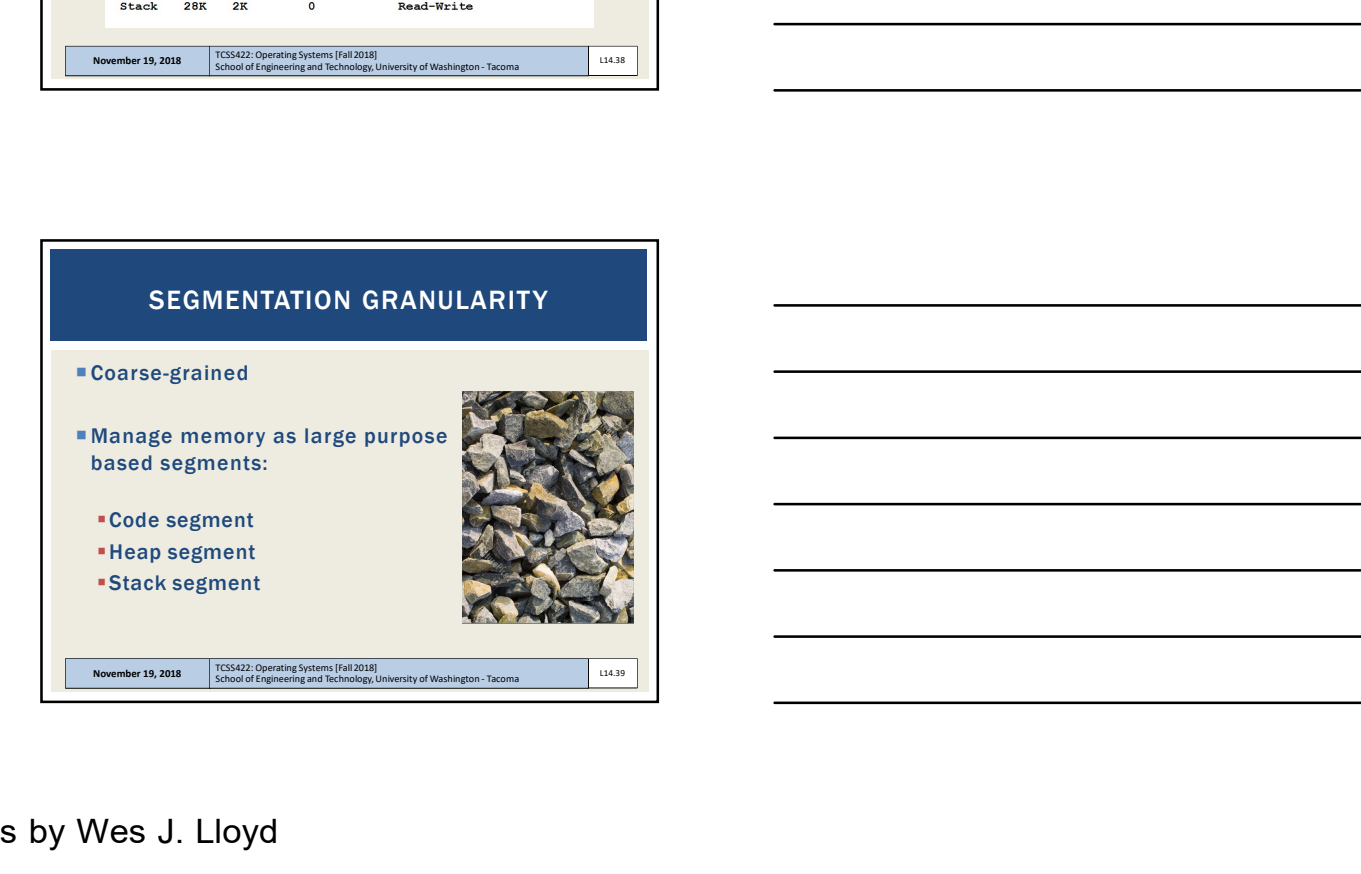

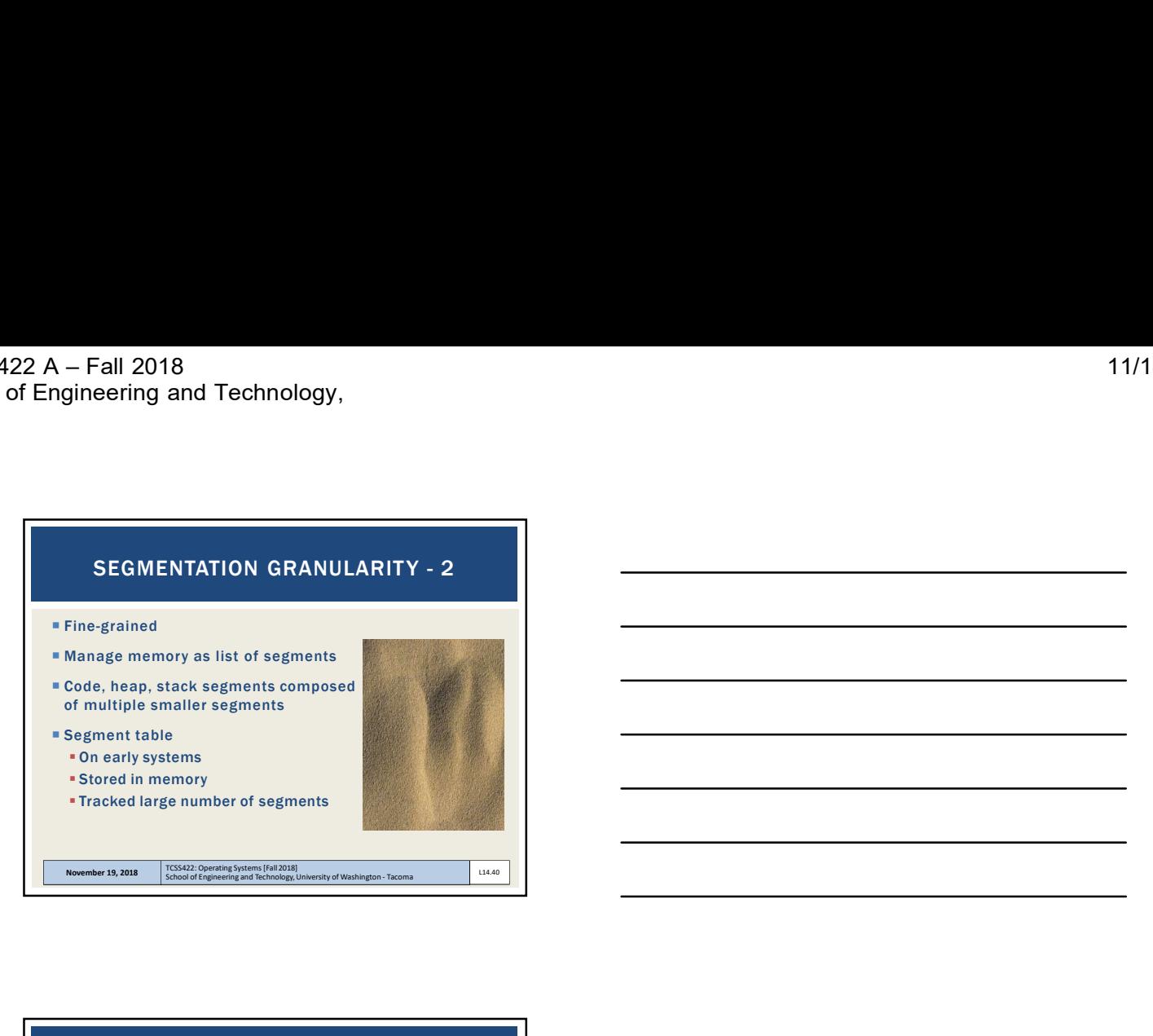

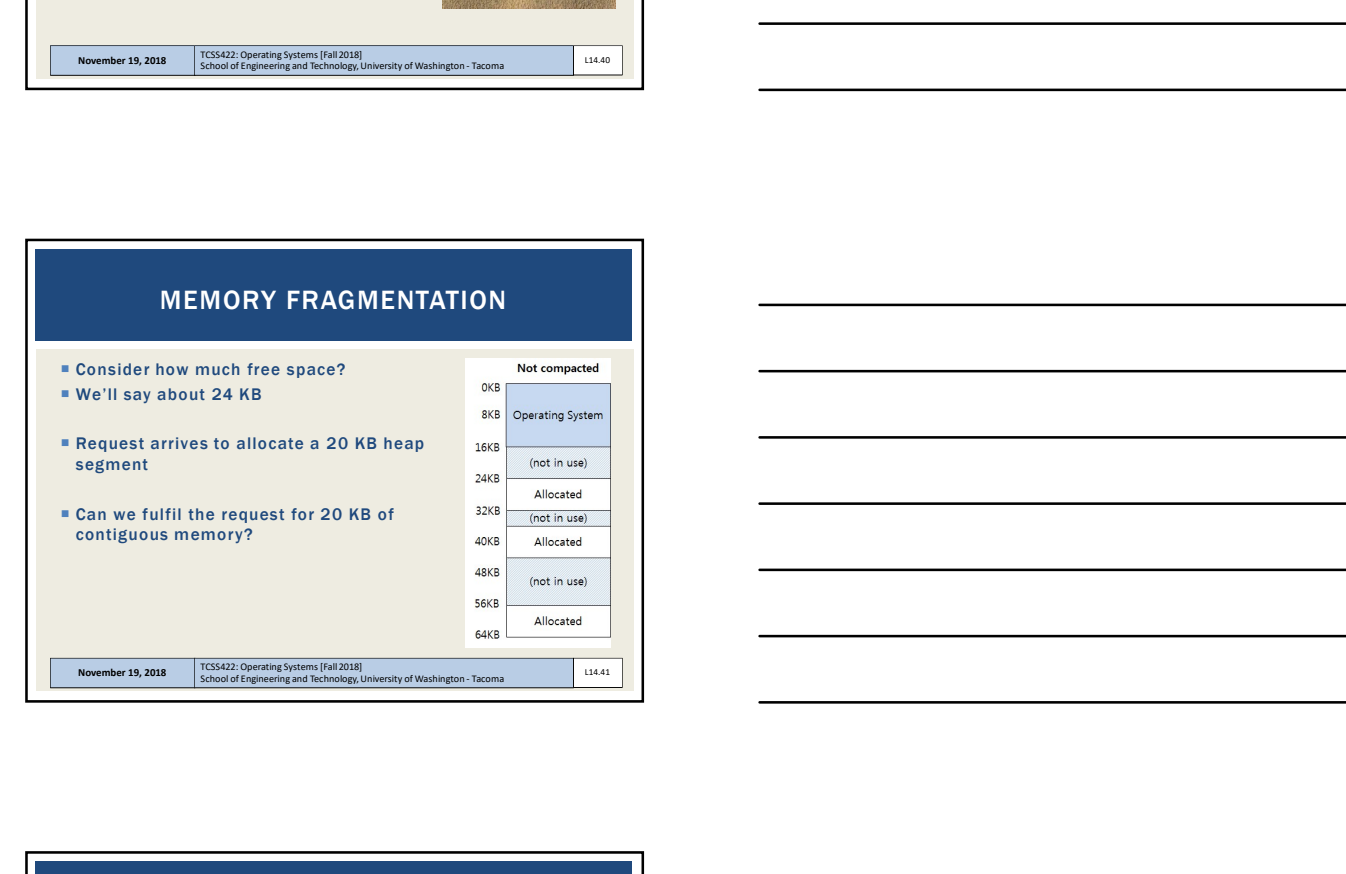

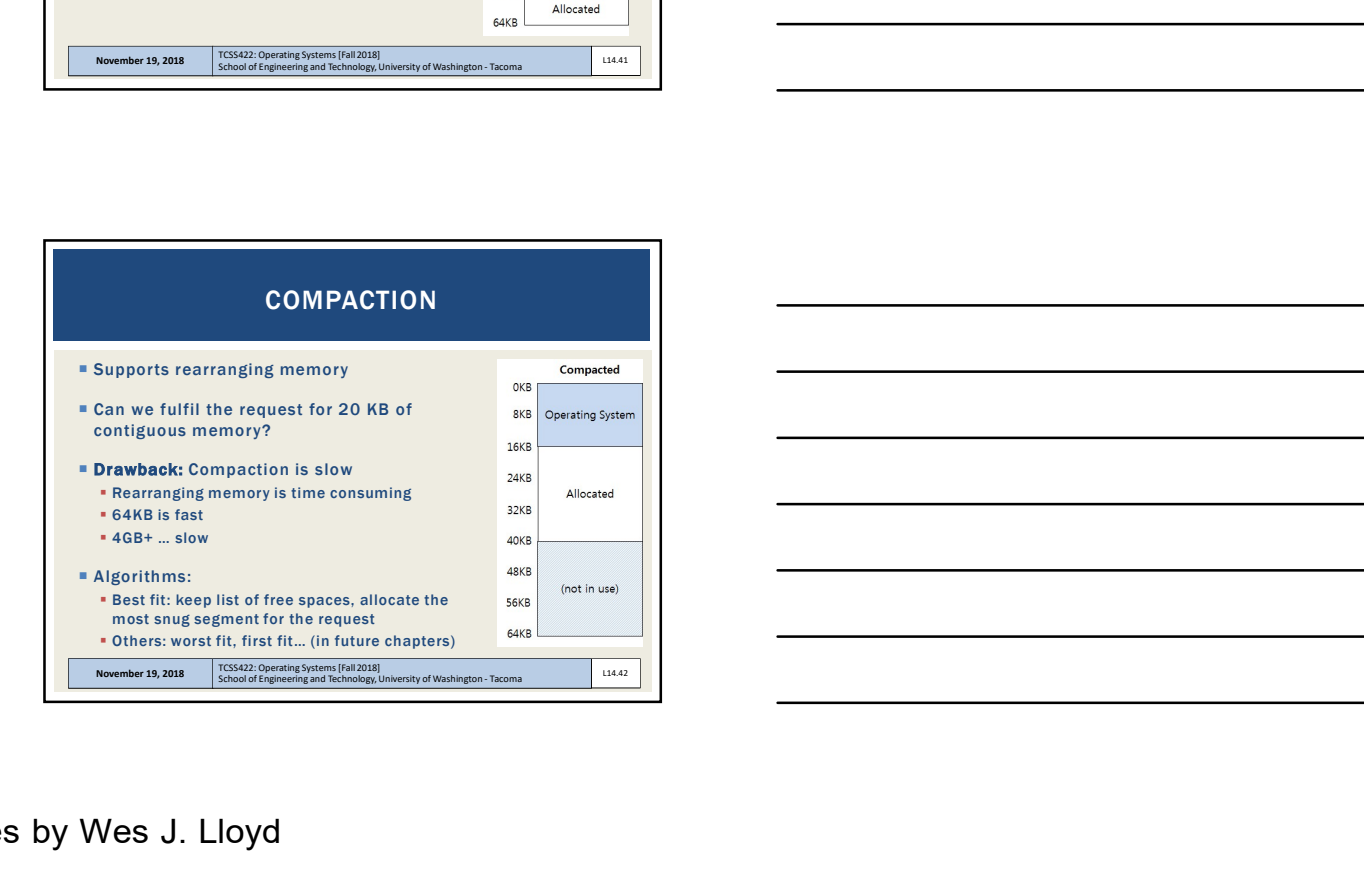

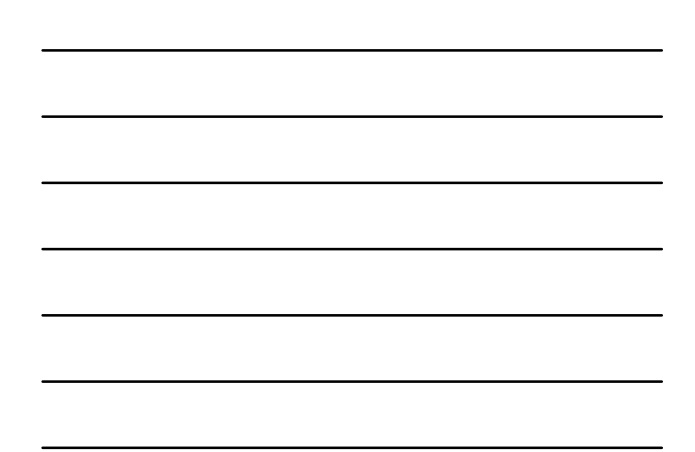

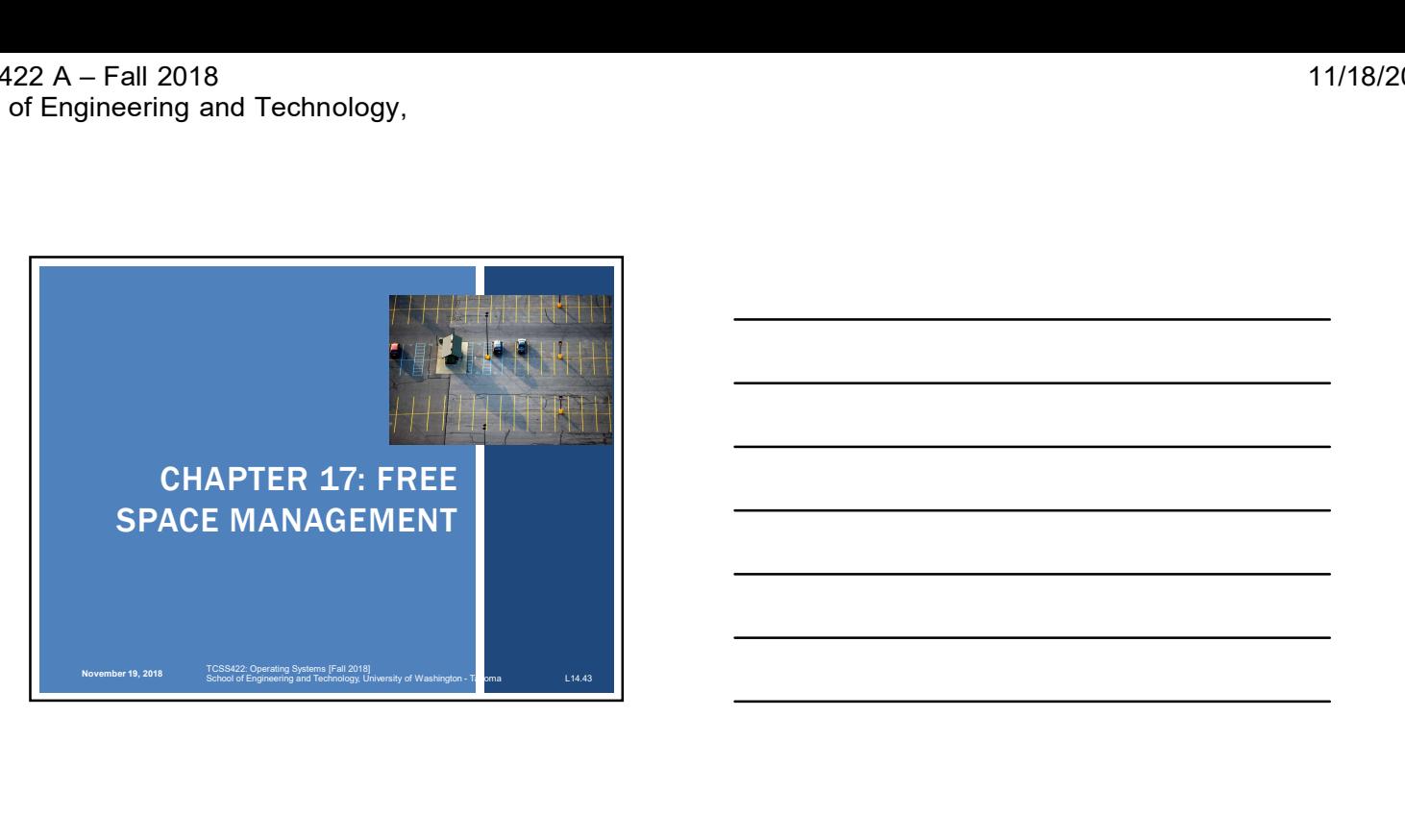

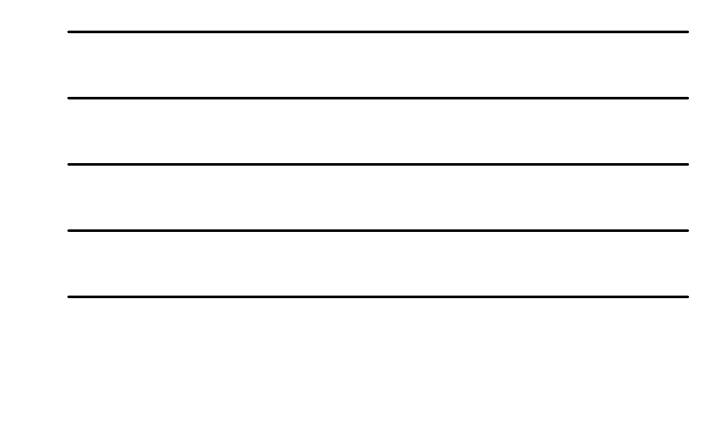

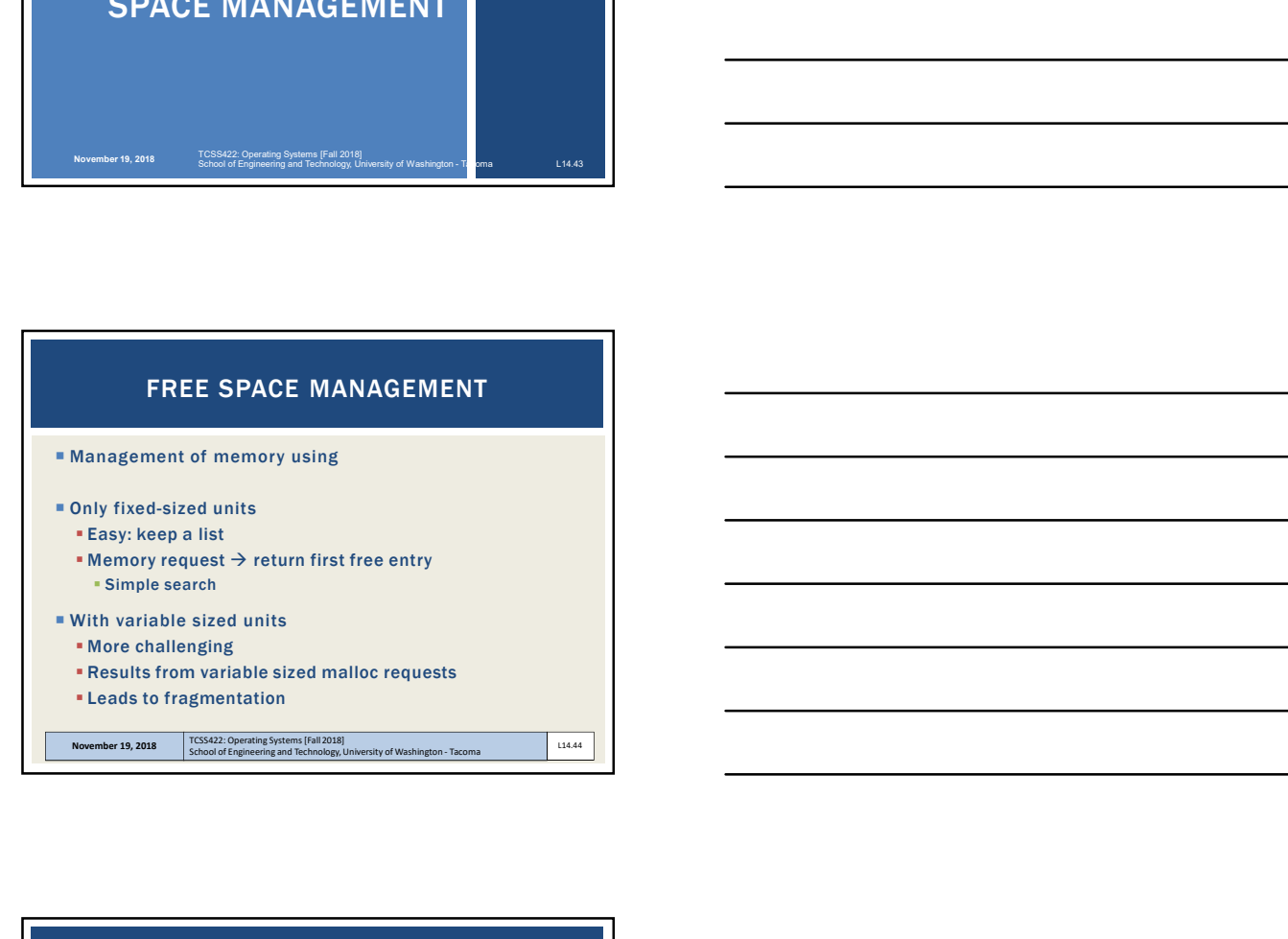

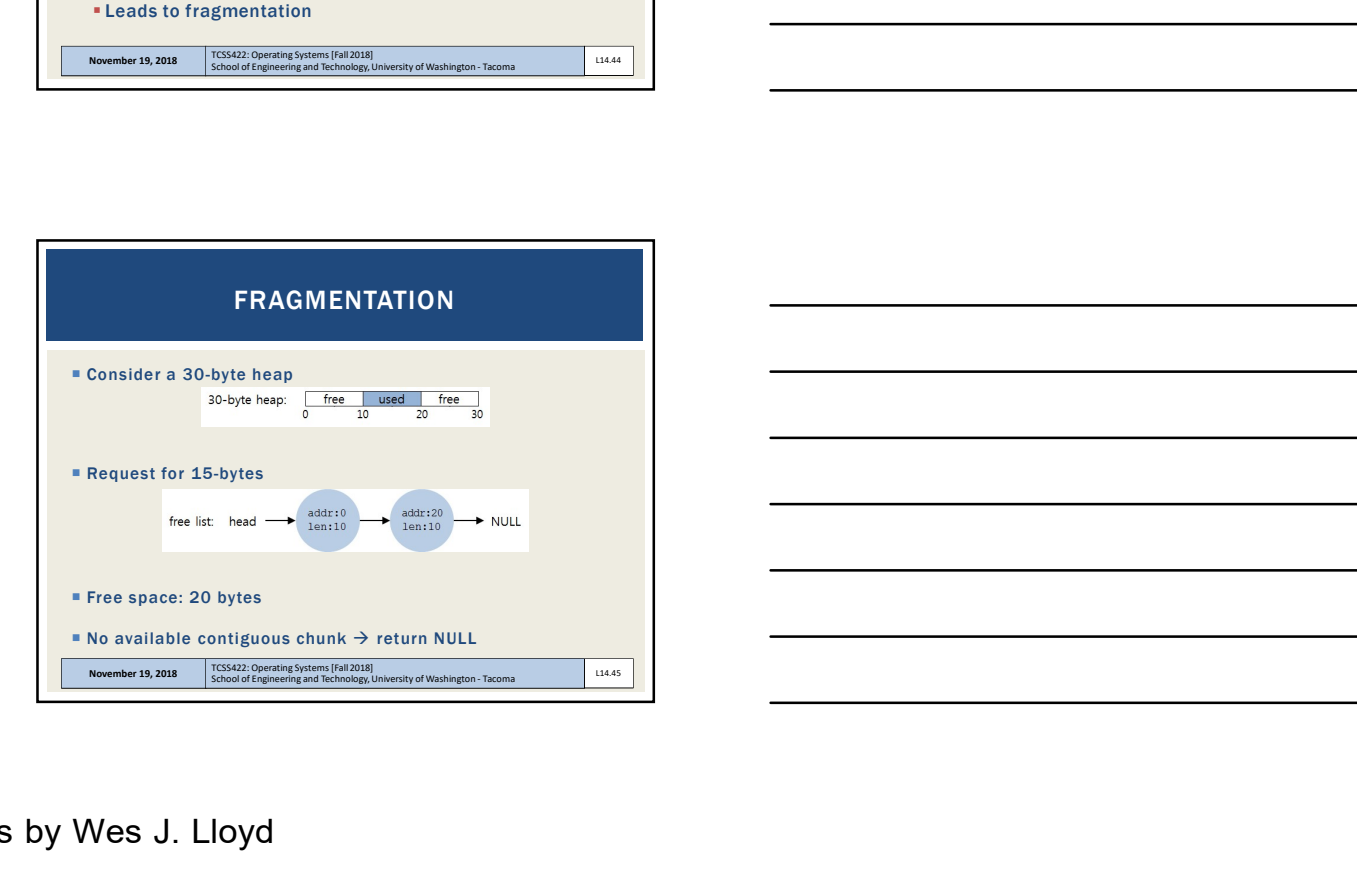

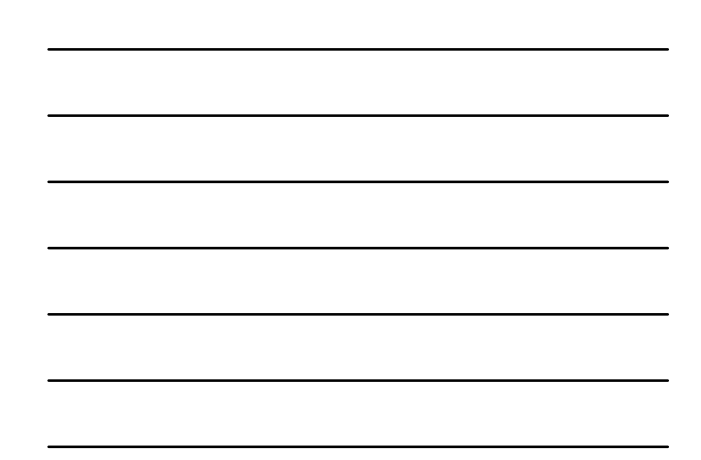

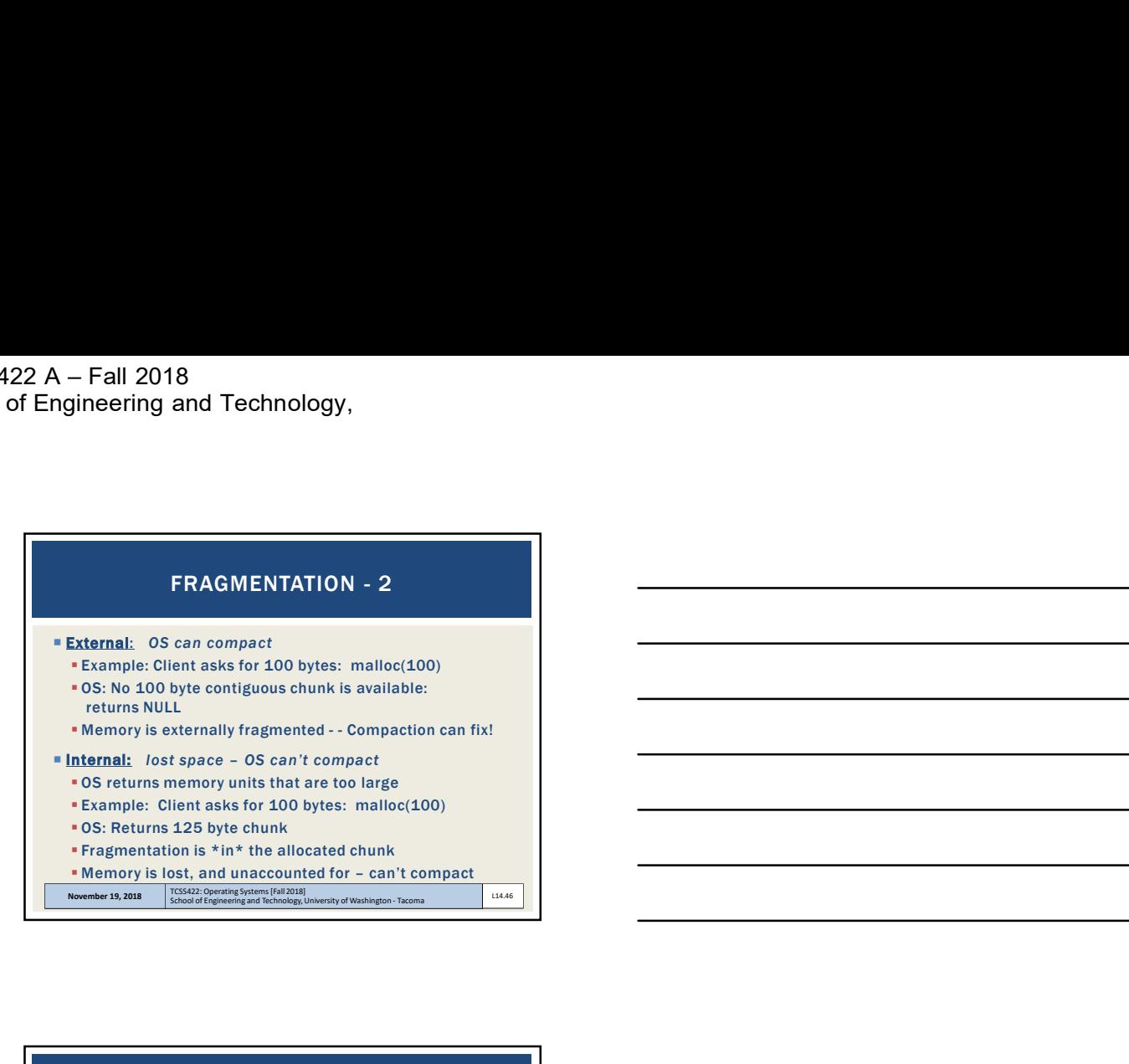

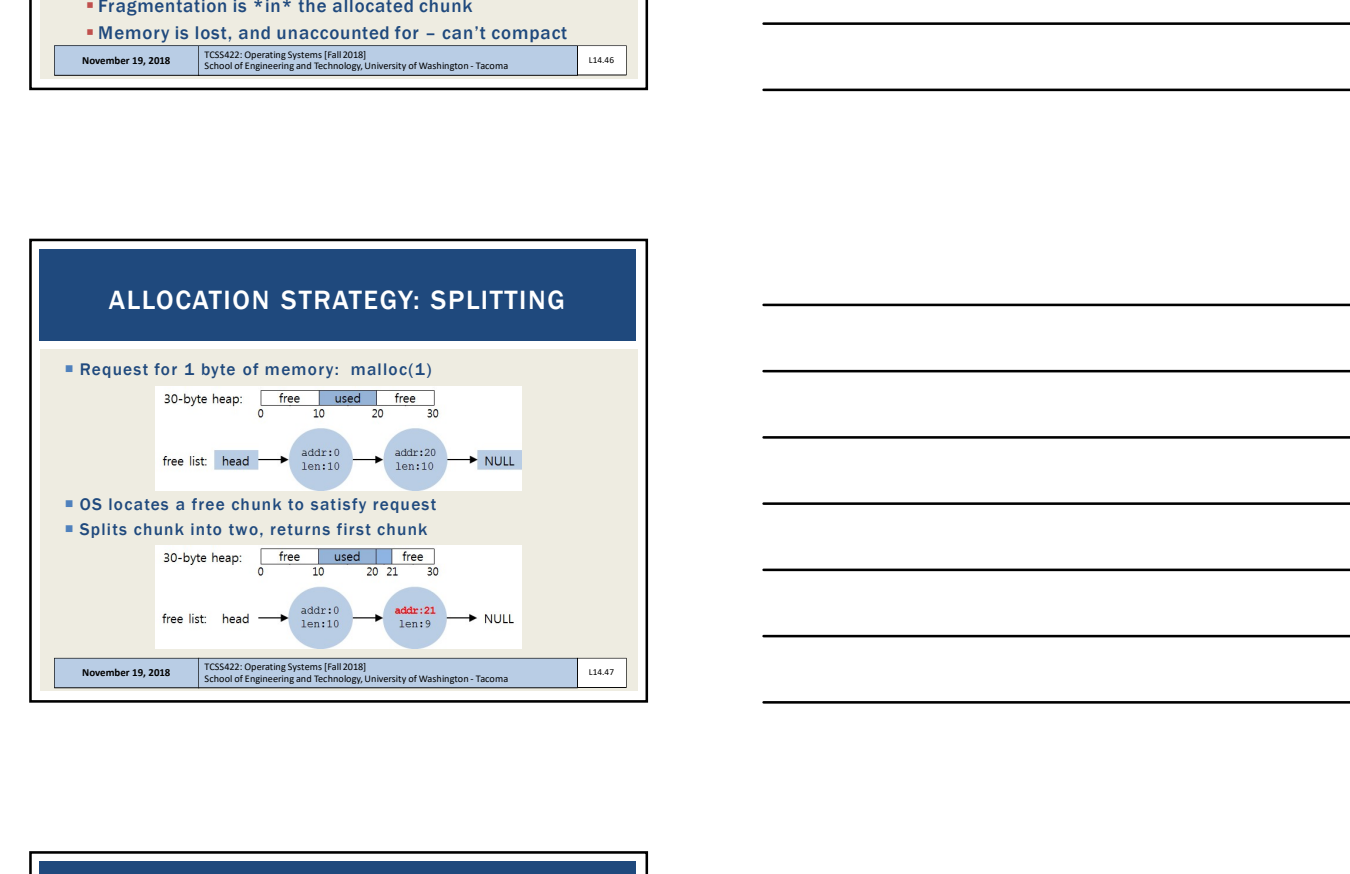

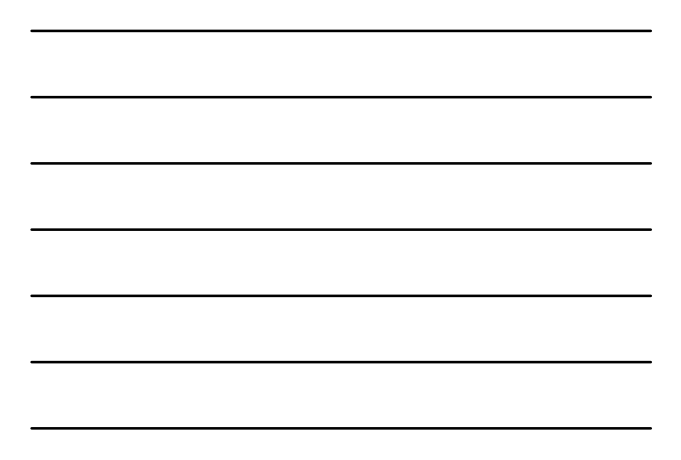

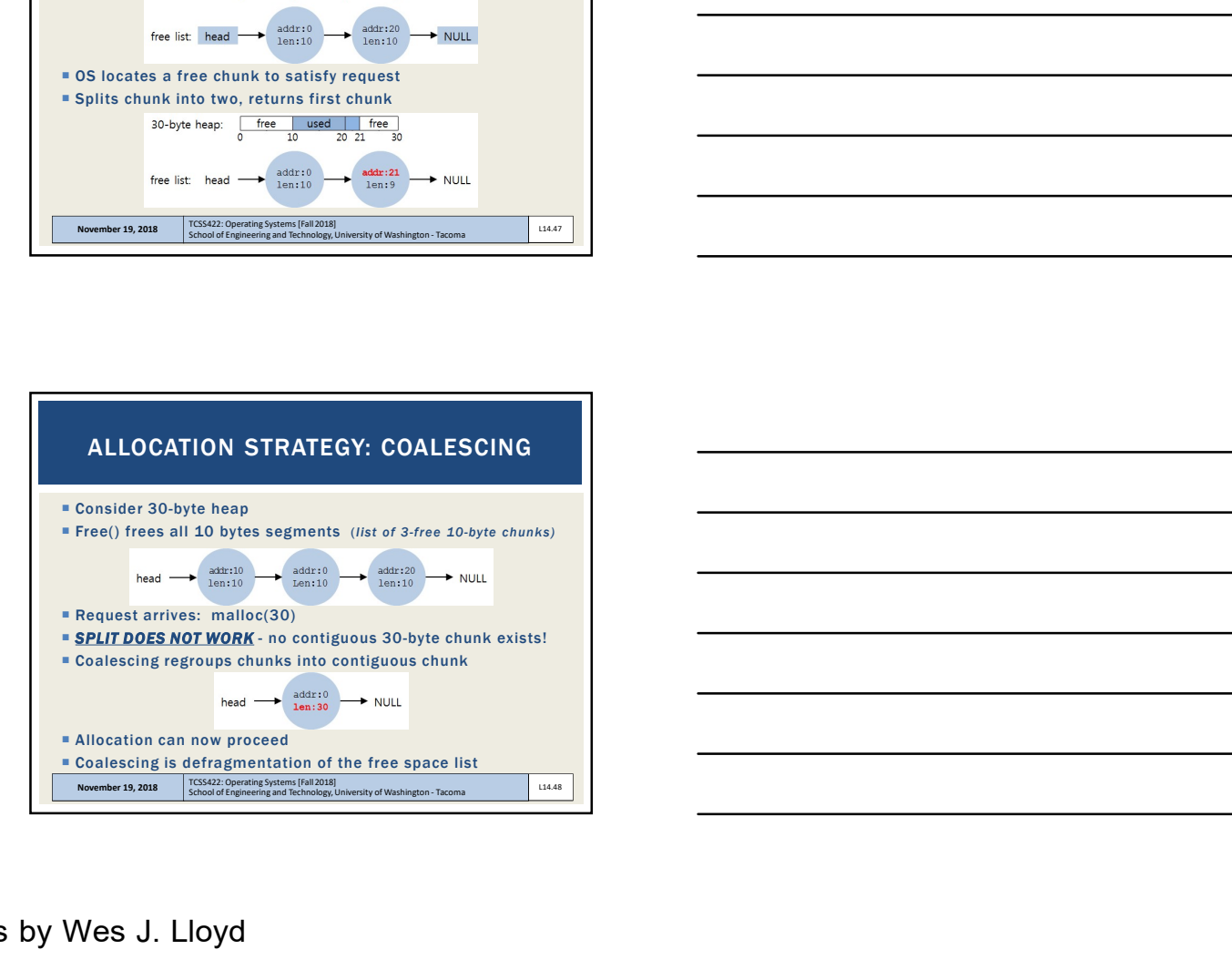

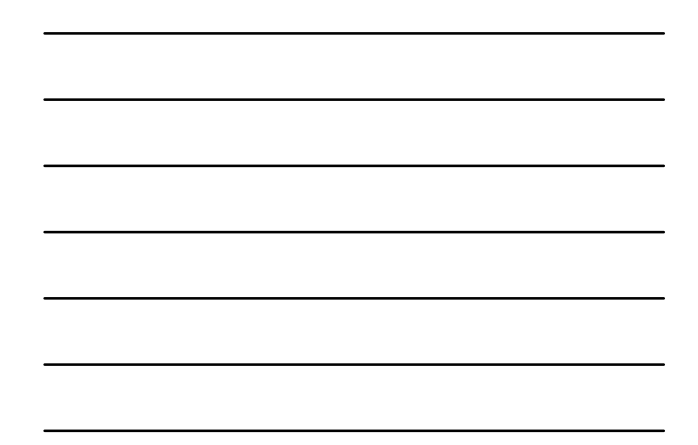

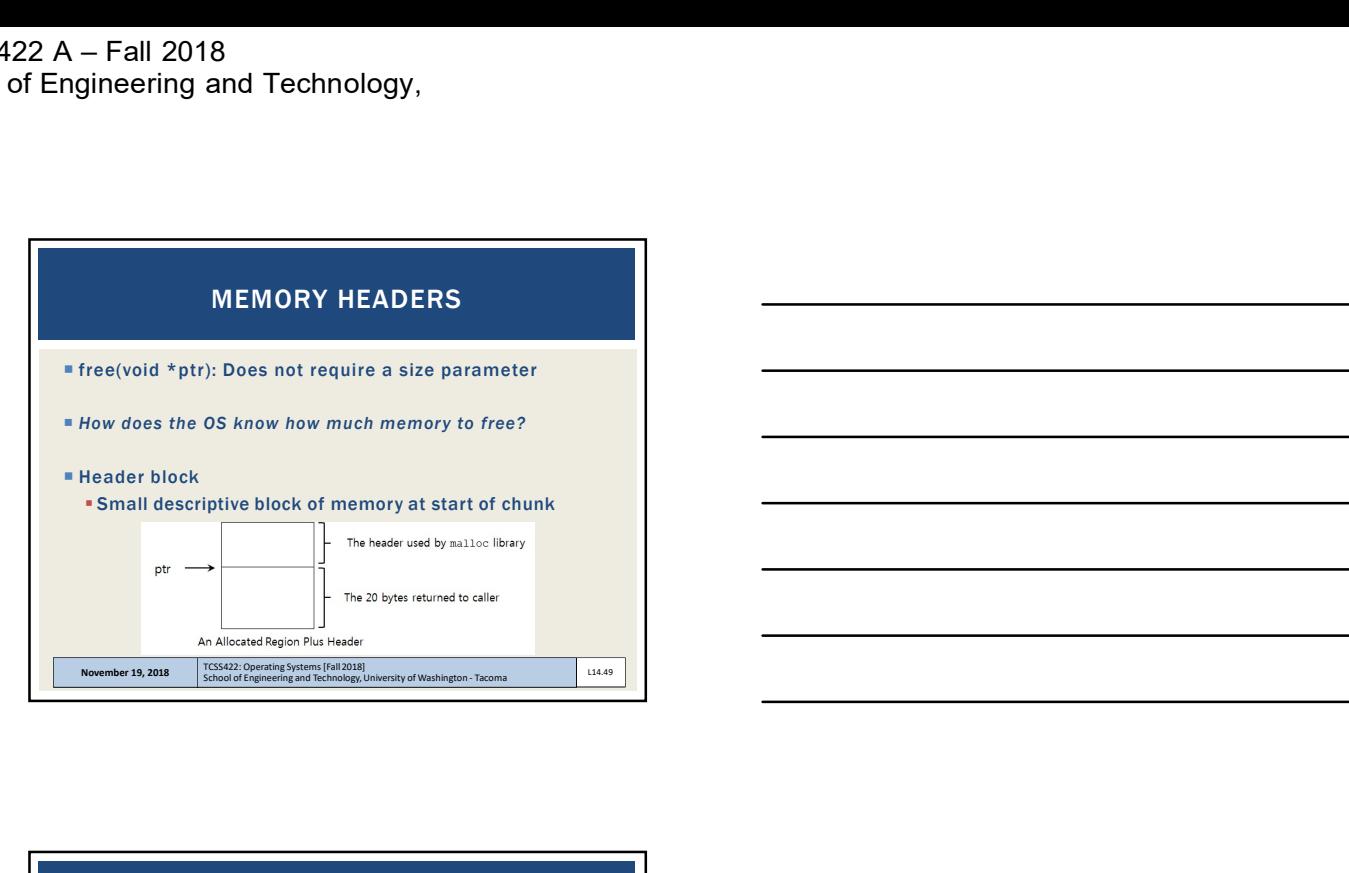

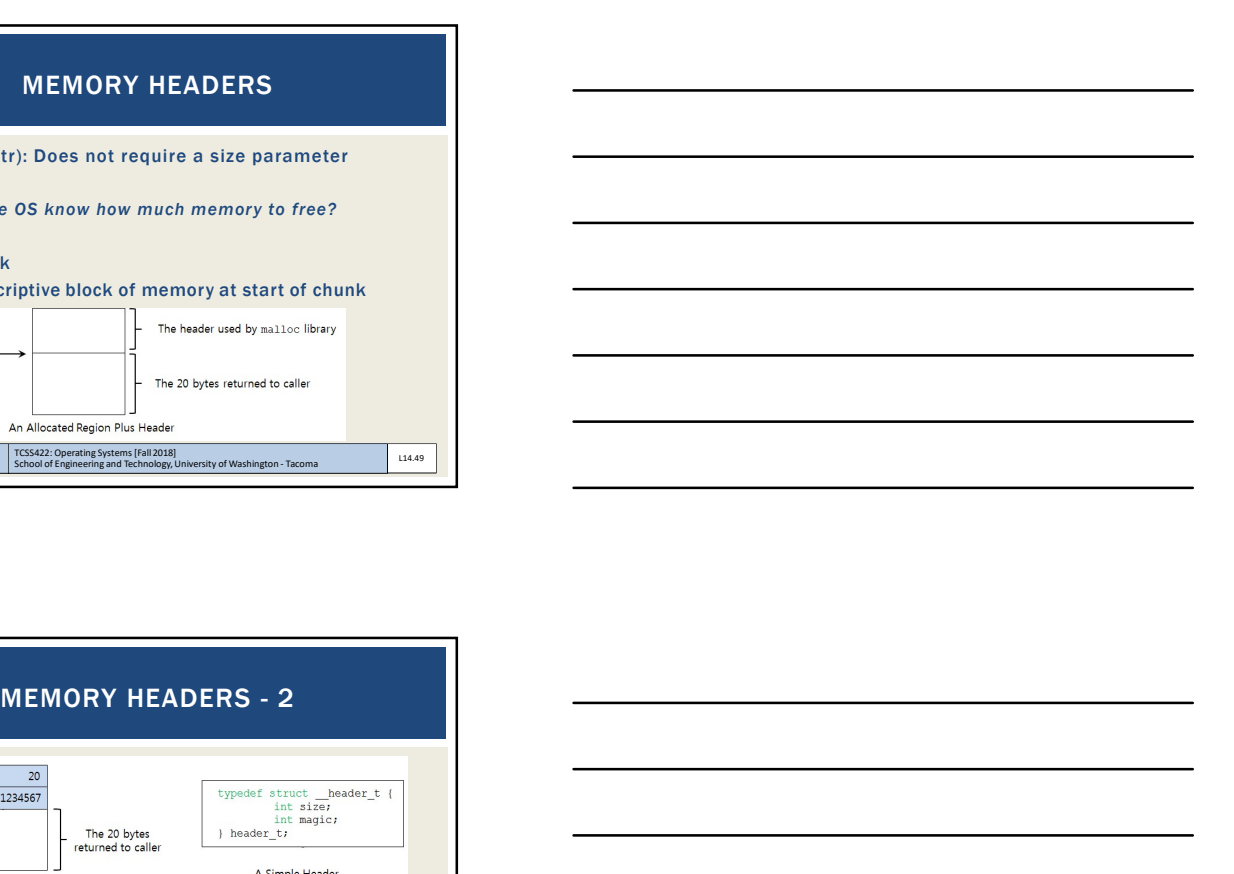

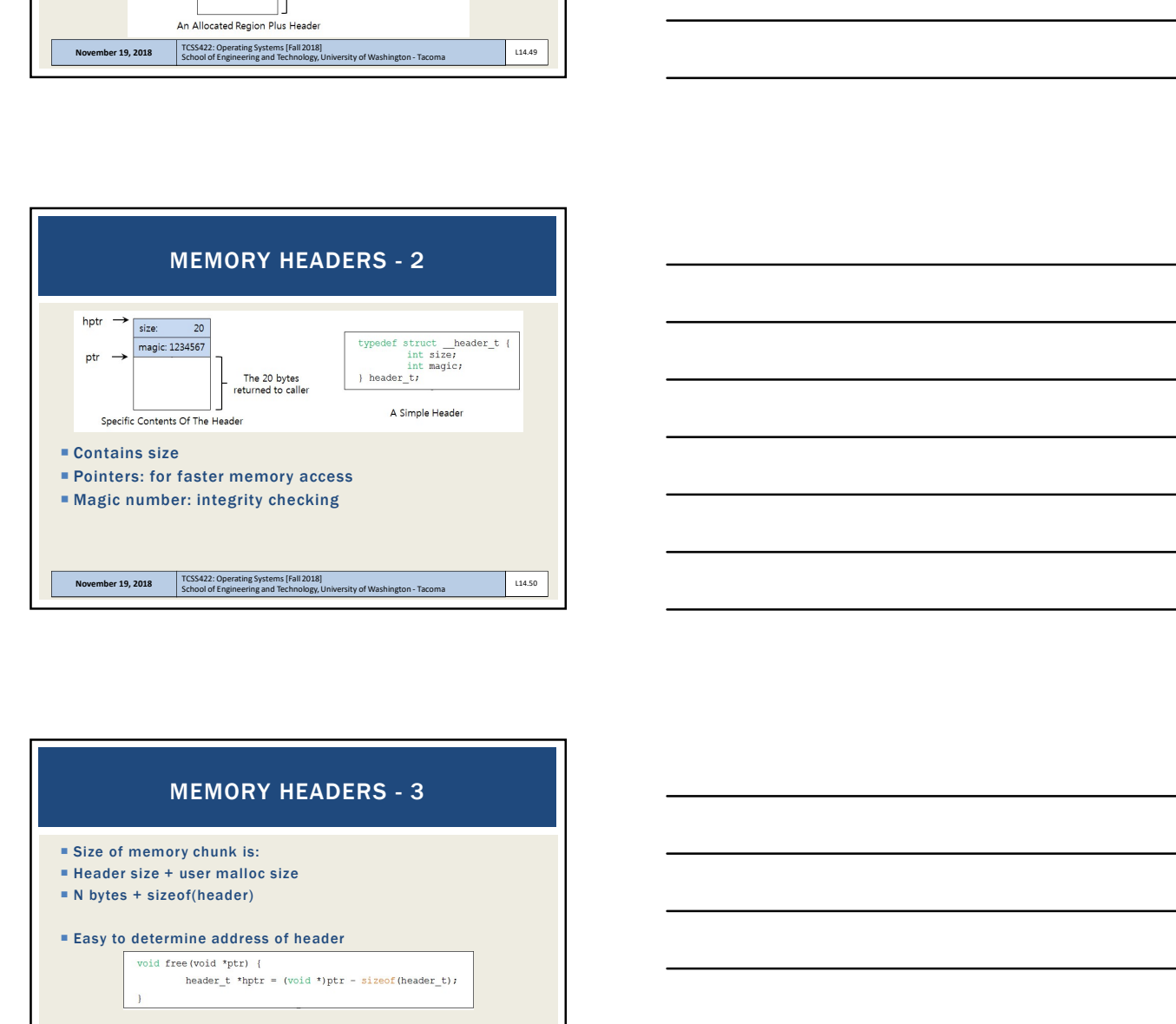

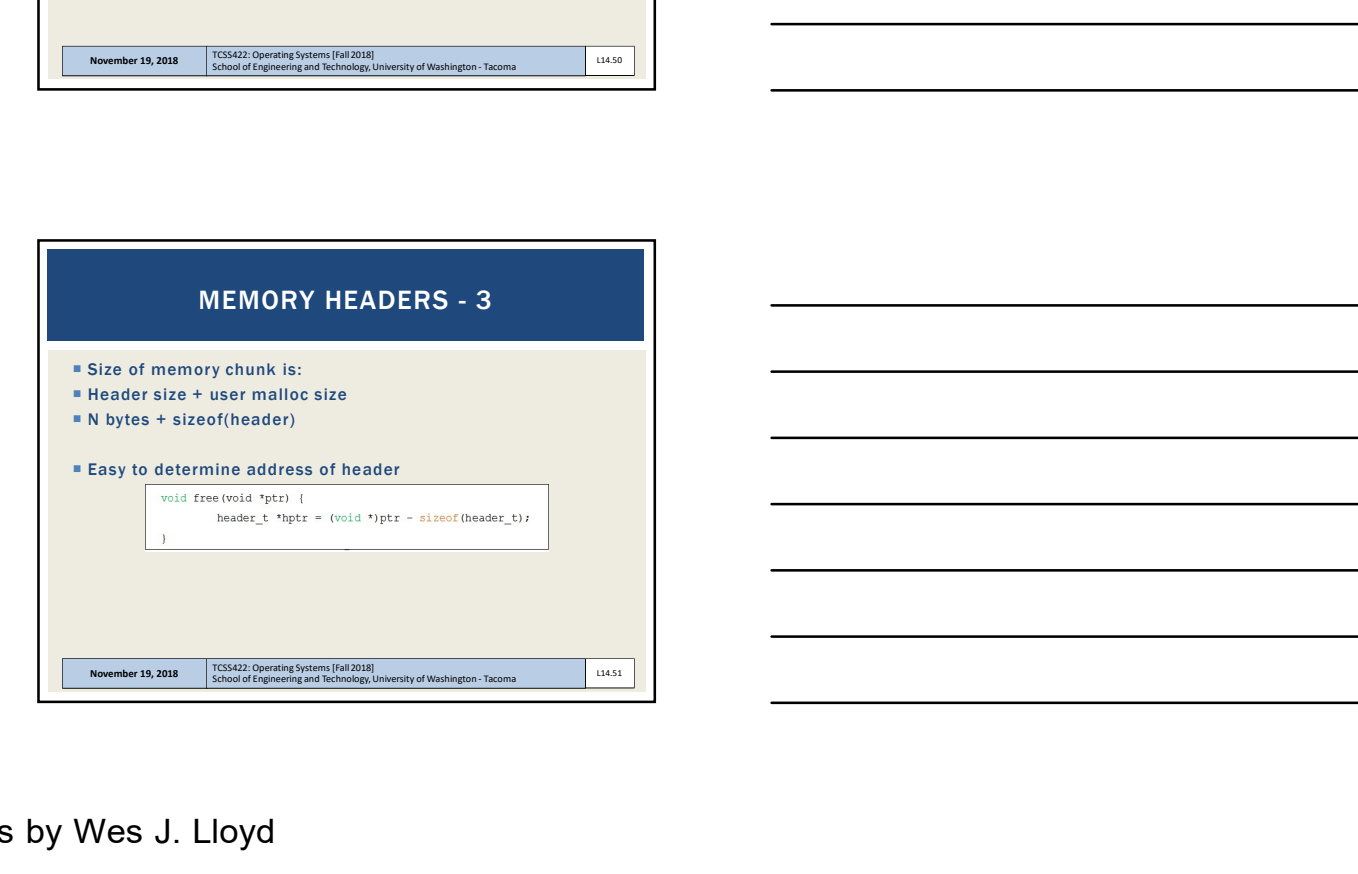

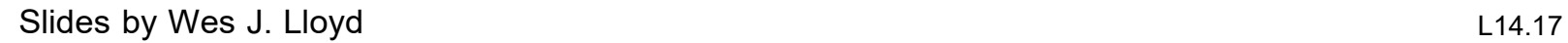

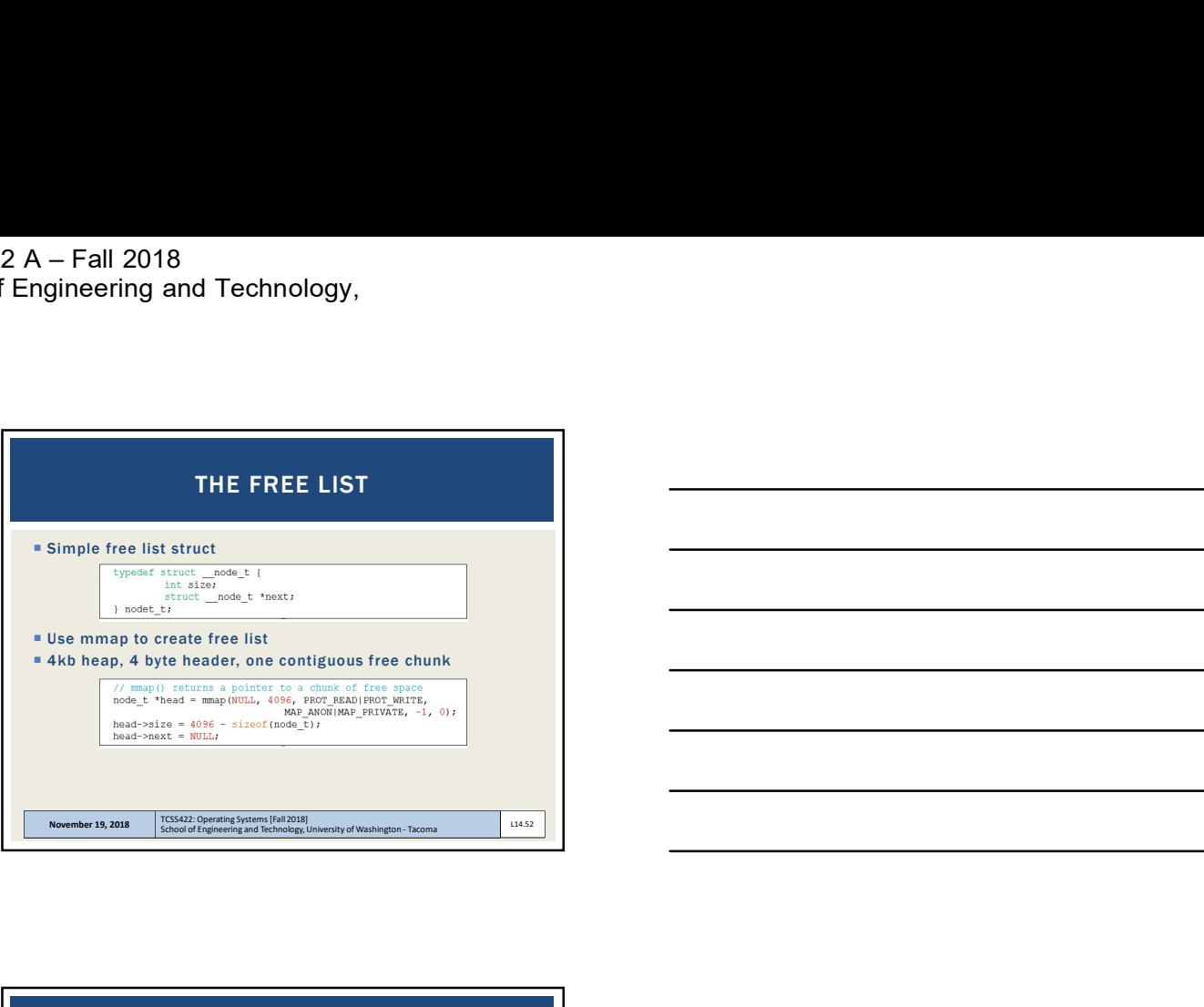

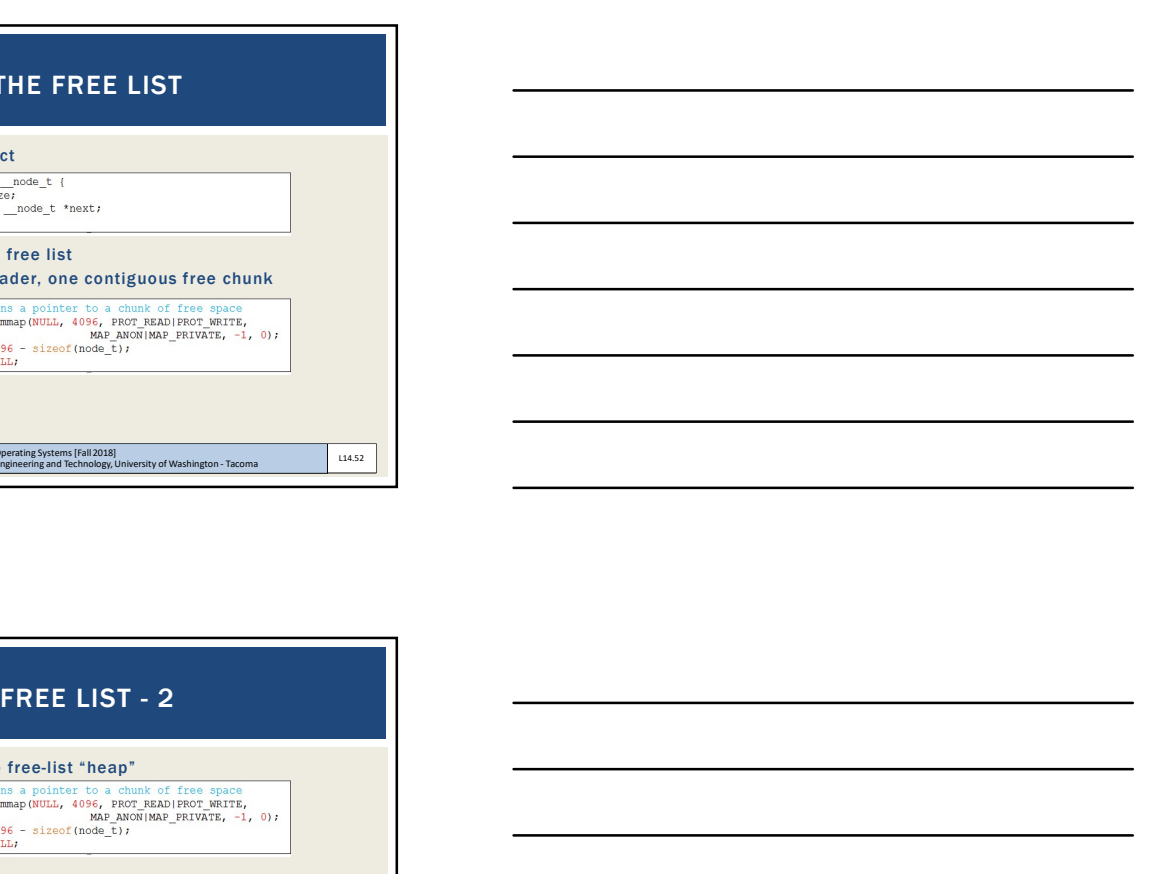

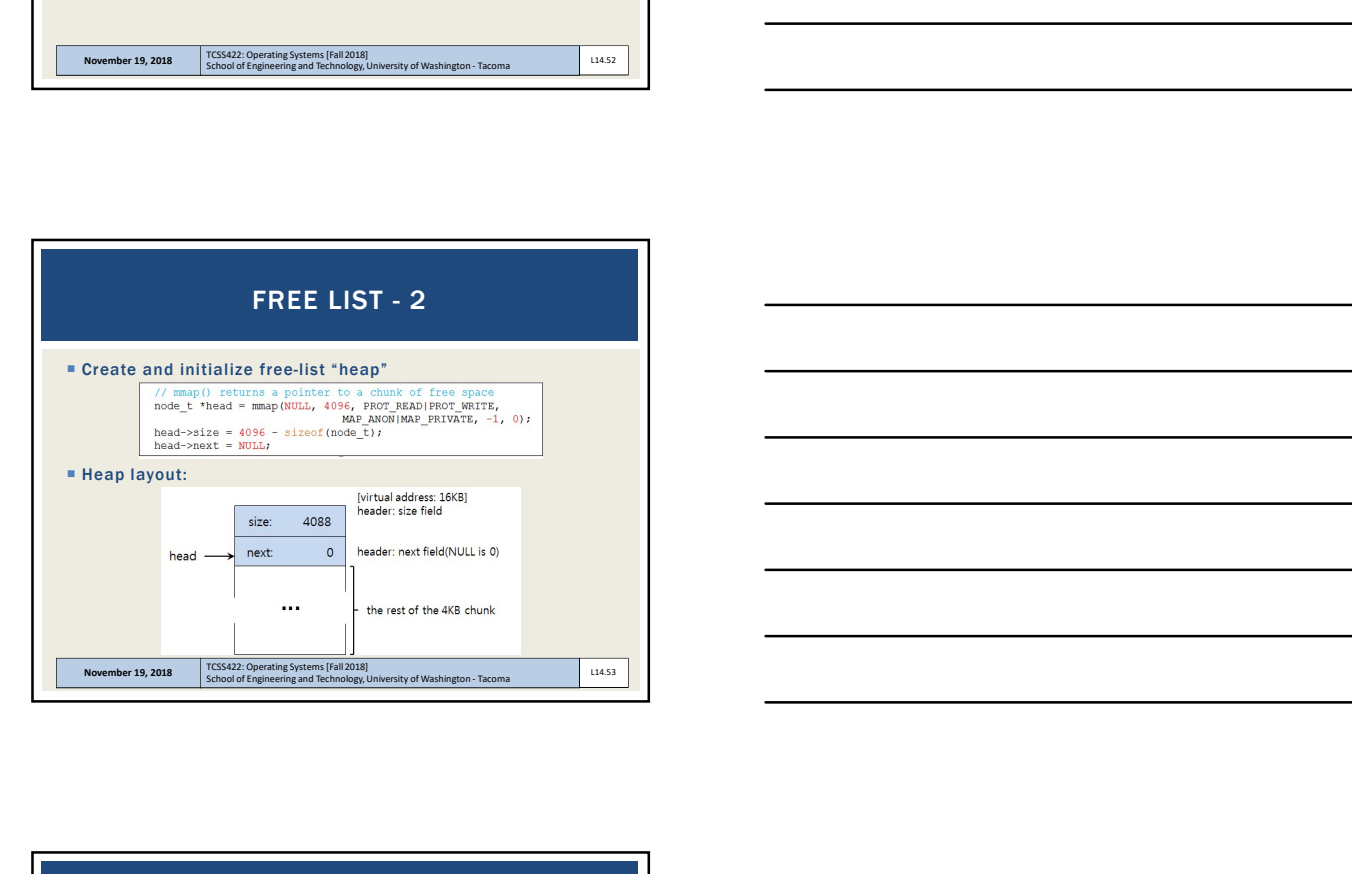

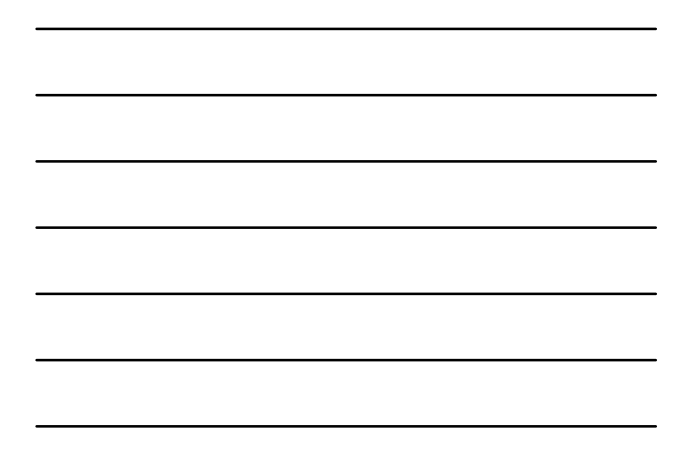

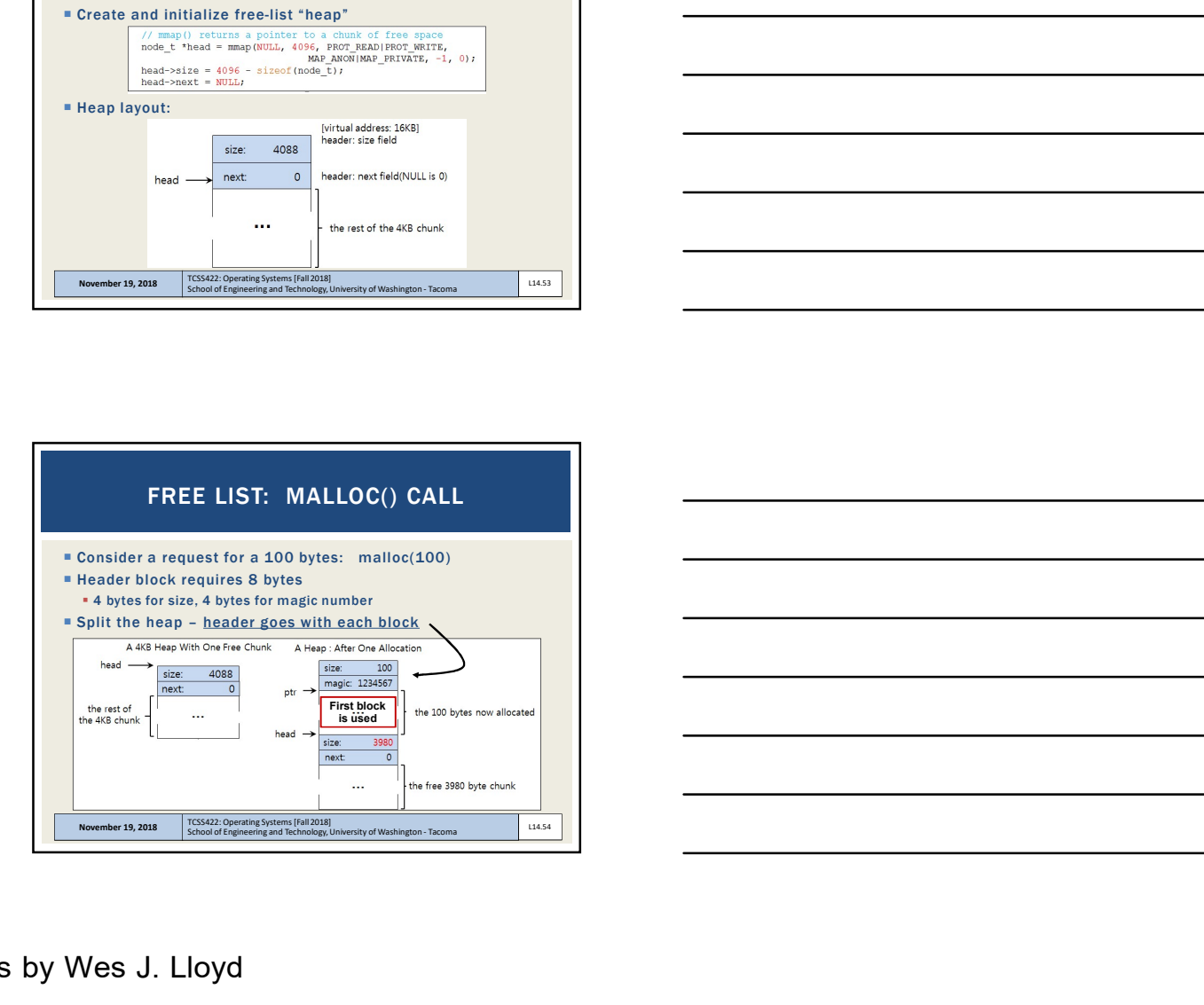

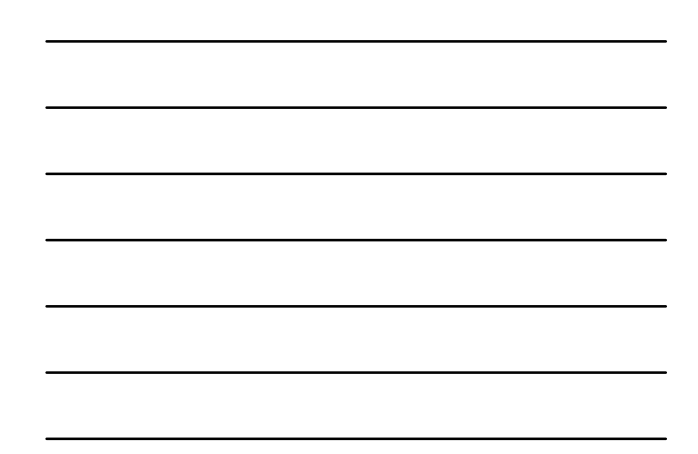

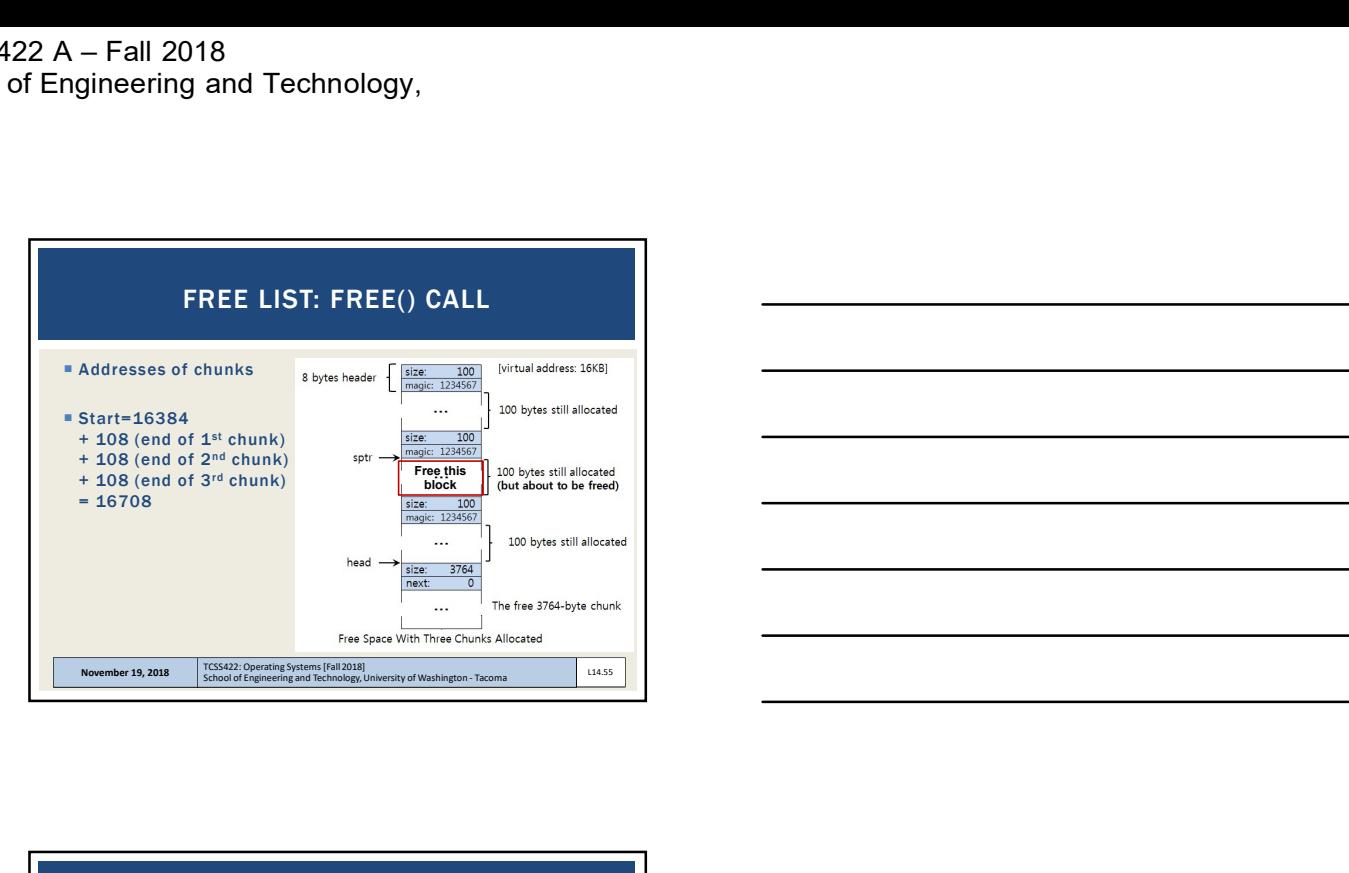

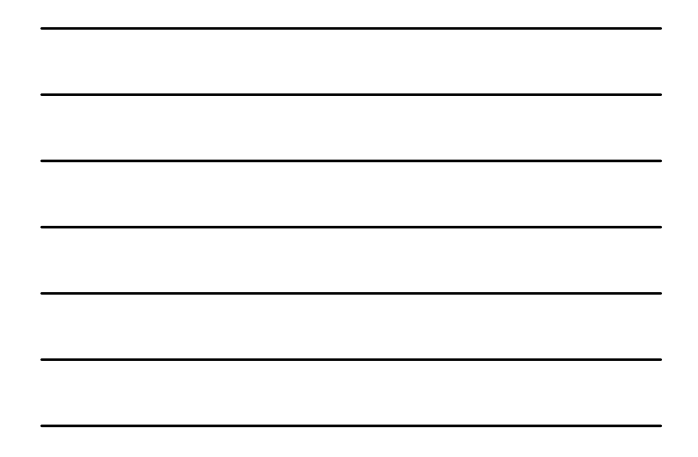

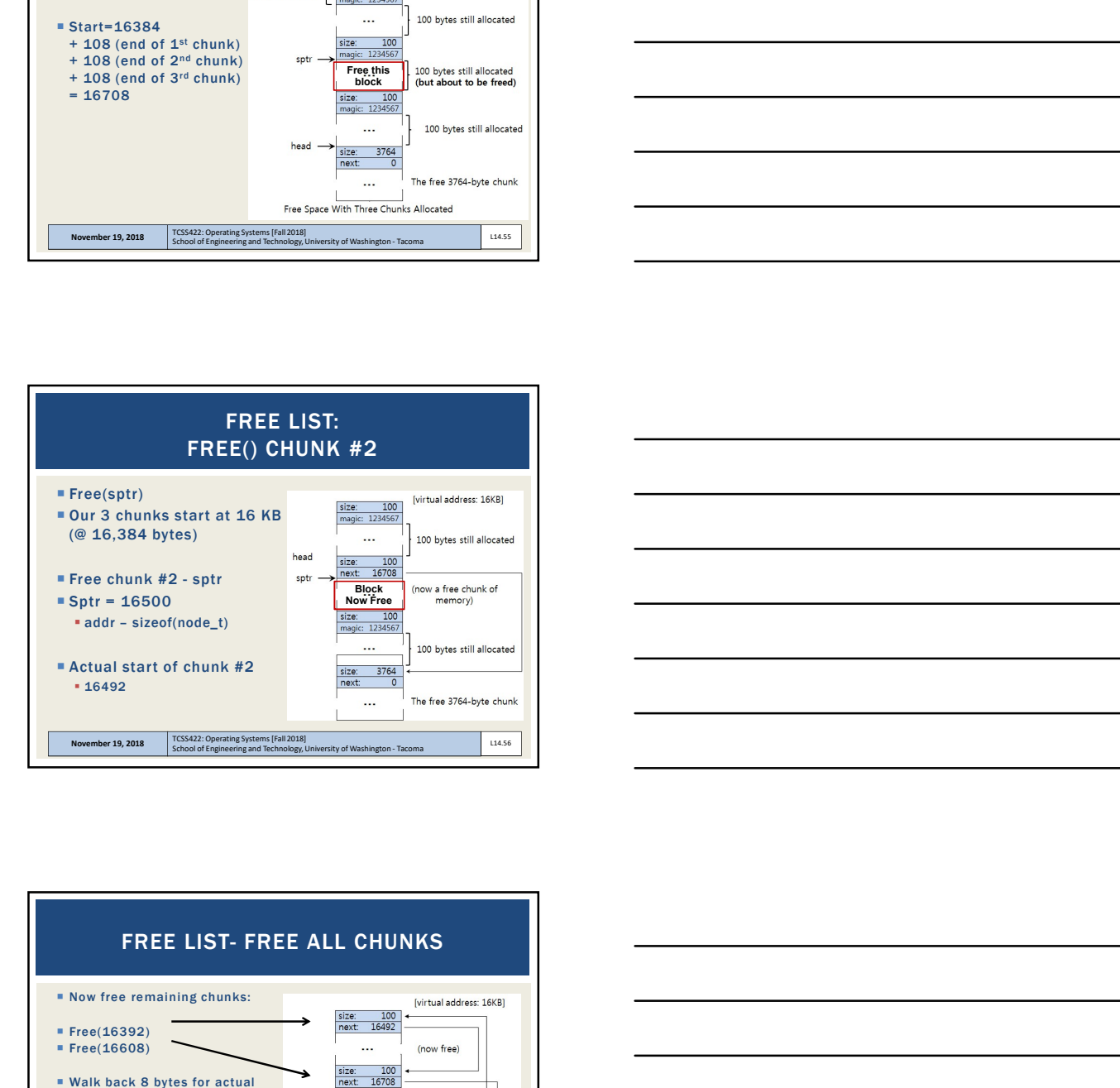

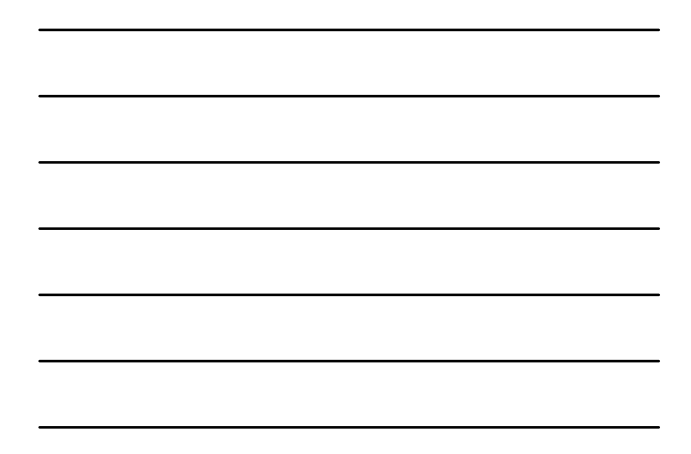

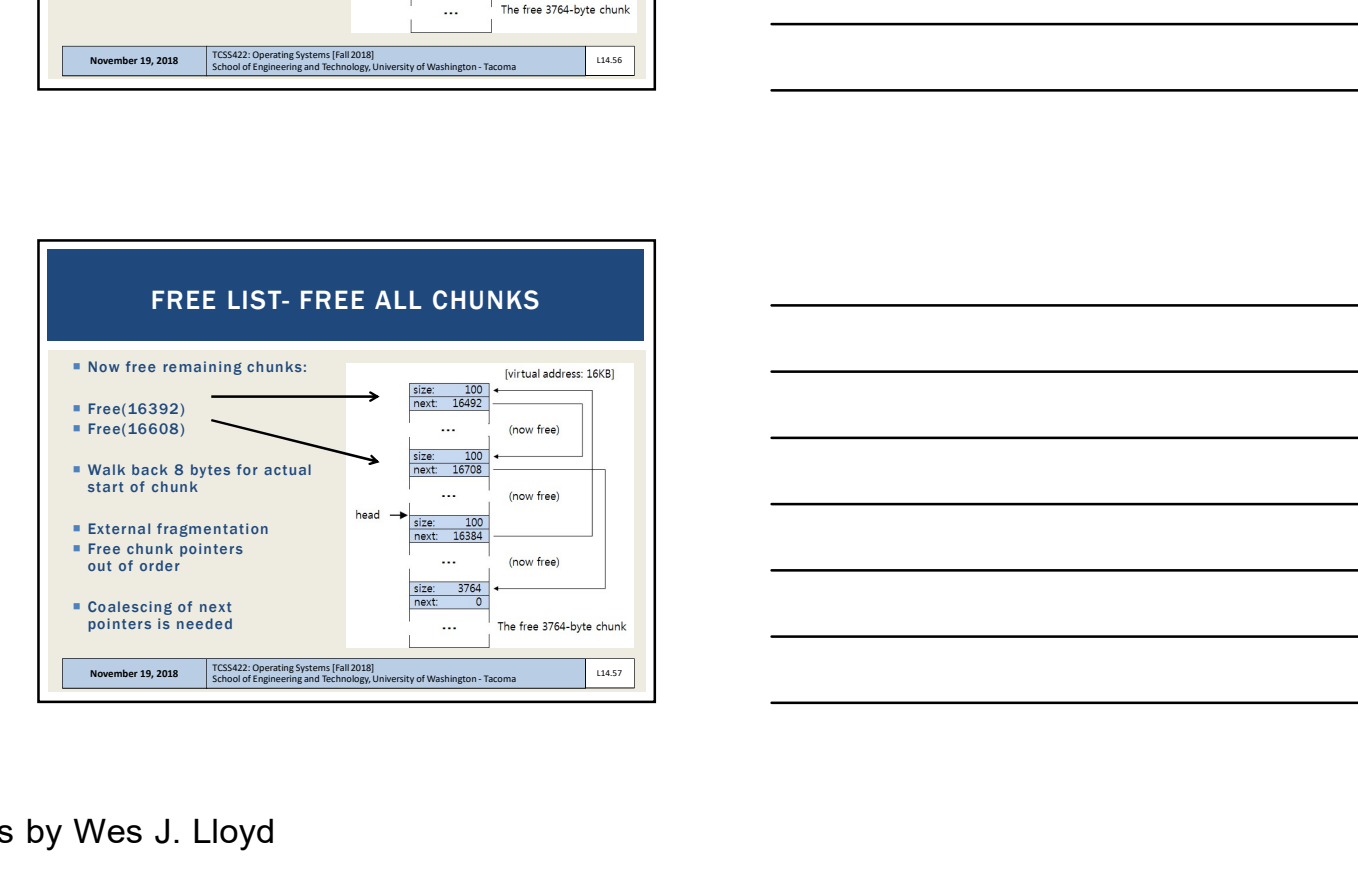

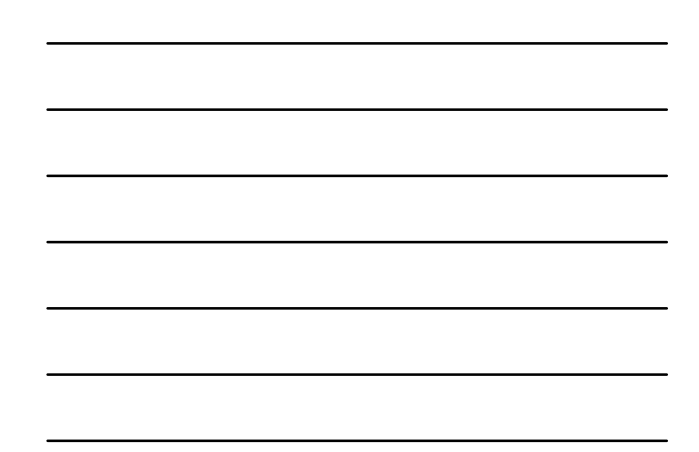

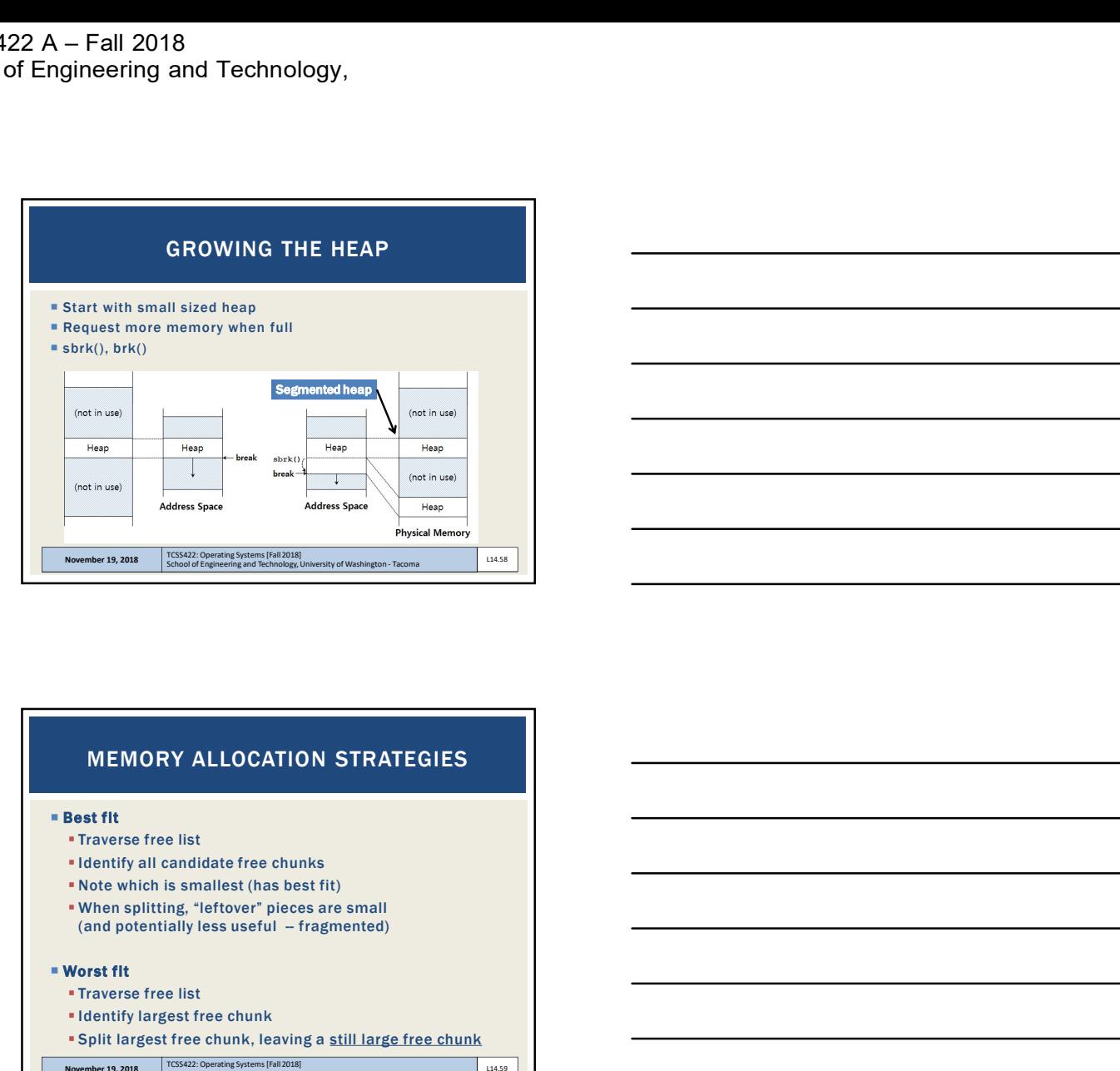

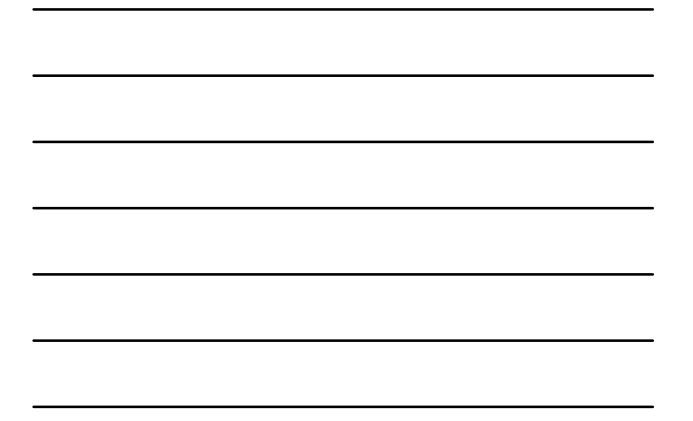

## MEMORY ALLOCATION STRATEGIES

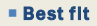

- **Traverse free list**
- Identify all candidate free chunks
- Note which is smallest (has best fit)
- When splitting, "leftover" pieces are small

- 
- 
- Split largest free chunk, leaving a still large free chunk

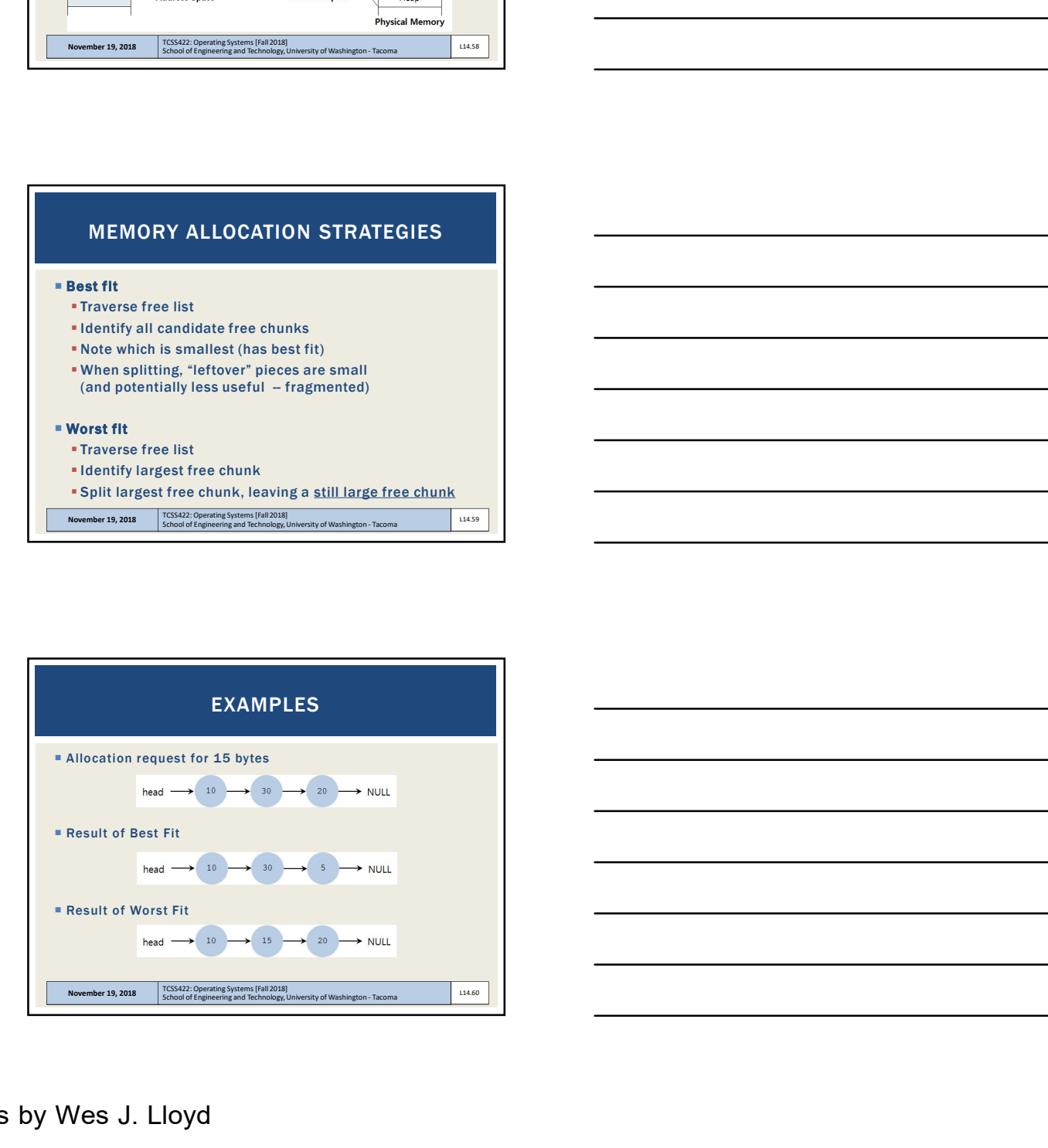

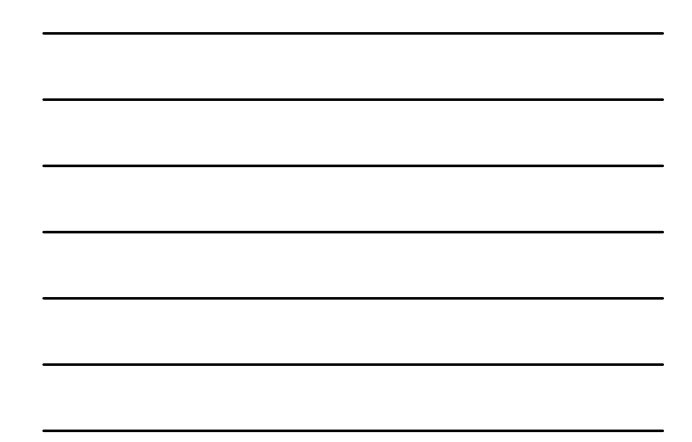

### First fit

- Start search at beginning of free list
- Find first chunk large enough for request
- Split chunk, returning a "fit" chunk, saving the remainder
- Avoids full free list traversal of best and worst fit

### Next fit

- Similar to first fit, but start search at last search location
- Maintain a pointer that "cycles" through the list
- Helps balance chunk distribution vs. first fit
- Find first chunk, that is large enough for the request, and split Avoids full free list traversal

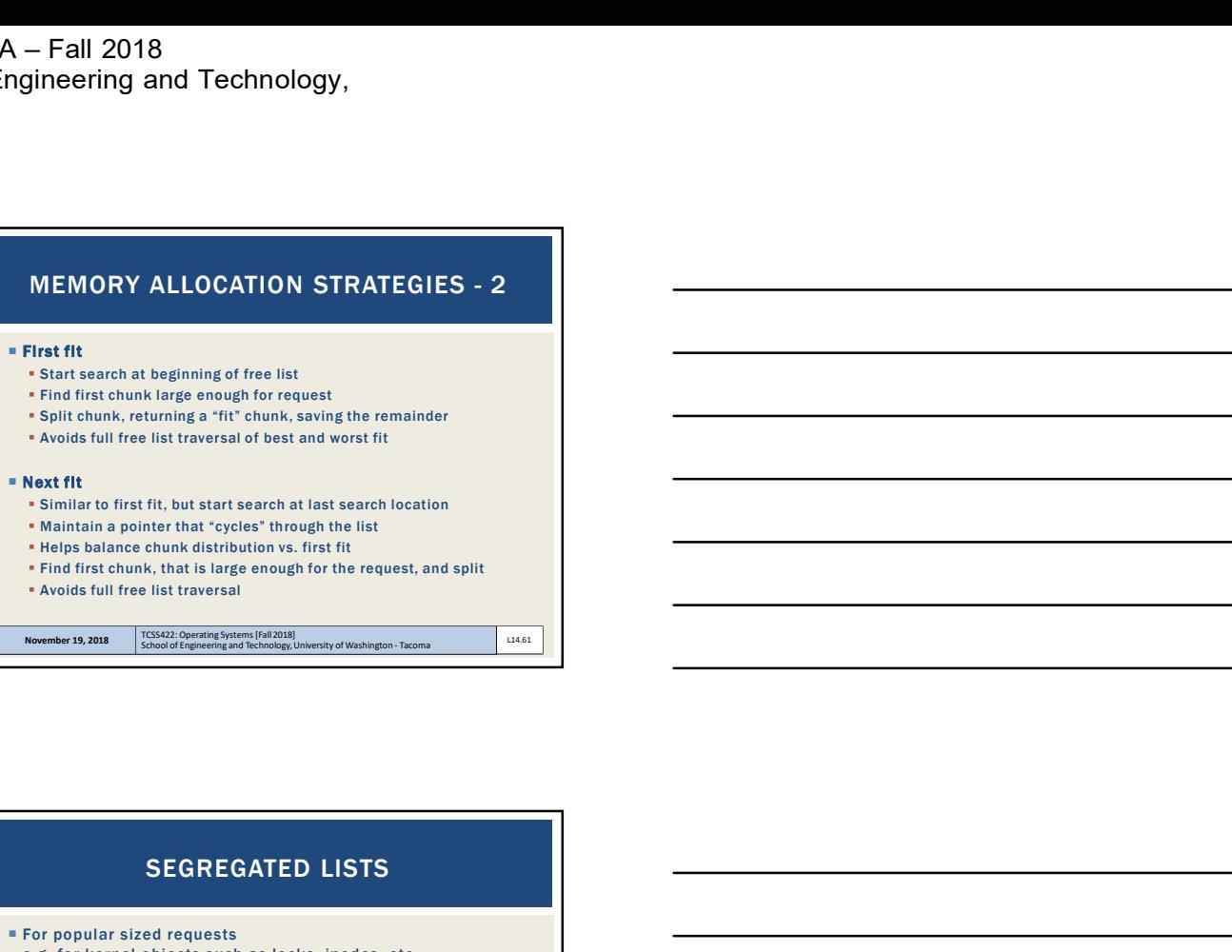

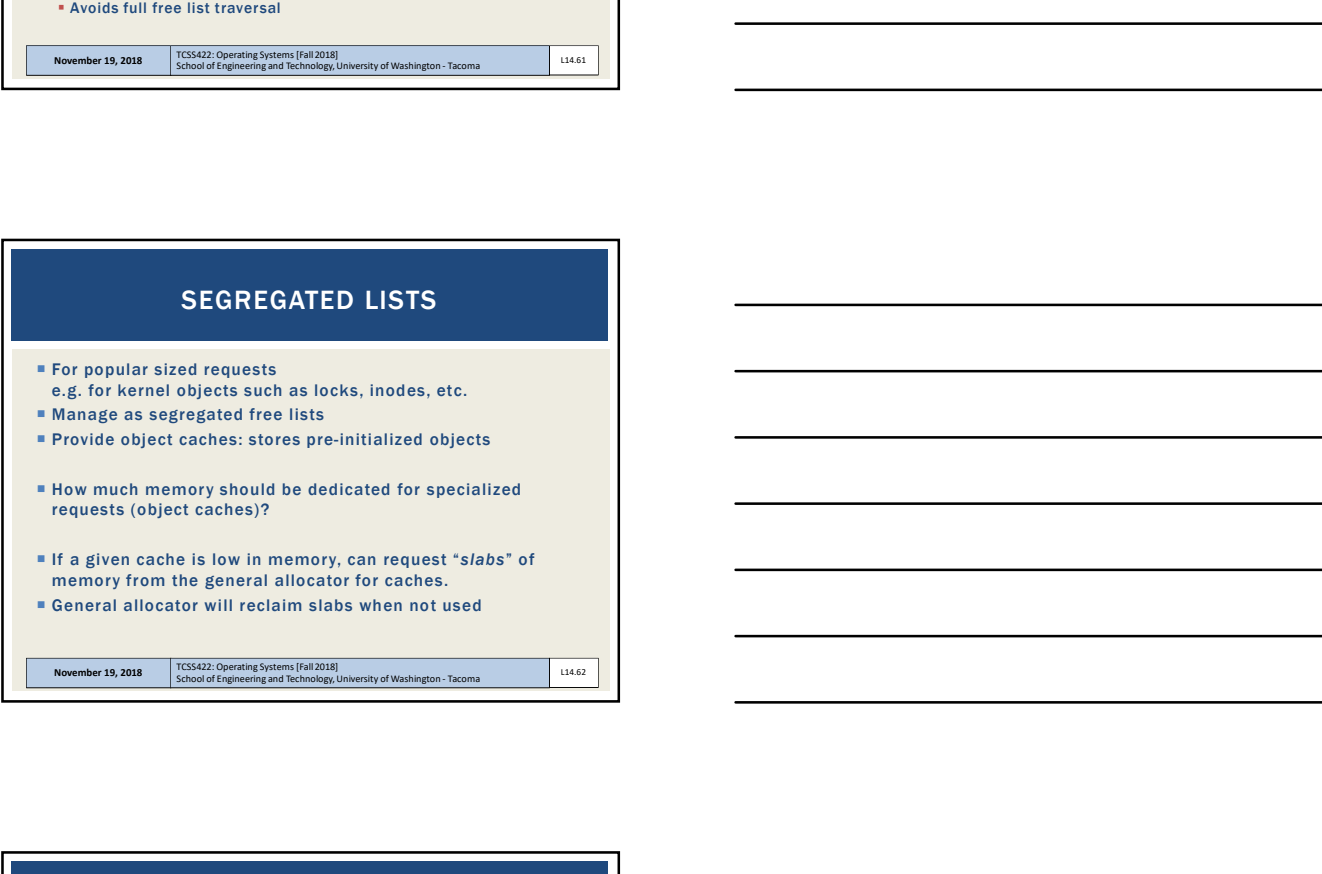

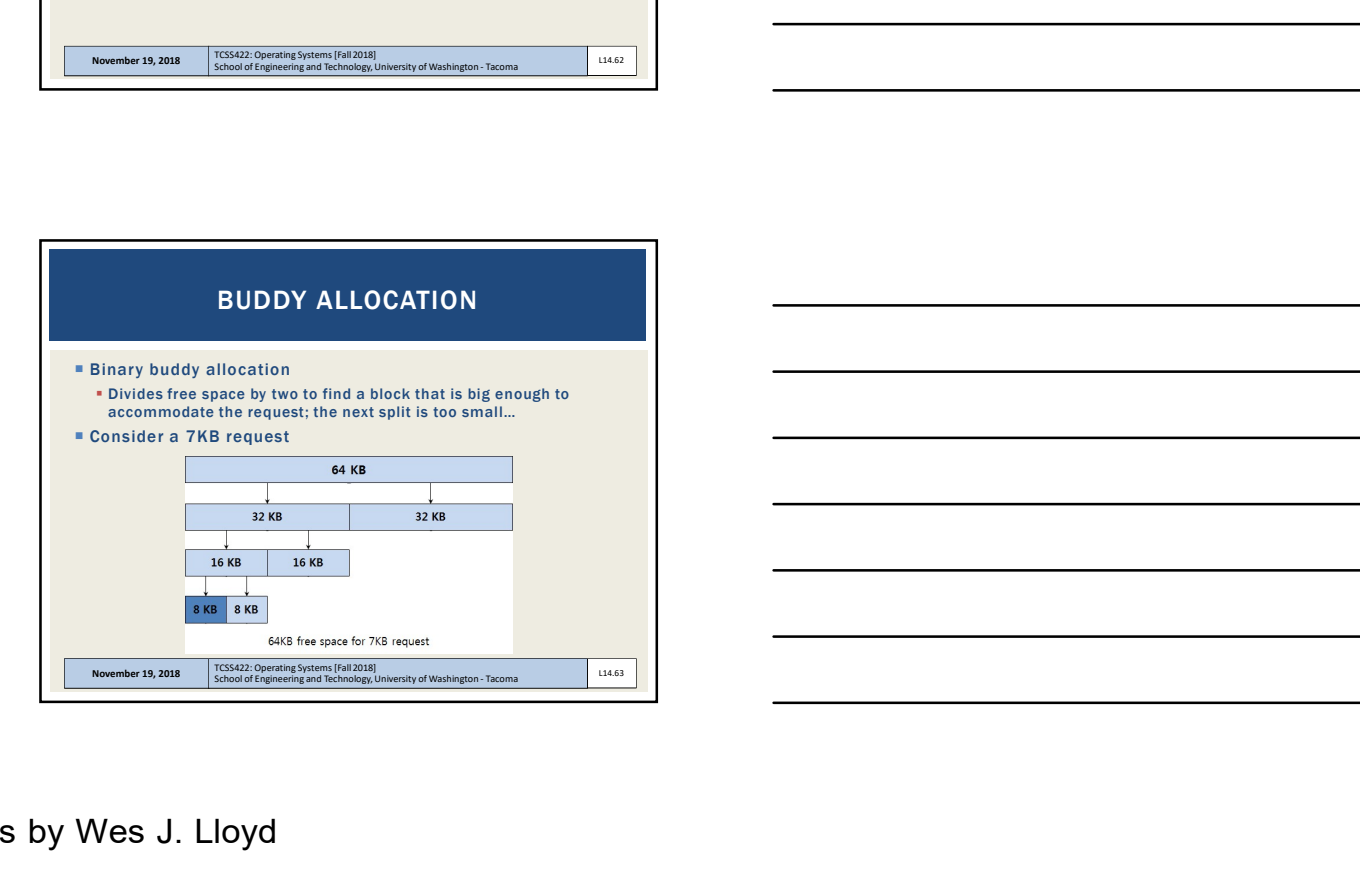

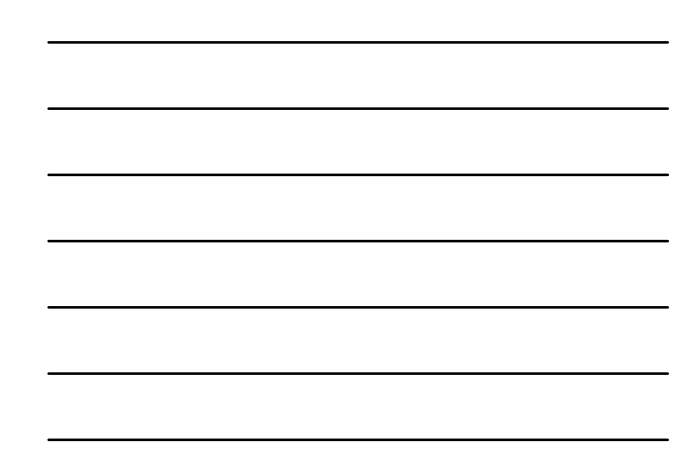

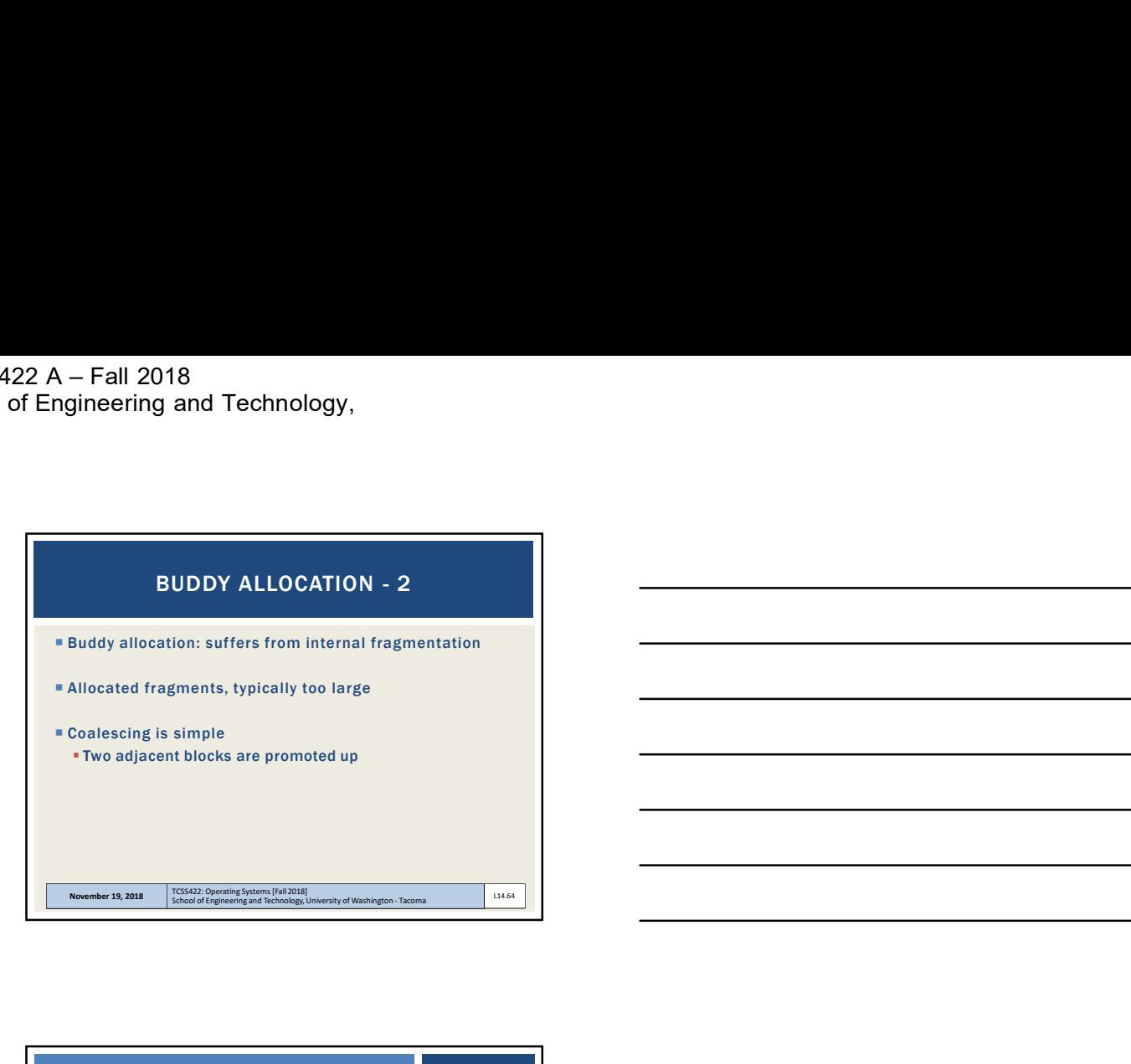

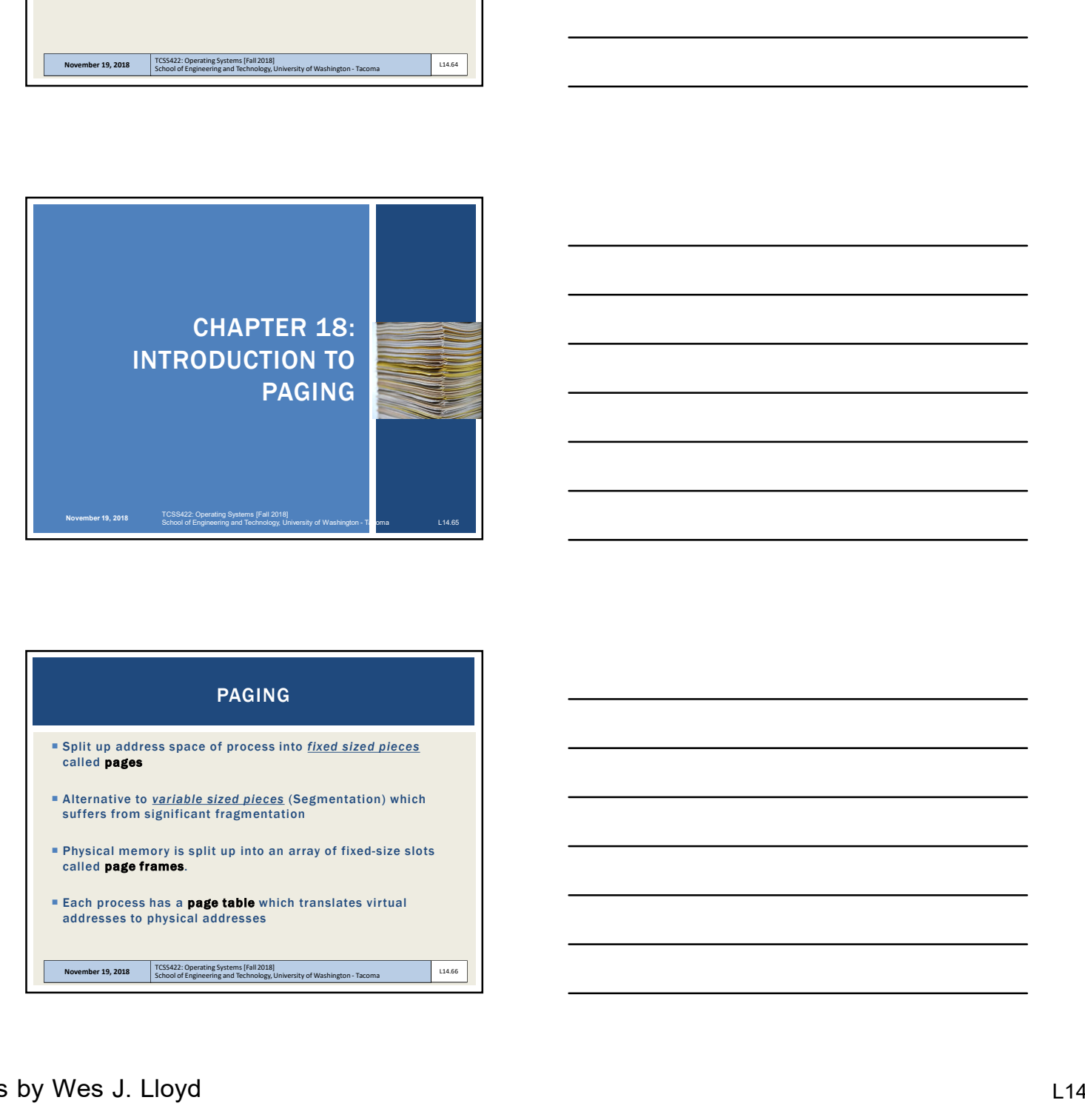

## PAGING

- **Split up address space of process into** *fixed sized pieces* called pages
- Alternative to **variable sized pieces** (Segmentation) which suffers from significant fragmentation
- **Physical memory is split up into an array of fixed-size slots called page frames.**
- $\blacksquare$  Each process has a **page table** which translates virtual addresses to physical addresses

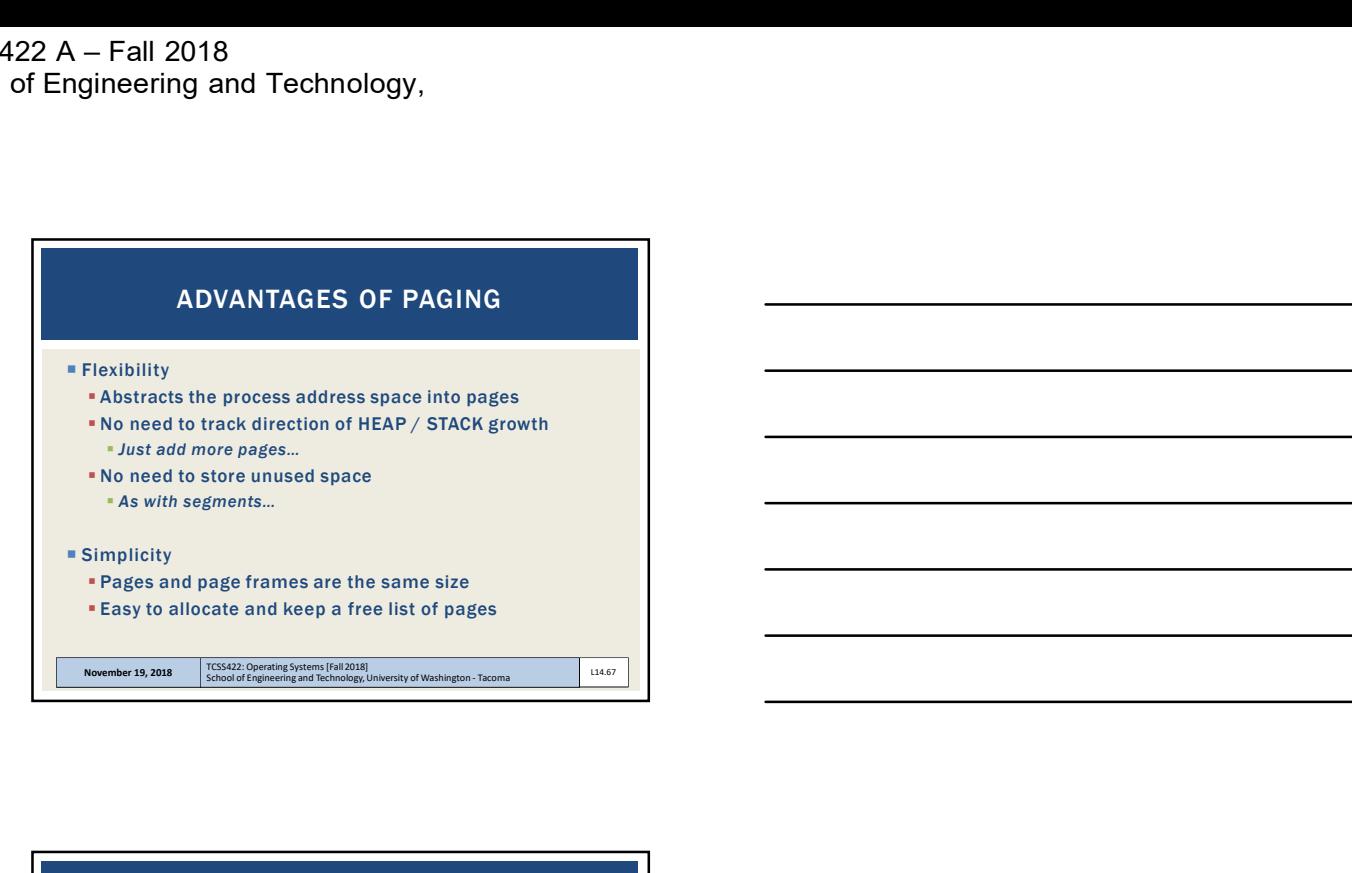

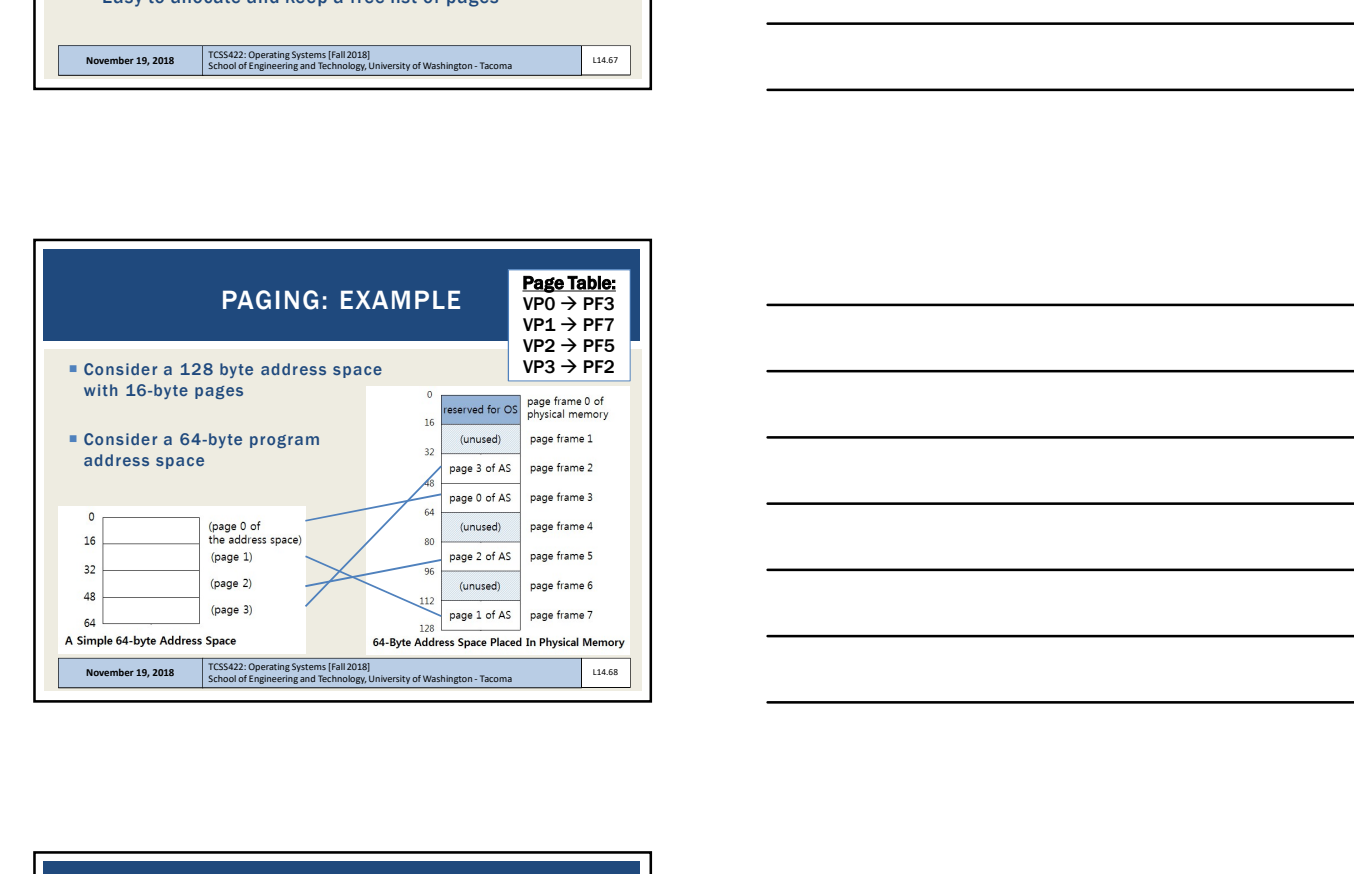

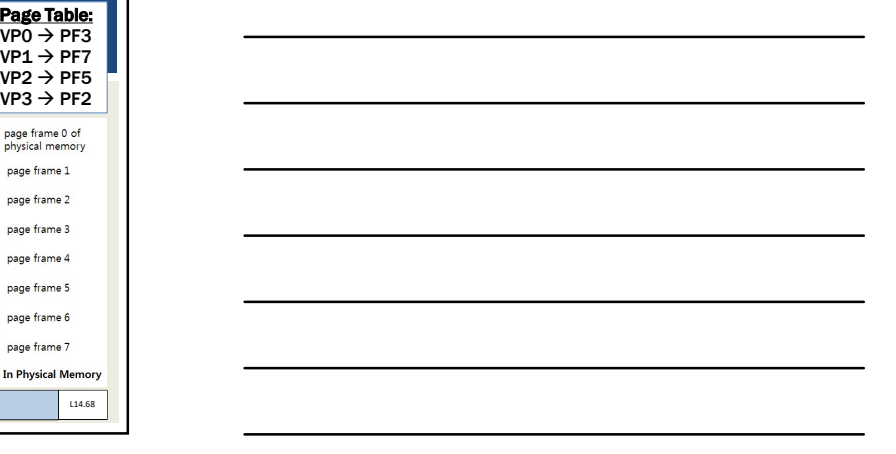

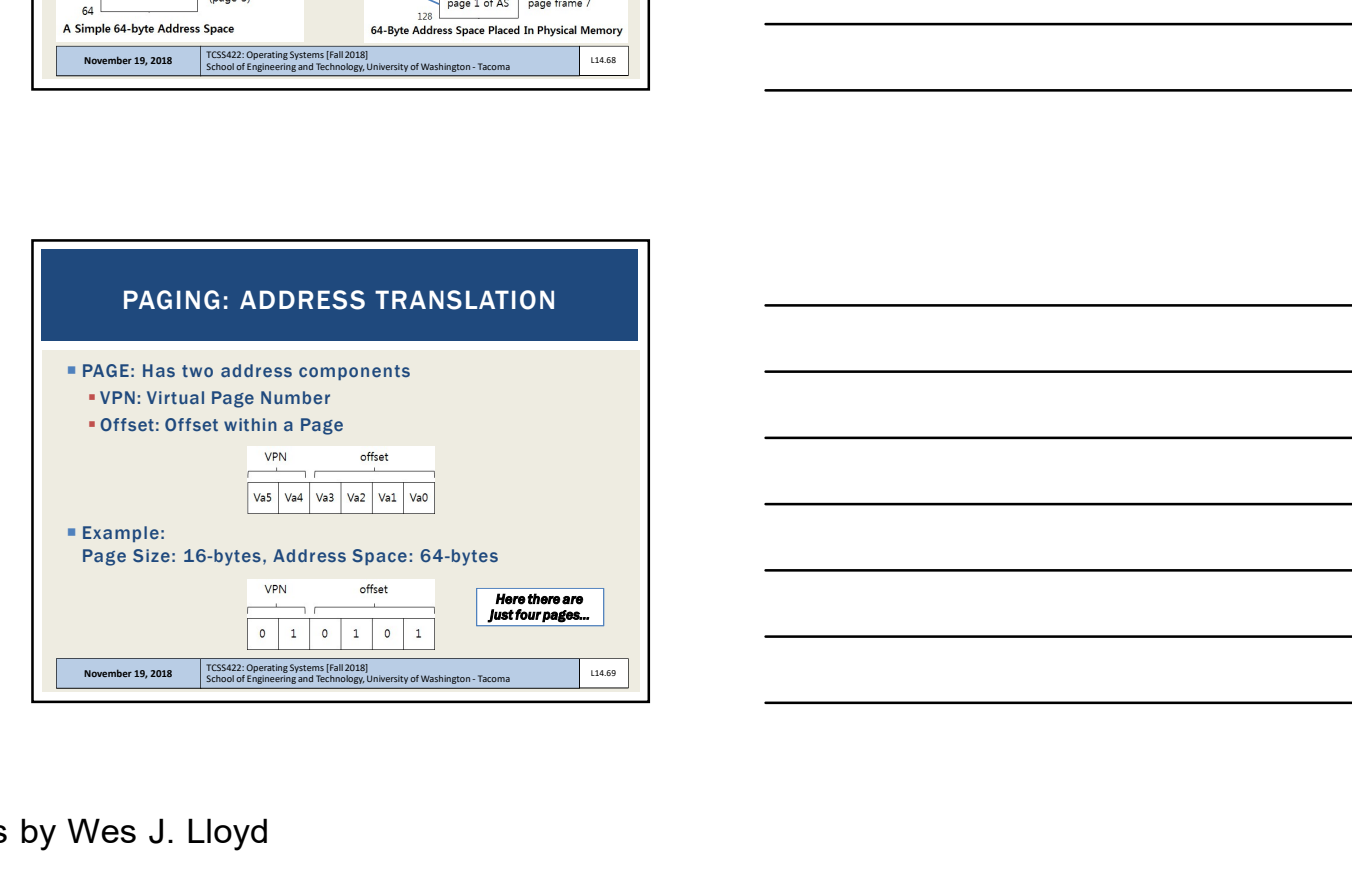

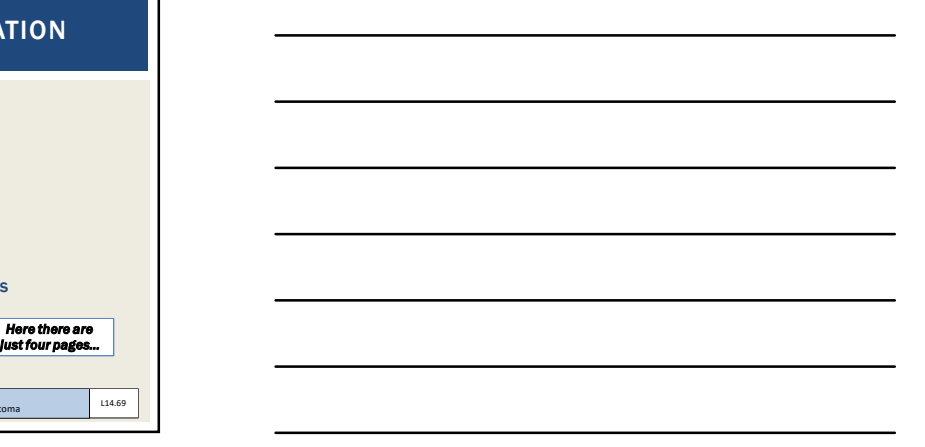

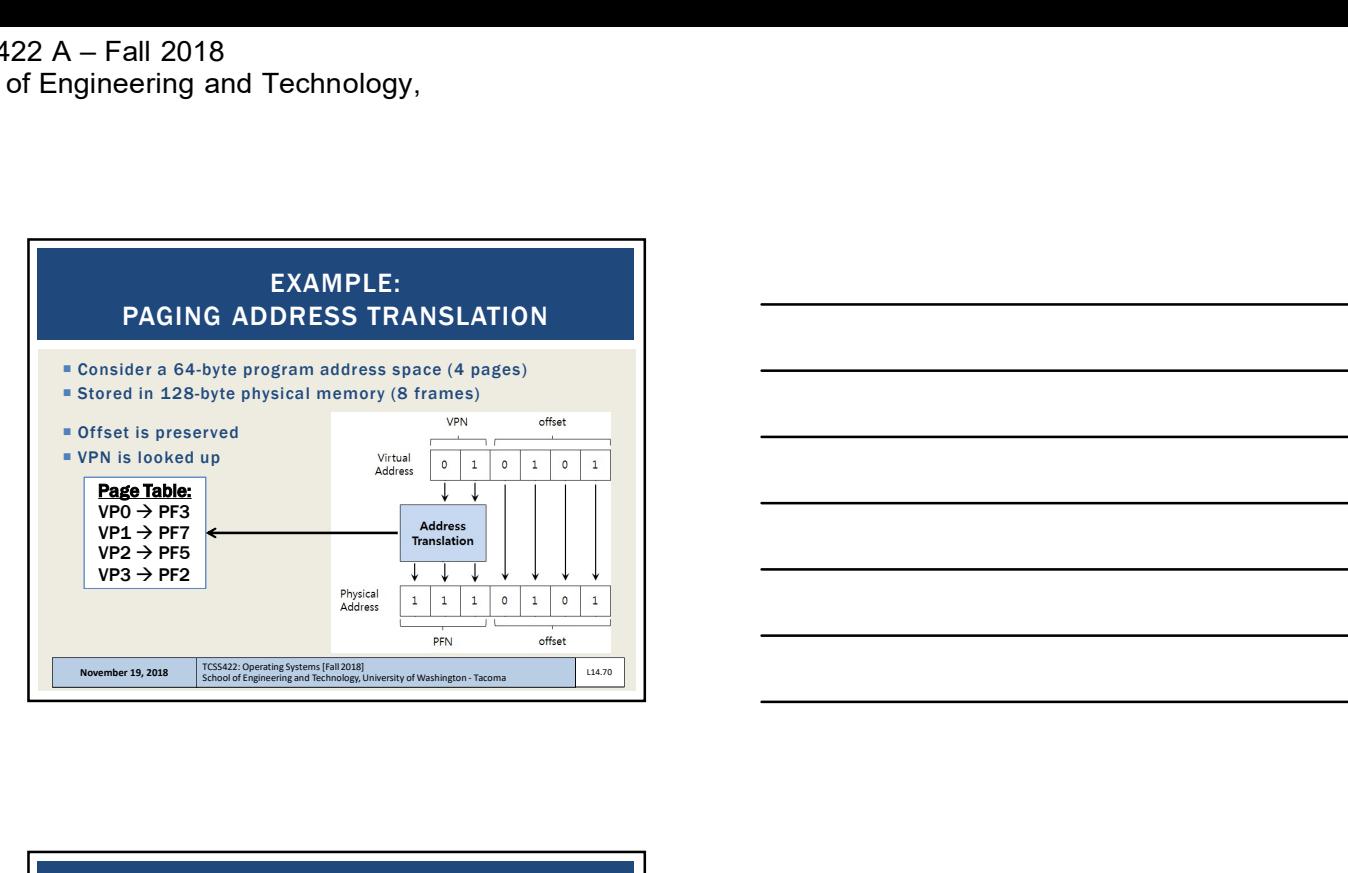

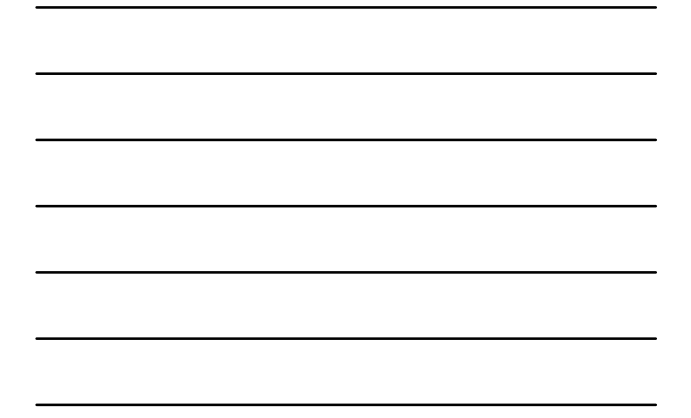

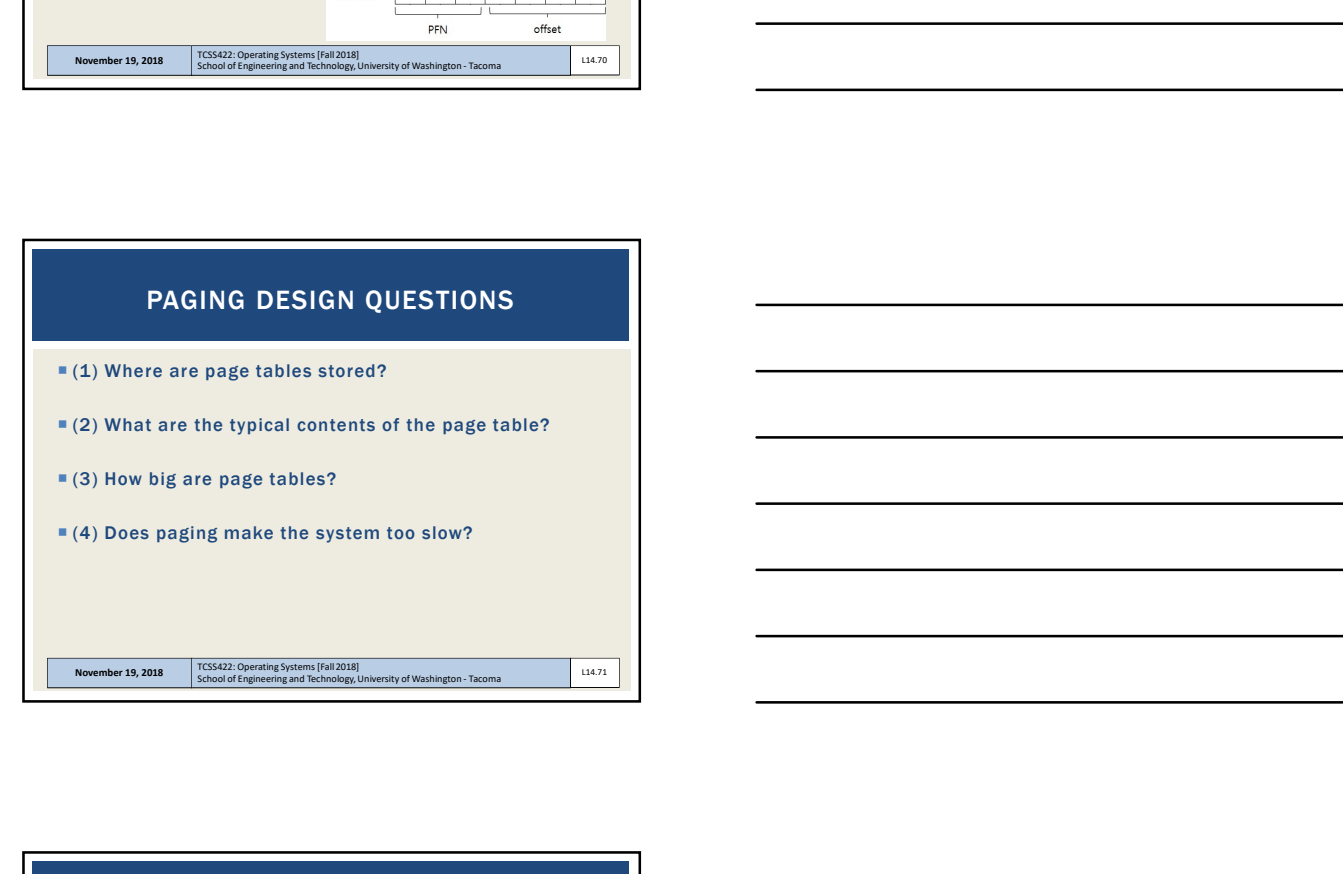

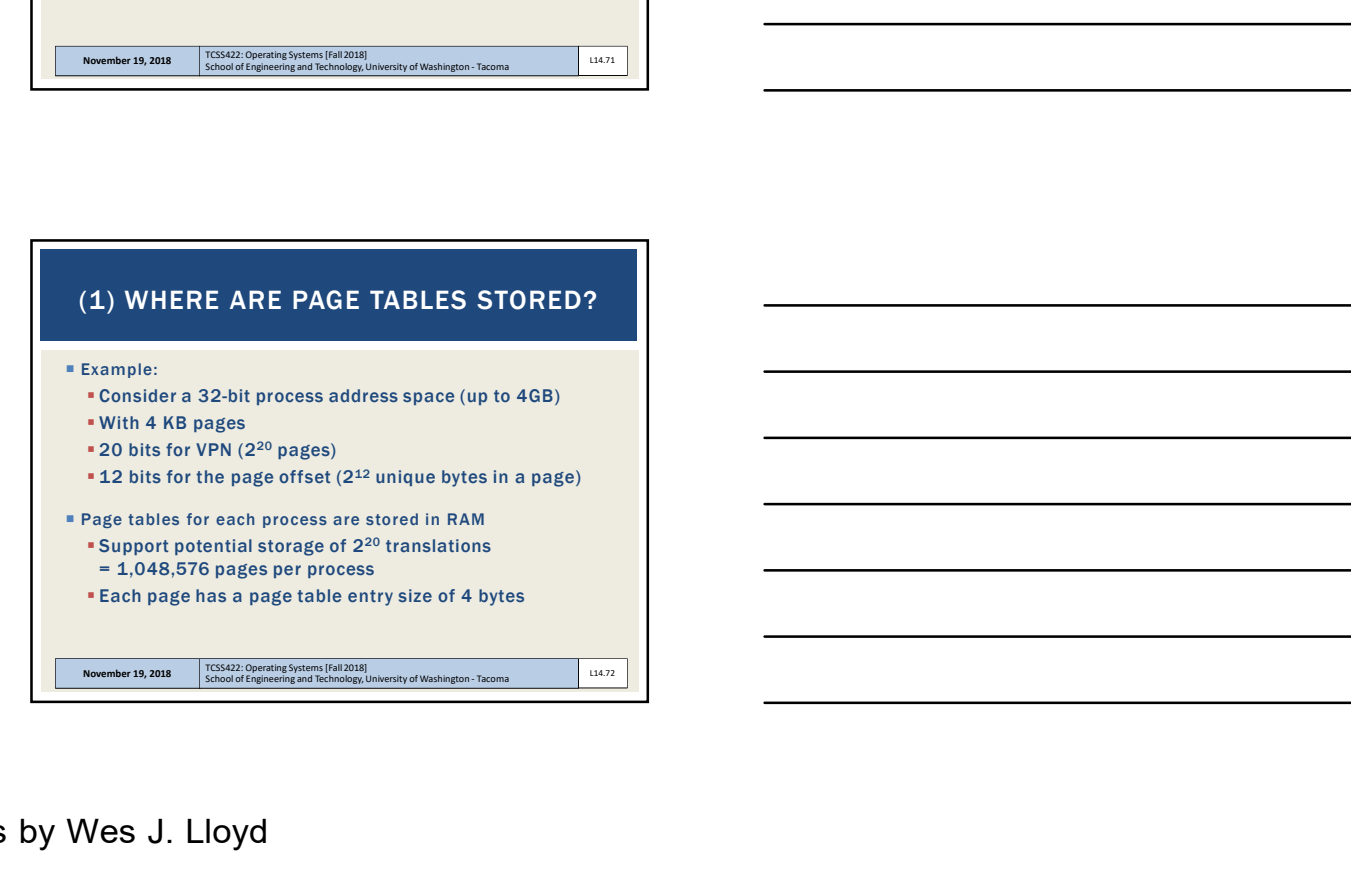

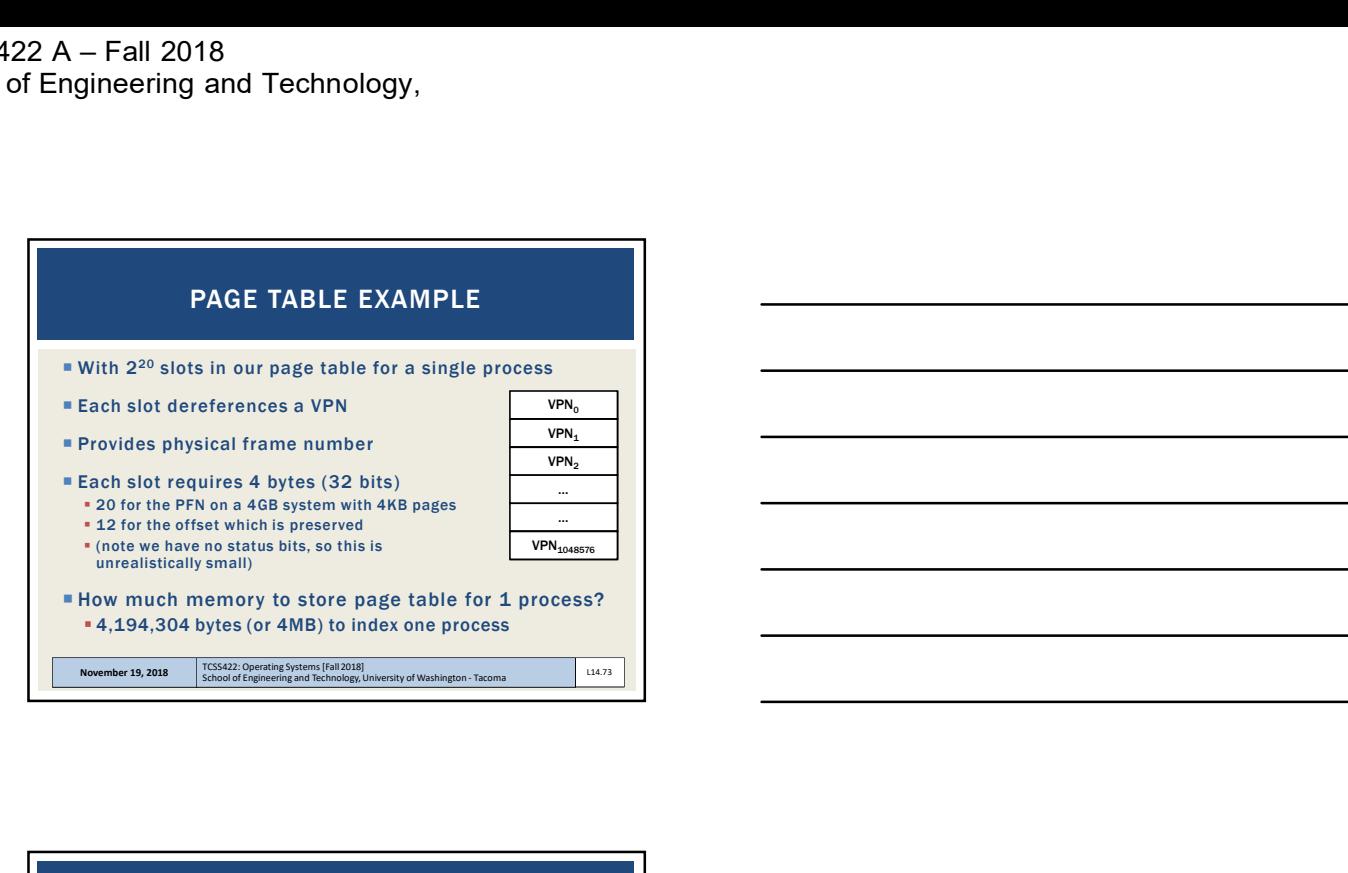

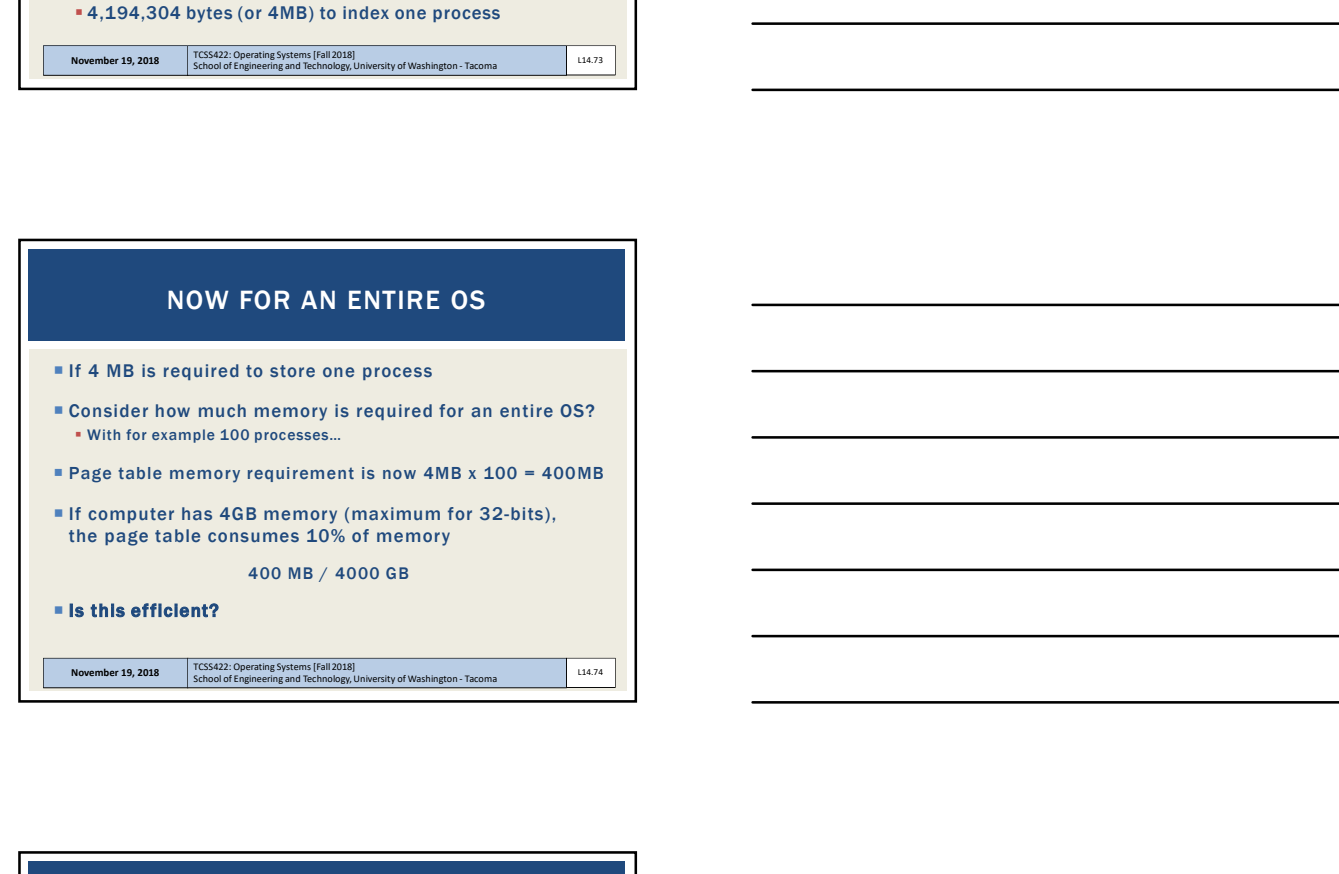

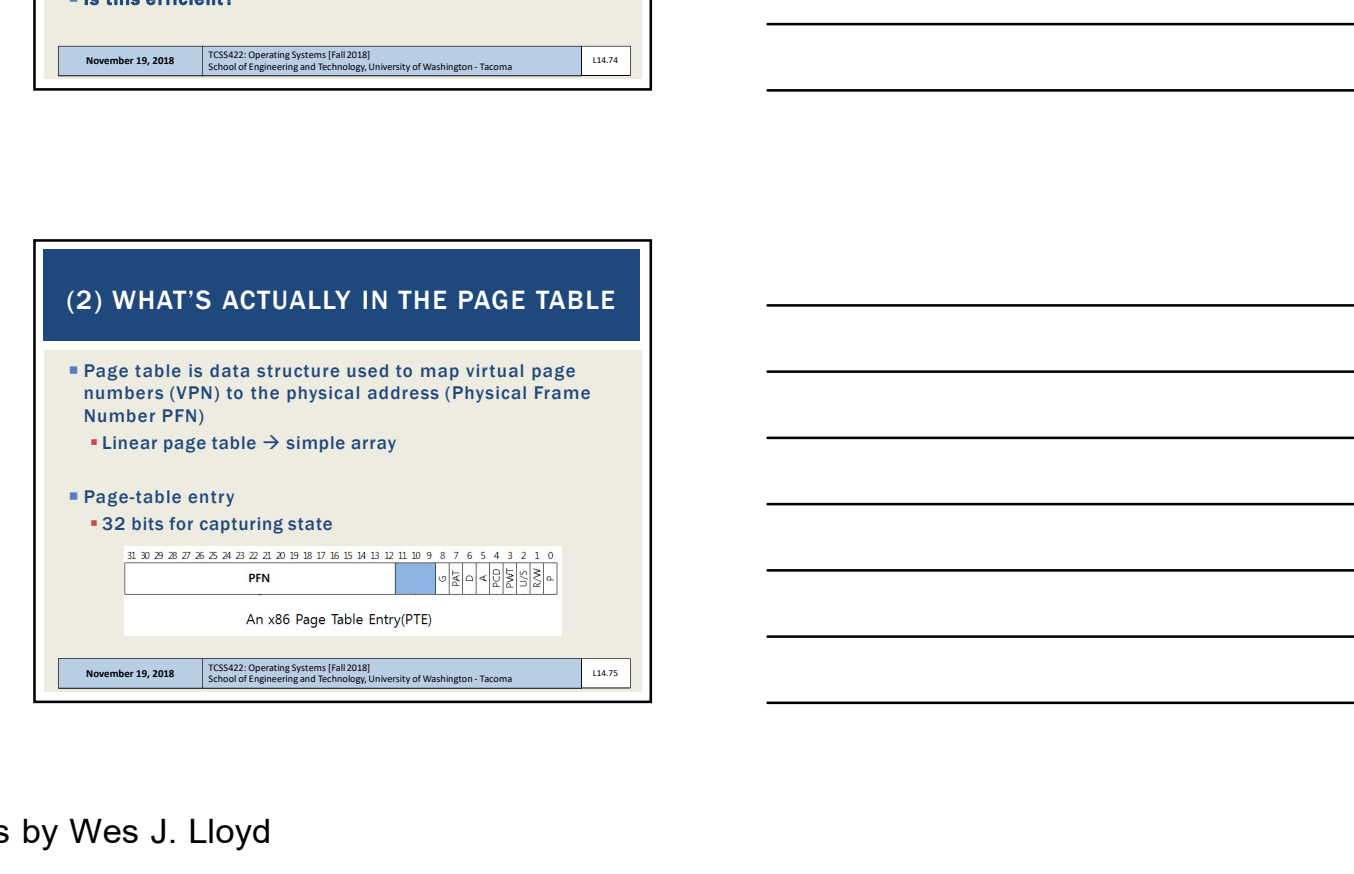

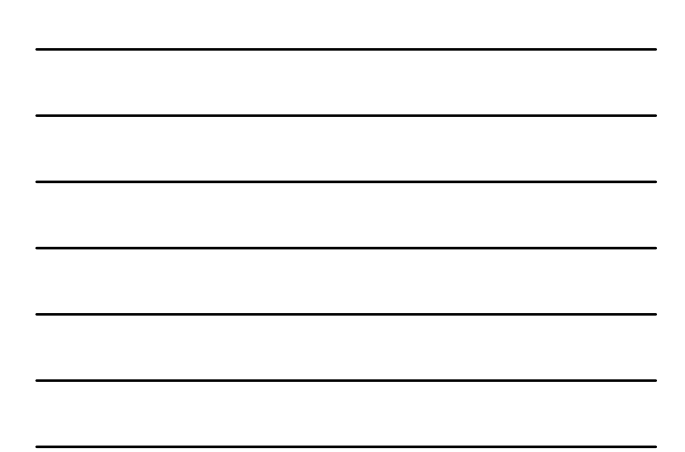

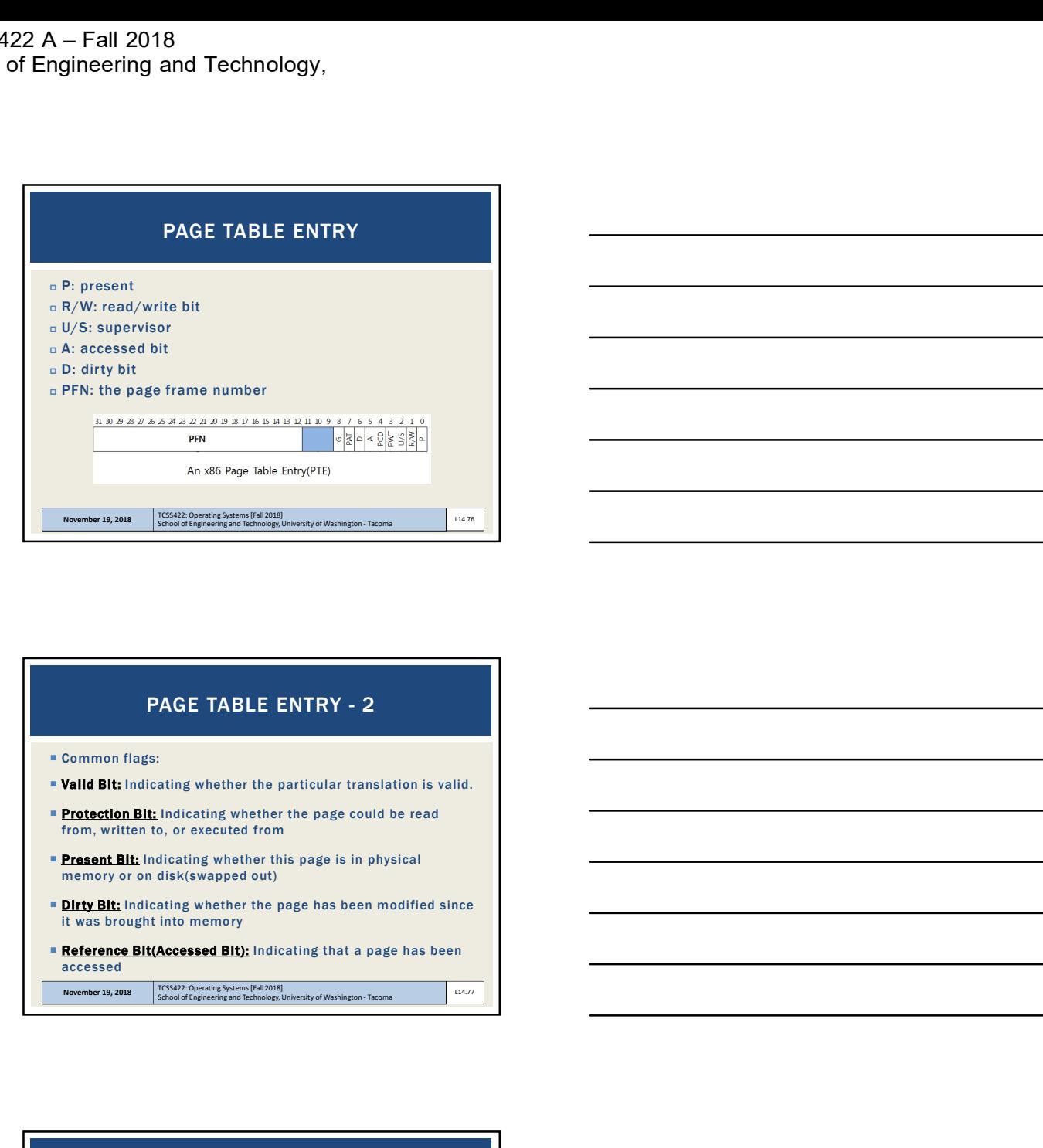

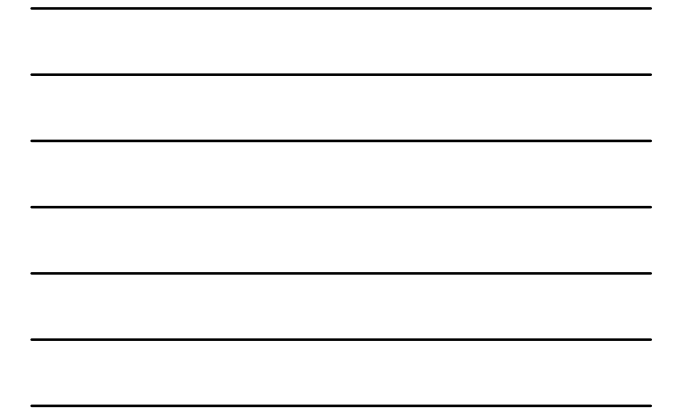

- Common flags:
- **Valid Bit:** Indicating whether the particular translation is valid.
- **Protection Bit:** Indicating whether the page could be read from, written to, or executed from
- **Present Bit:** Indicating whether this page is in physical memory or on disk(swapped out)
- **Dirty Bit:** Indicating whether the page has been modified since it was brought into memory
- **Reference Bit(Accessed Bit):** Indicating that a page has been accessed

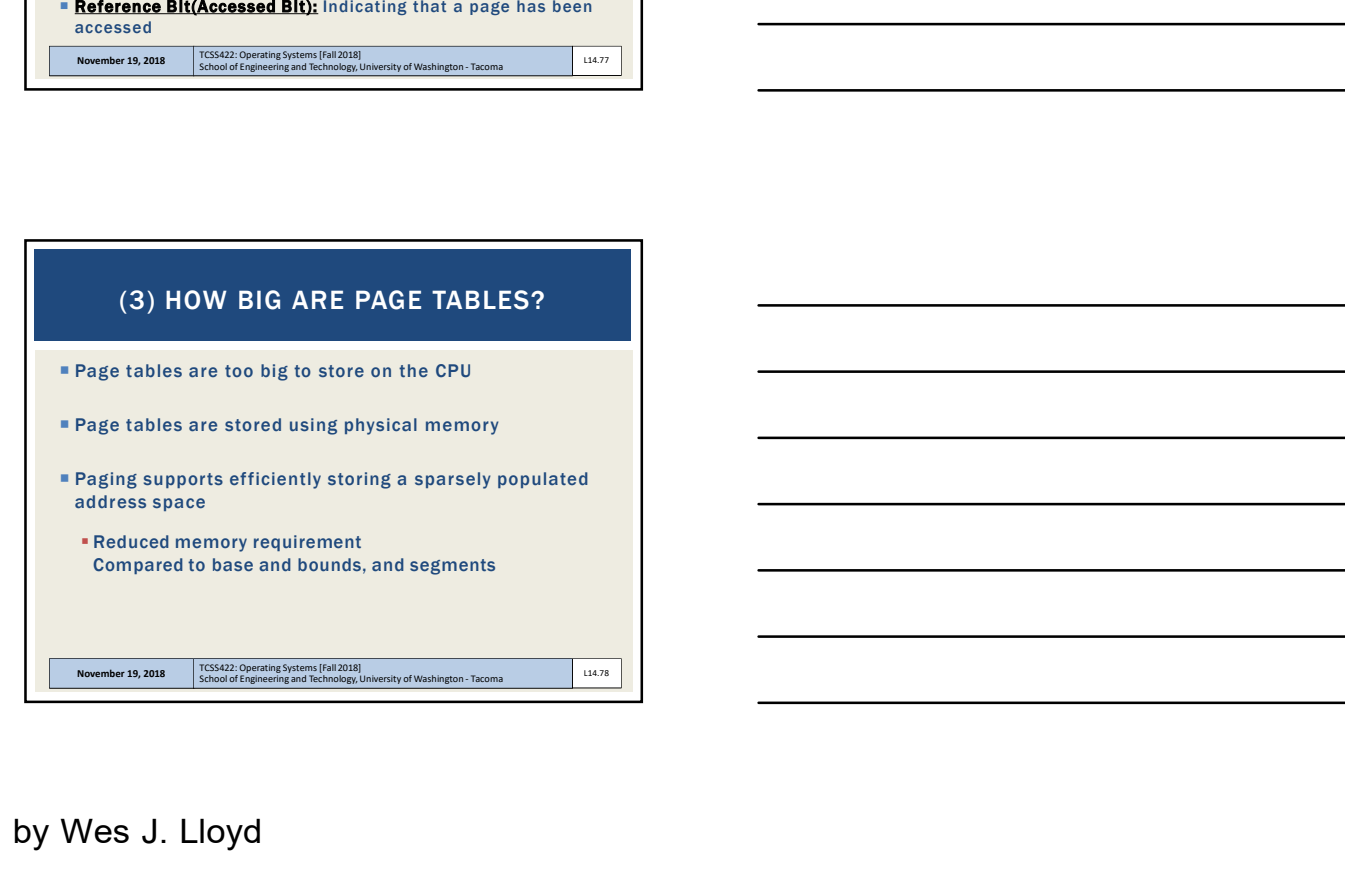

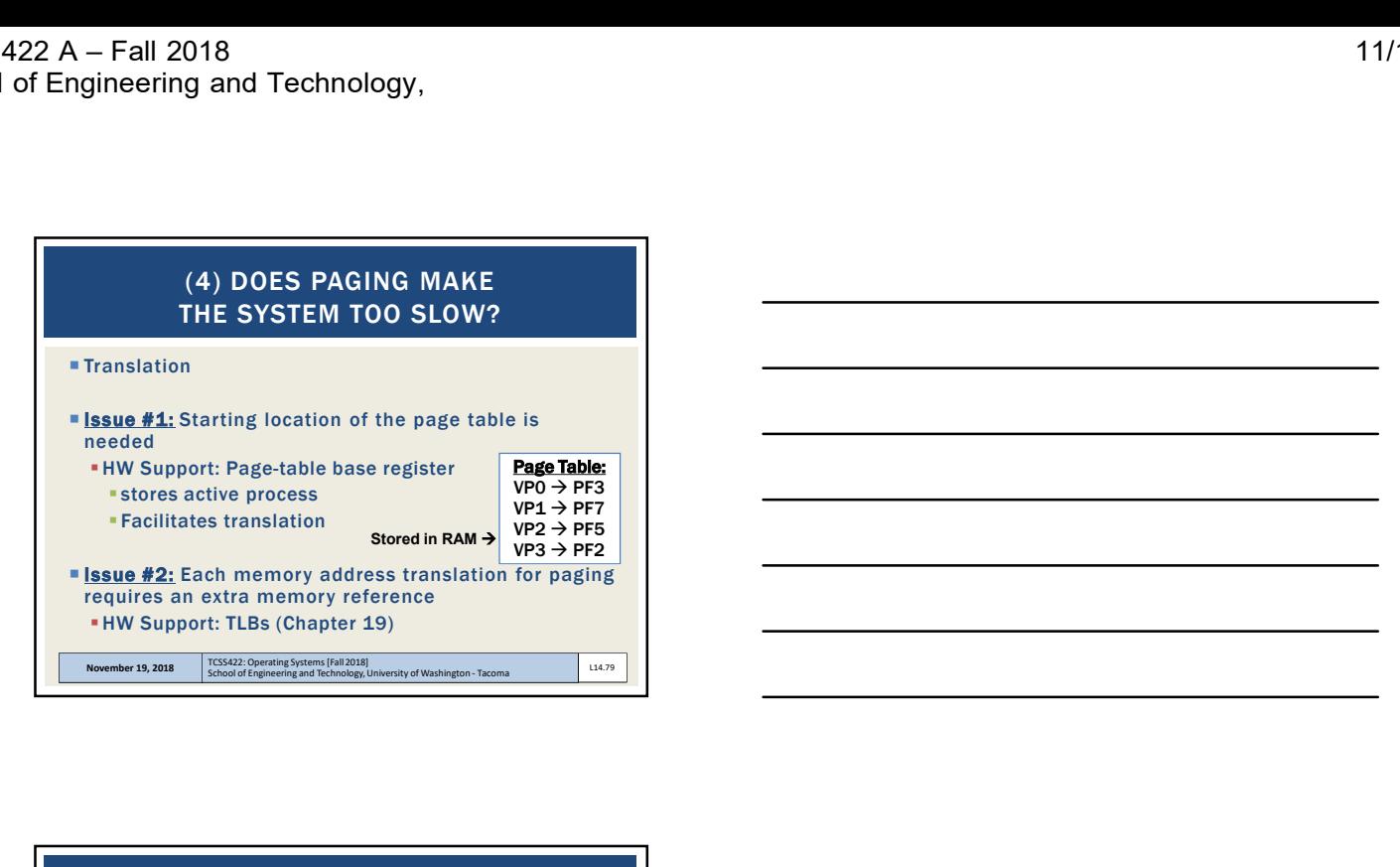

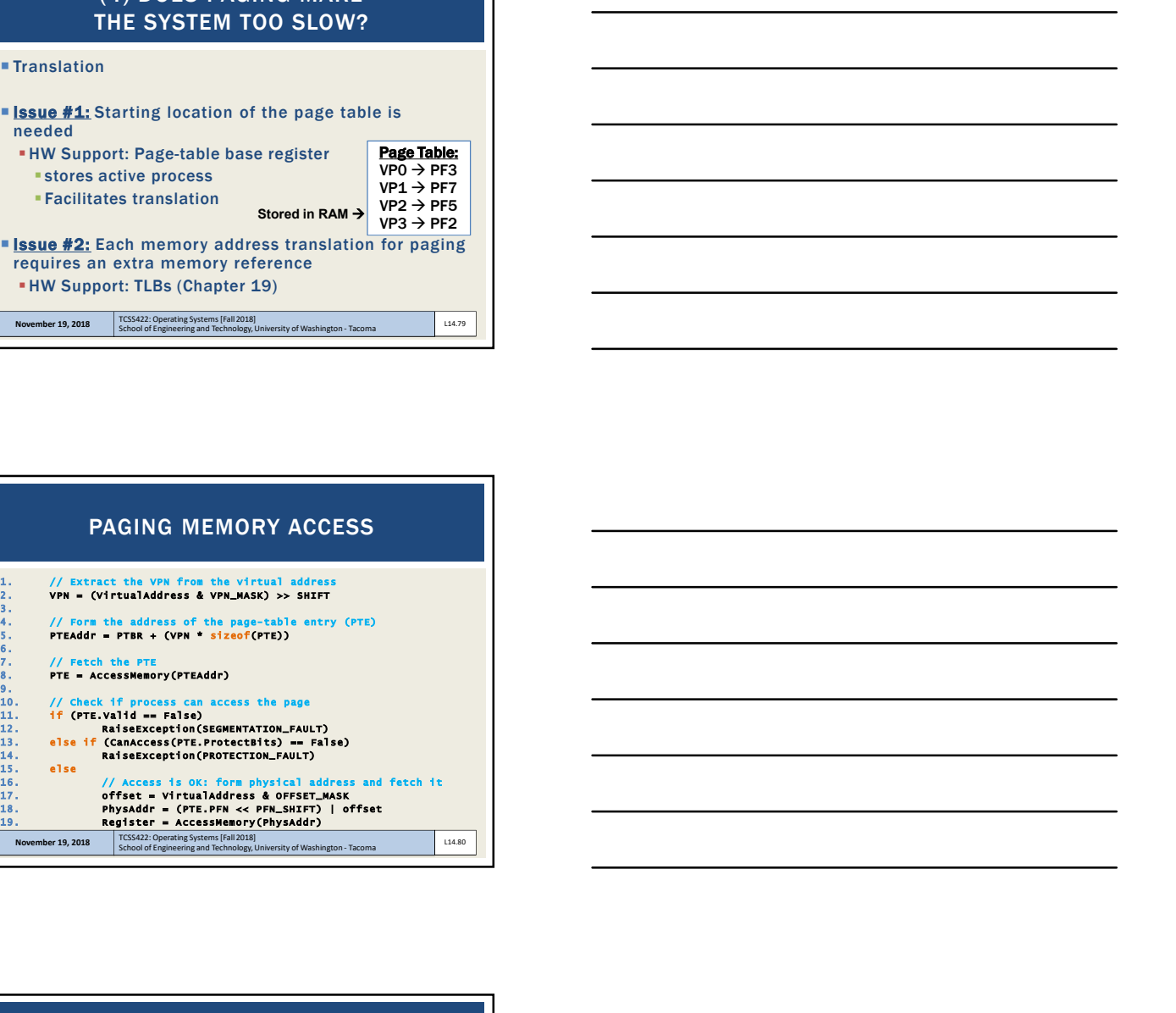

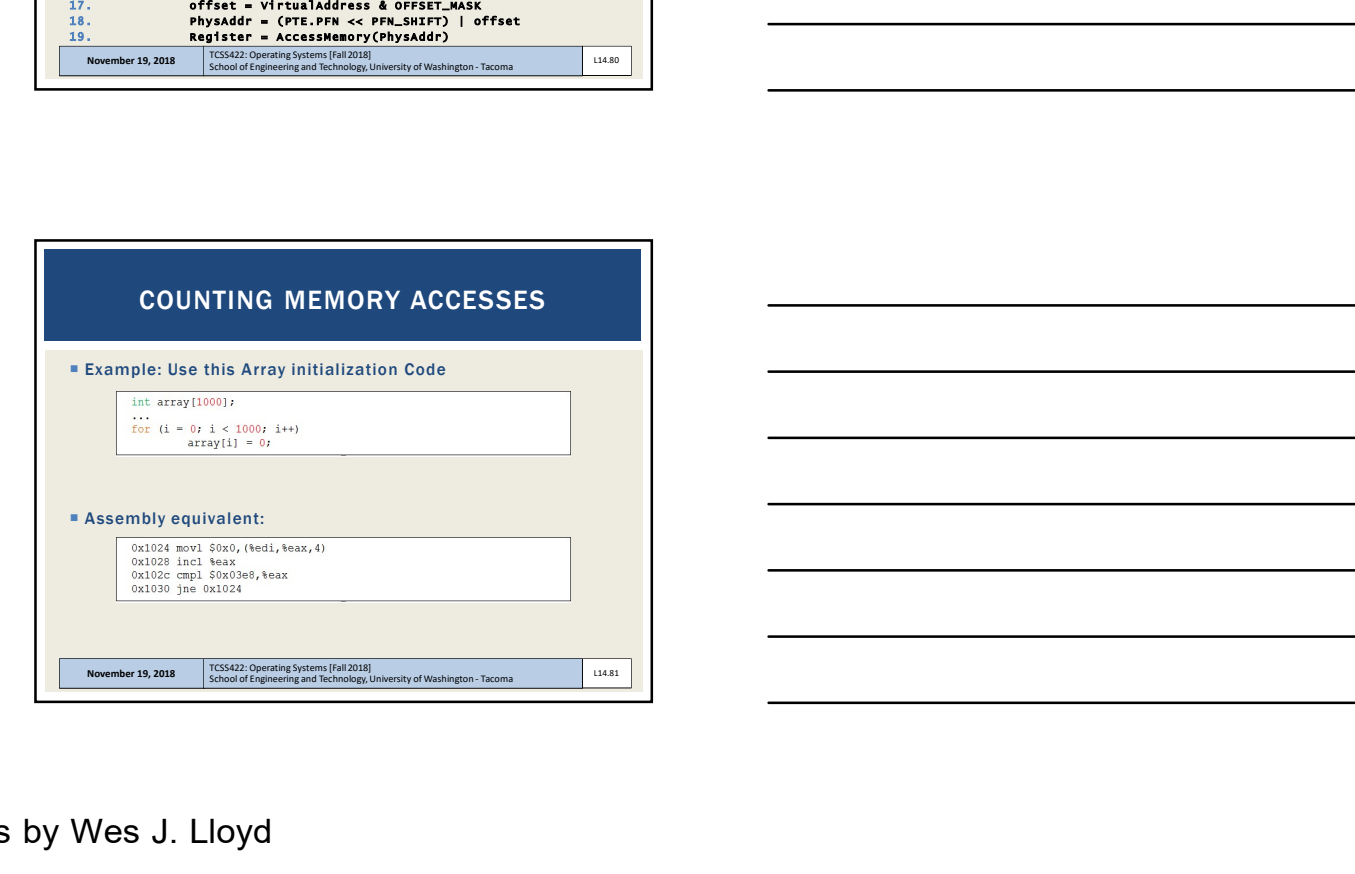

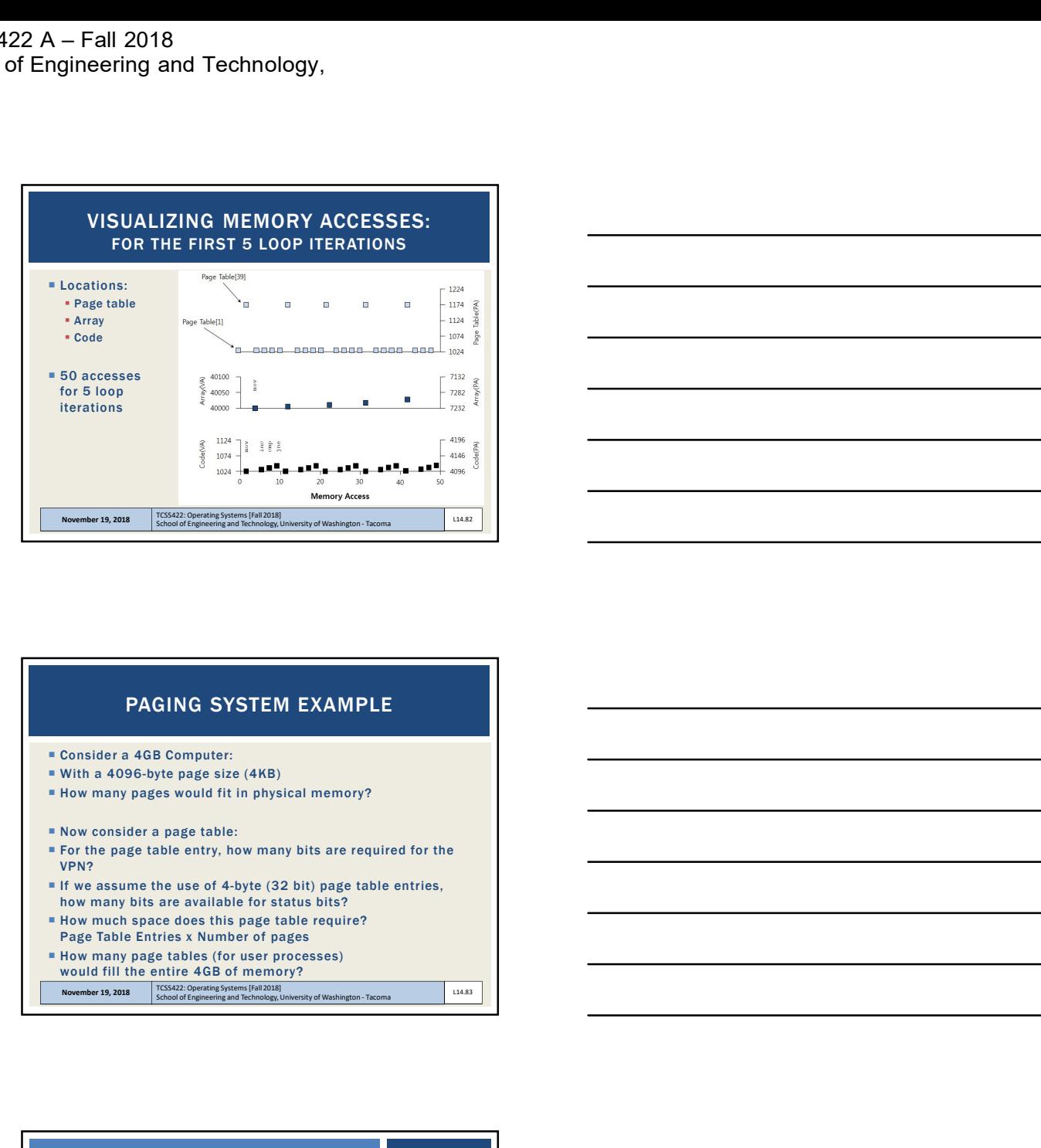

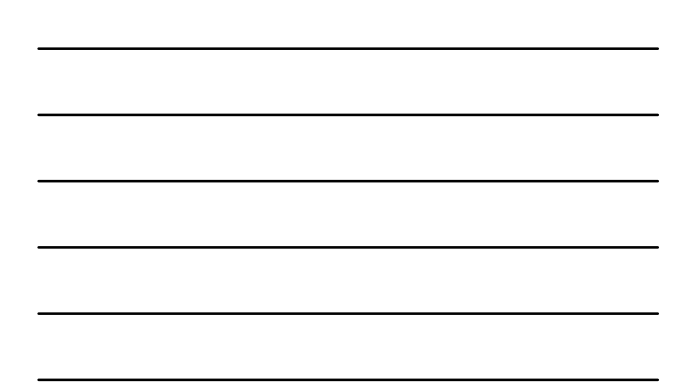

## PAGING SYSTEM EXAMPLE

- Consider a 4GB Computer:
- With a 4096-byte page size (4KB)
- **How many pages would fit in physical memory?**
- Now consider a page table:
- For the page table entry, how many bits are required for the VPN?
- If we assume the use of 4-byte (32 bit) page table entries, how many bits are available for status bits?
- How much space does this page table require? Page Table Entries x Number of pages
- How many page tables (for user processes) would fill the entire 4GB of memory?
	-

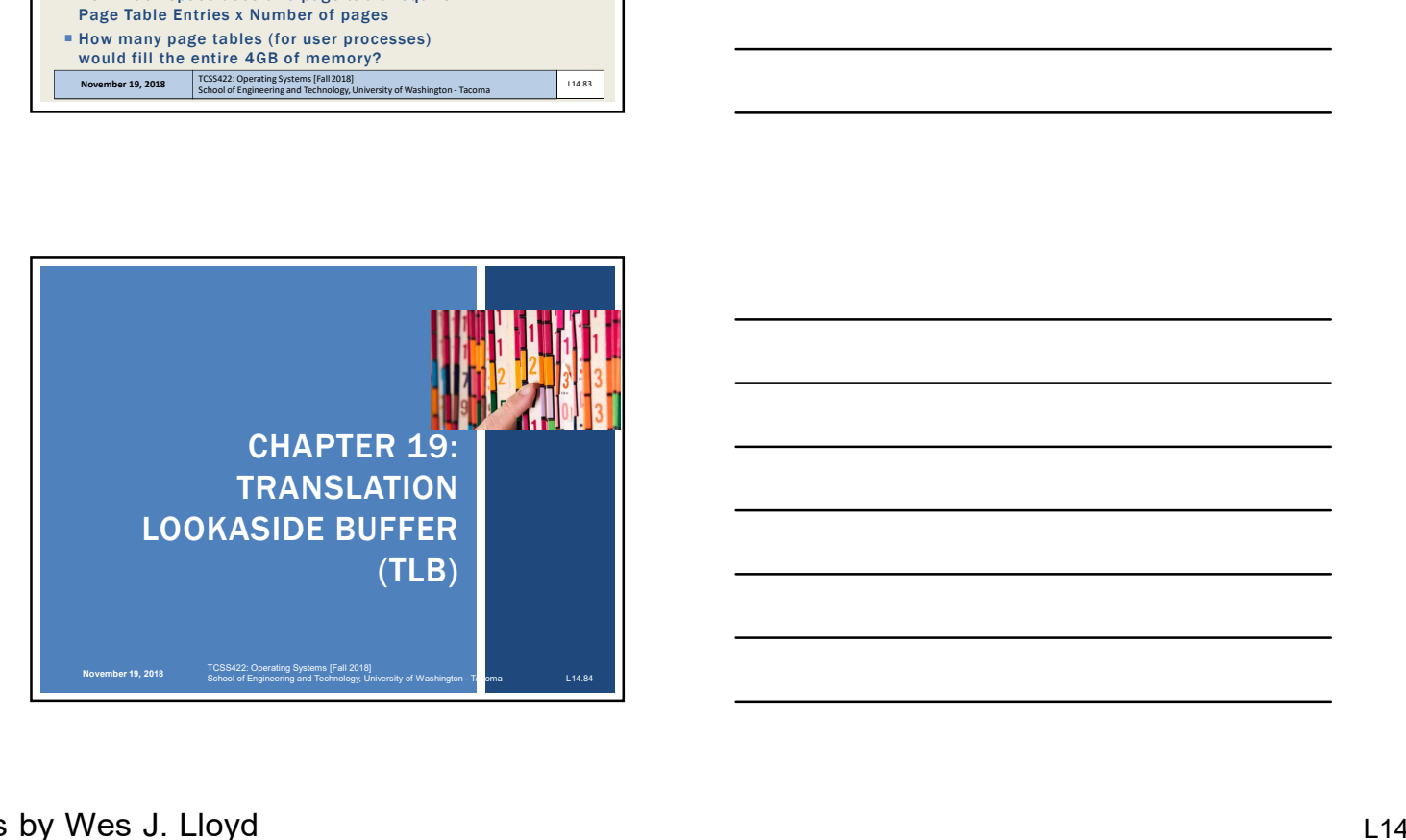

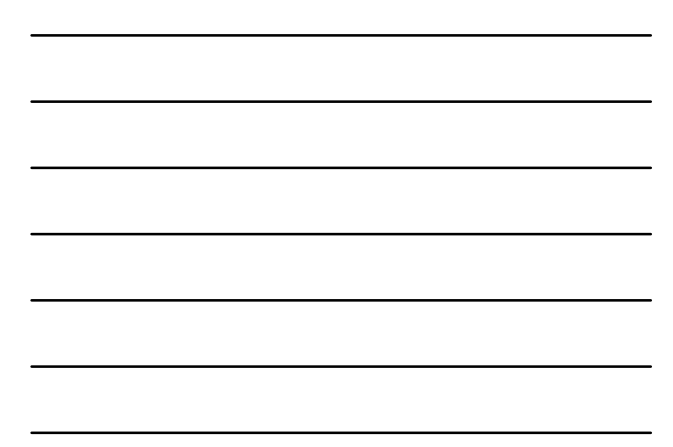

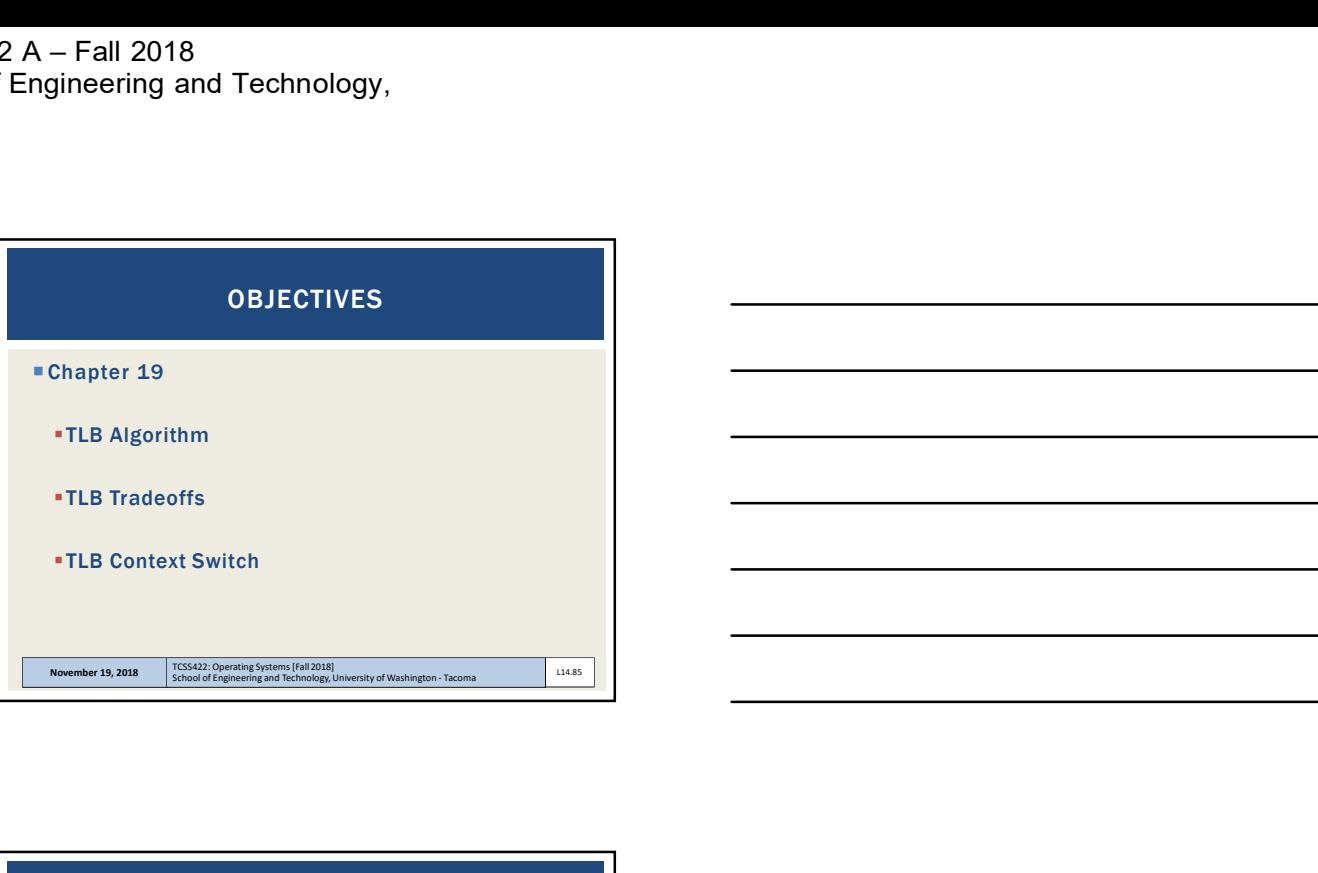

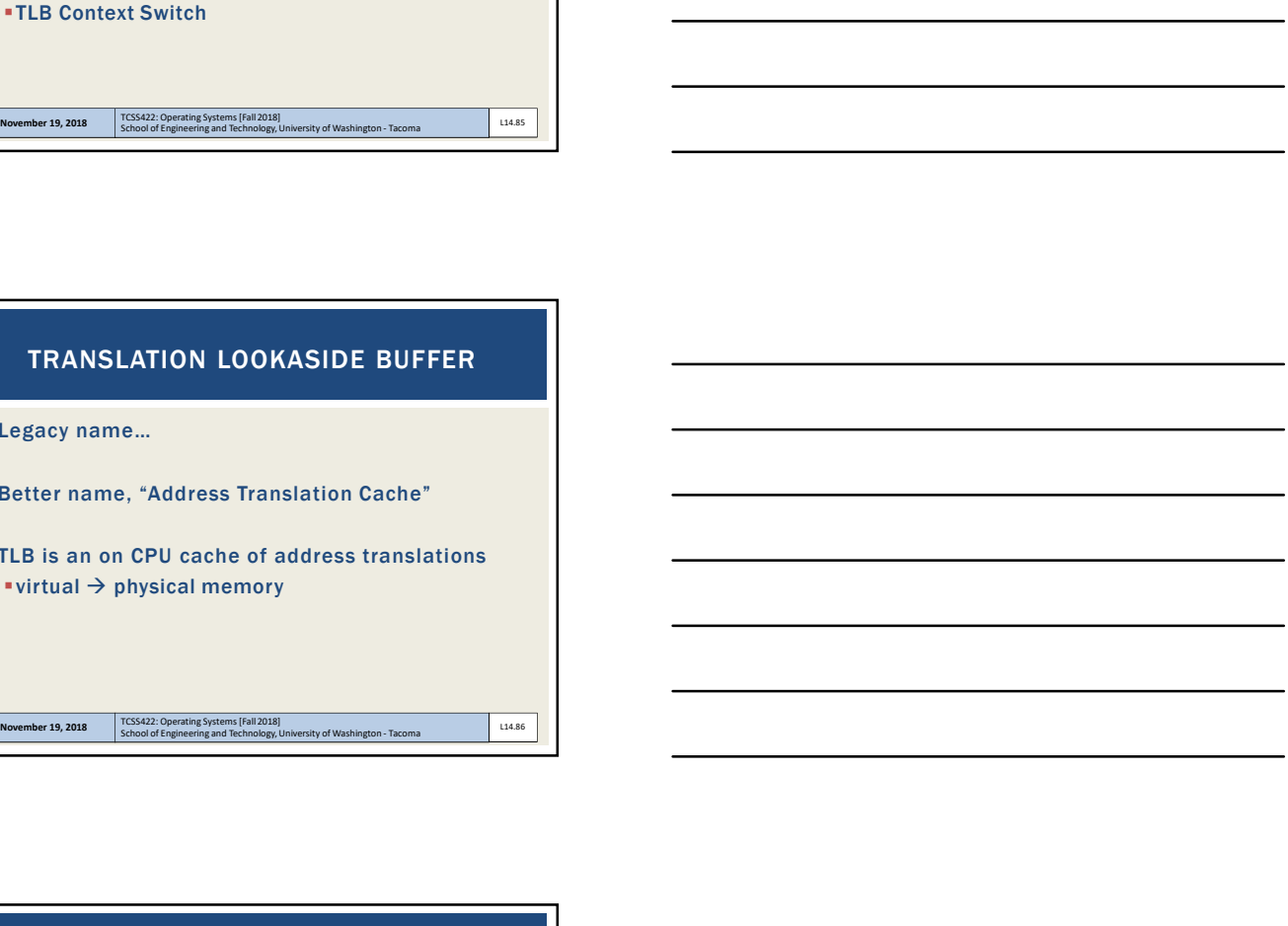

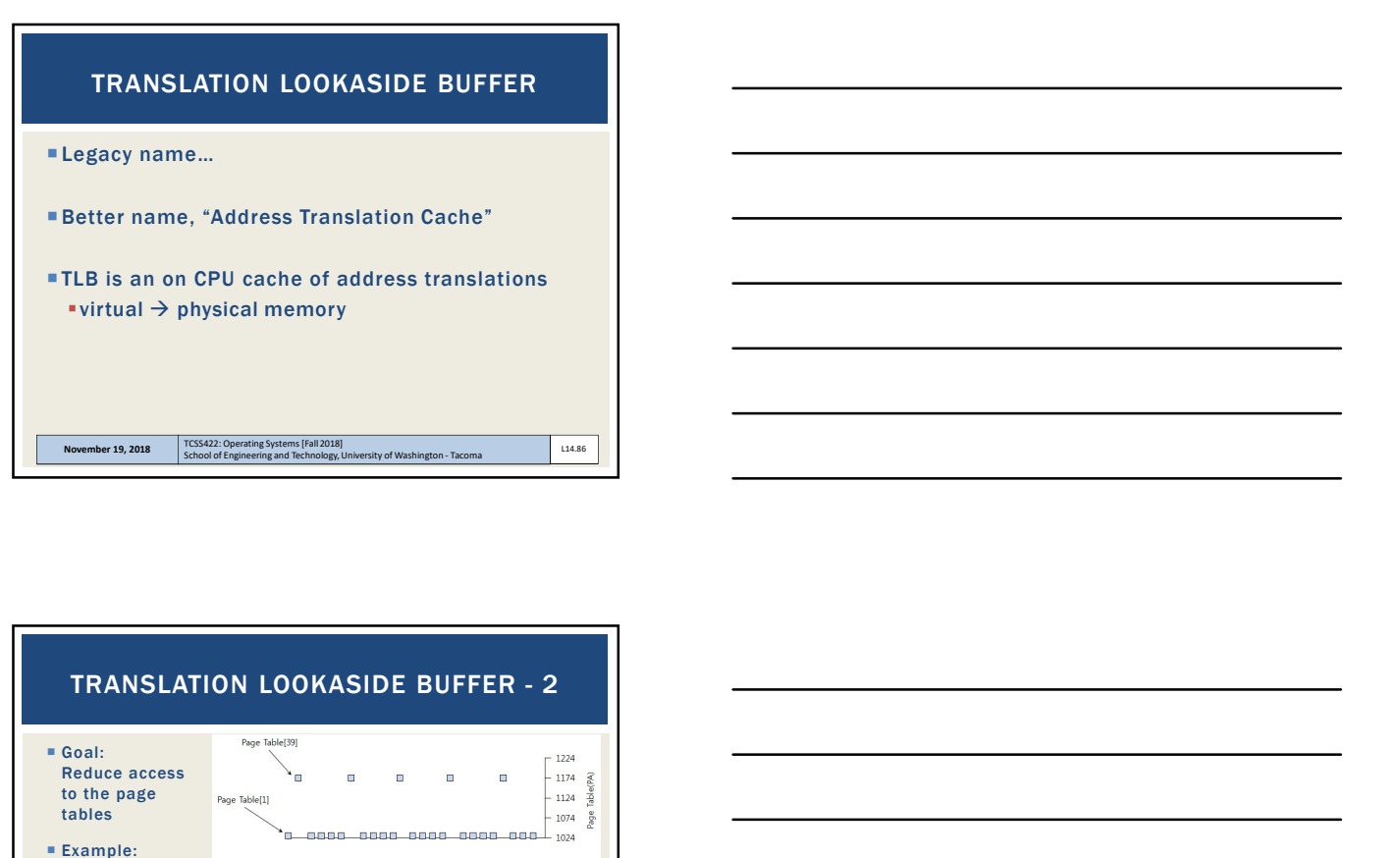

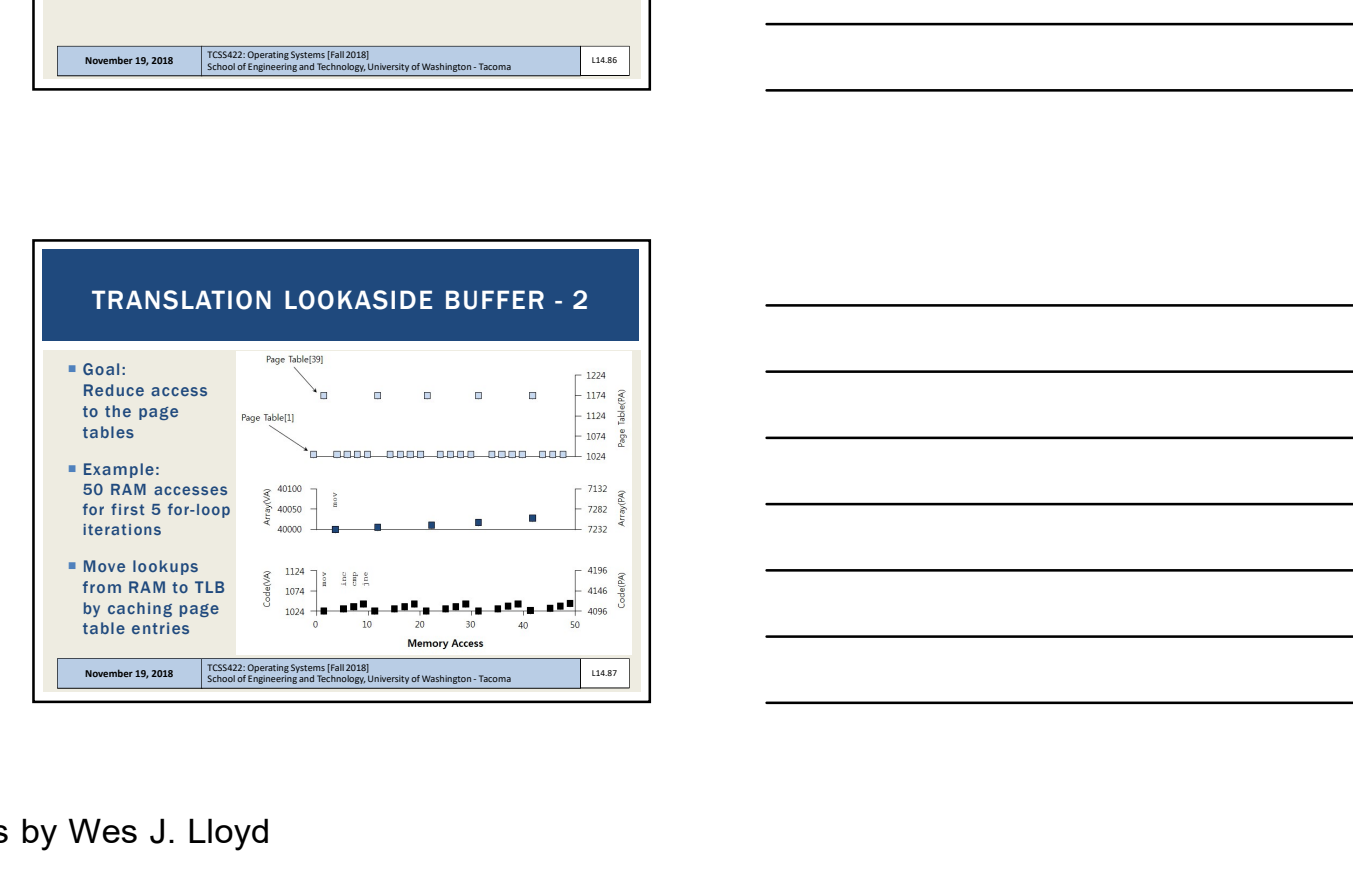

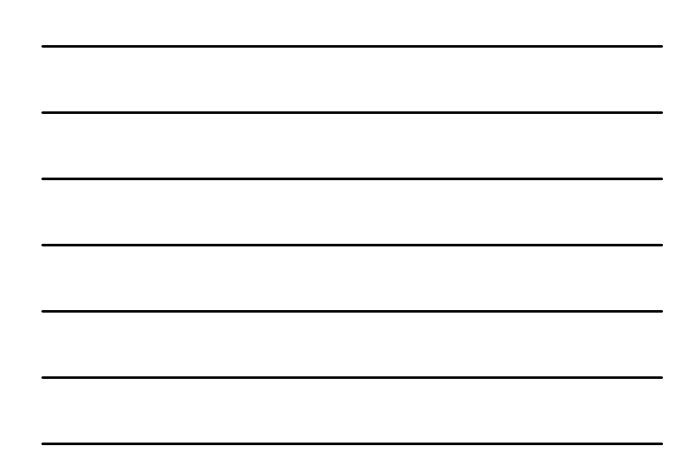

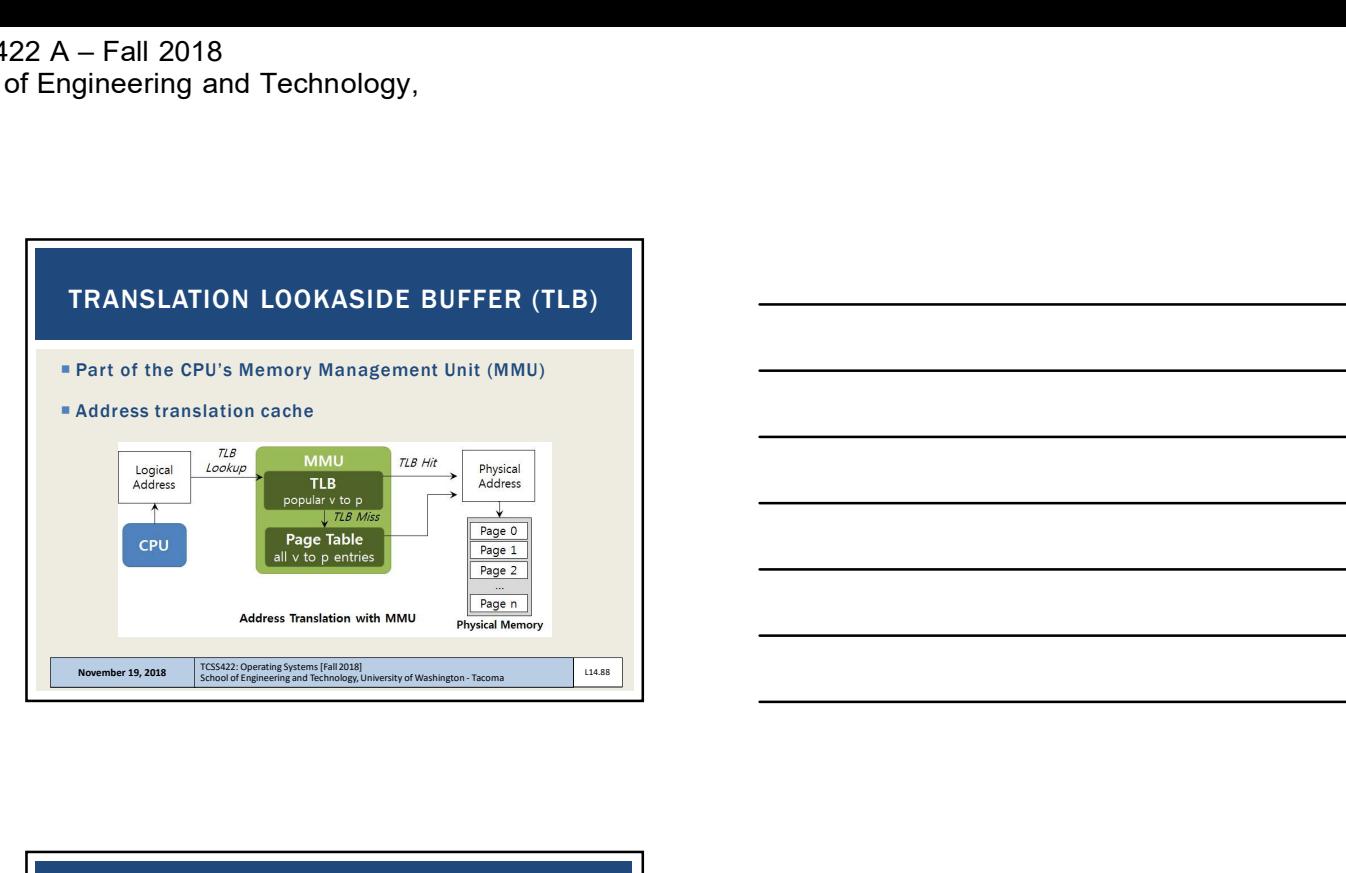

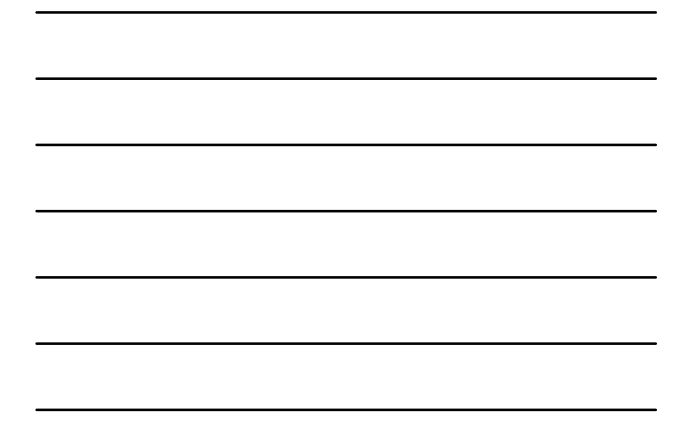

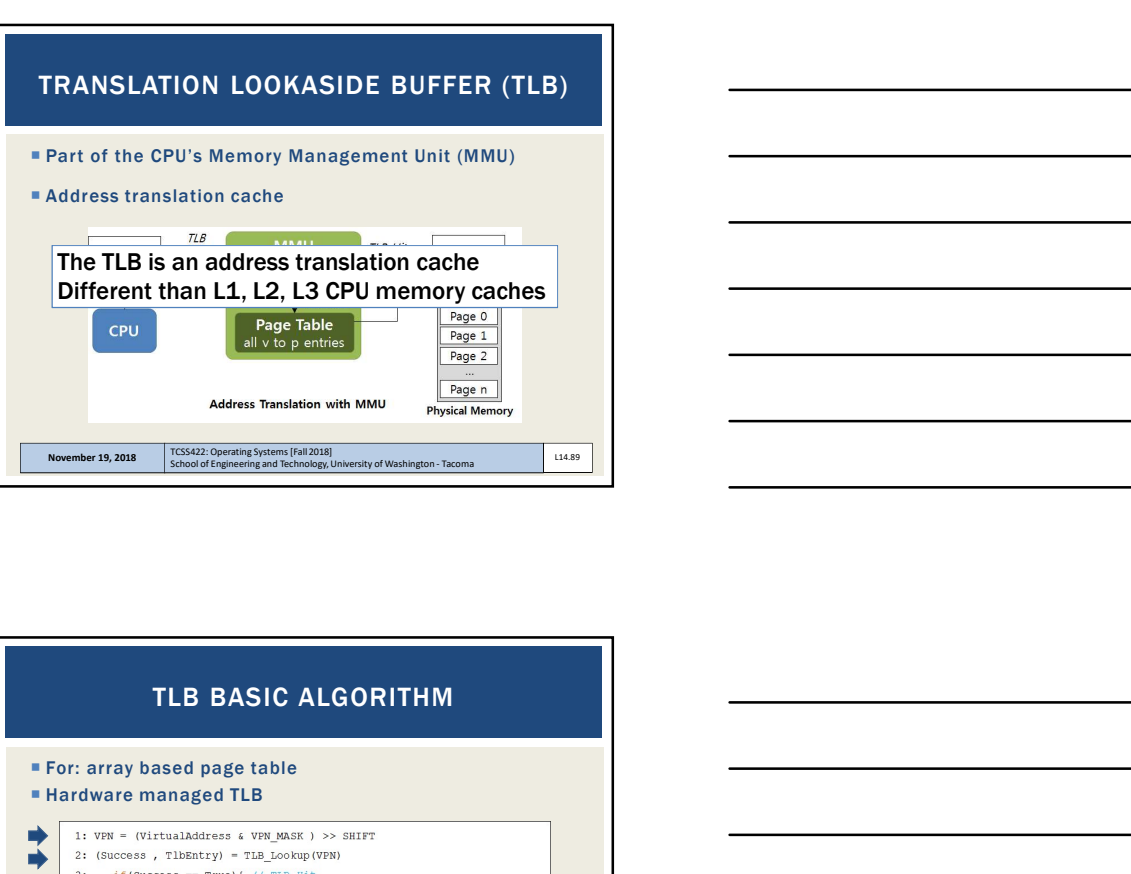

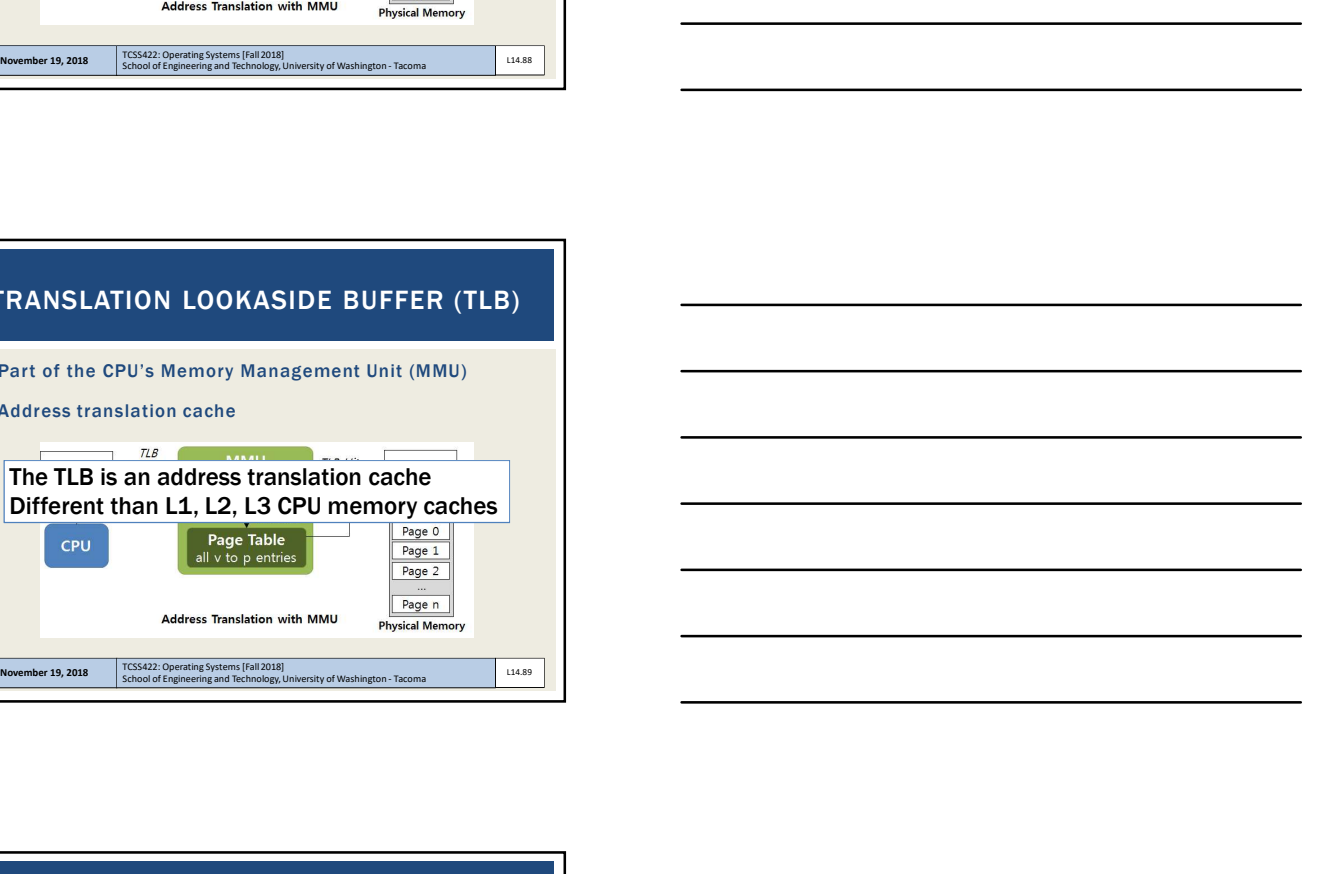

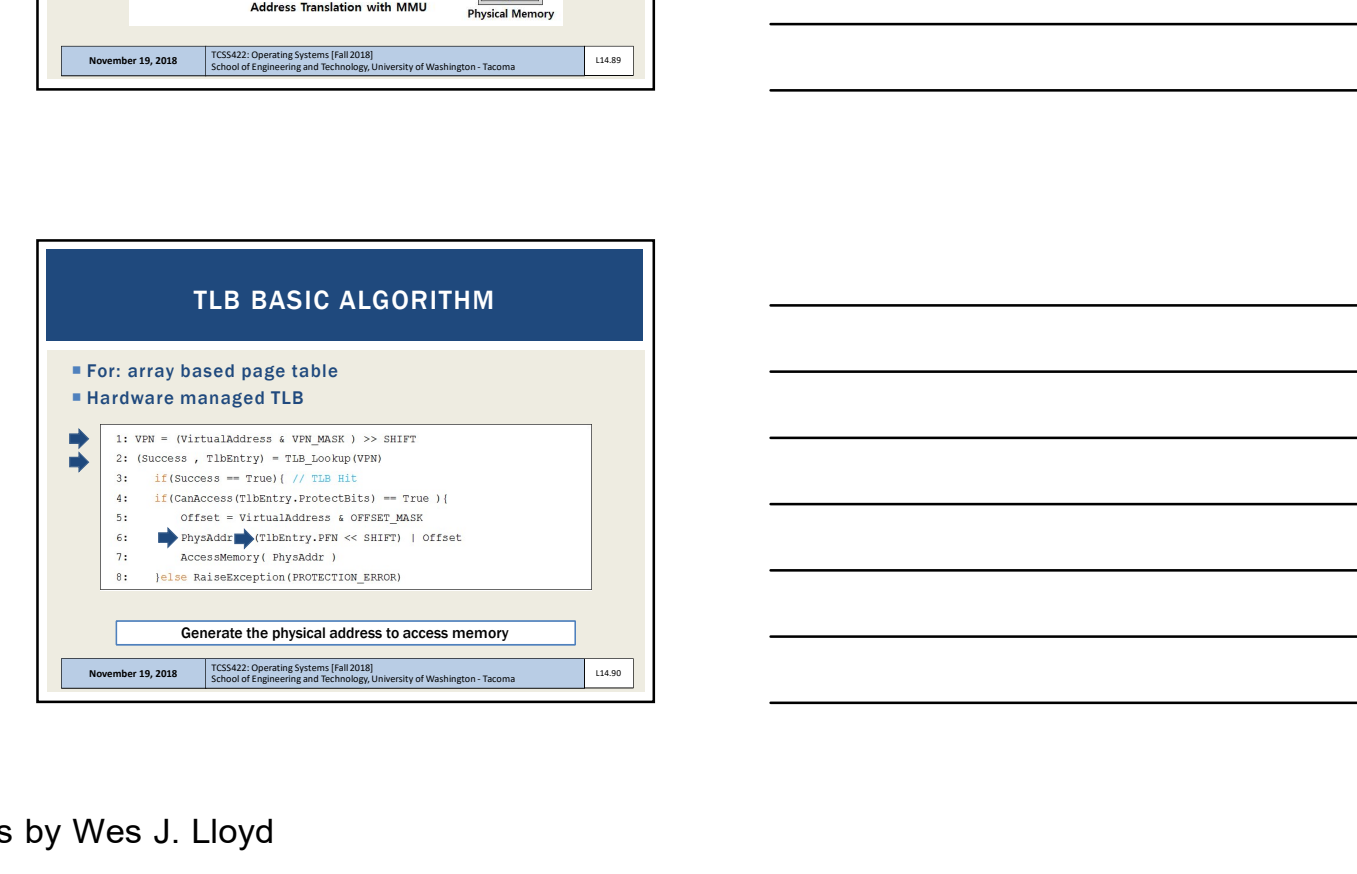

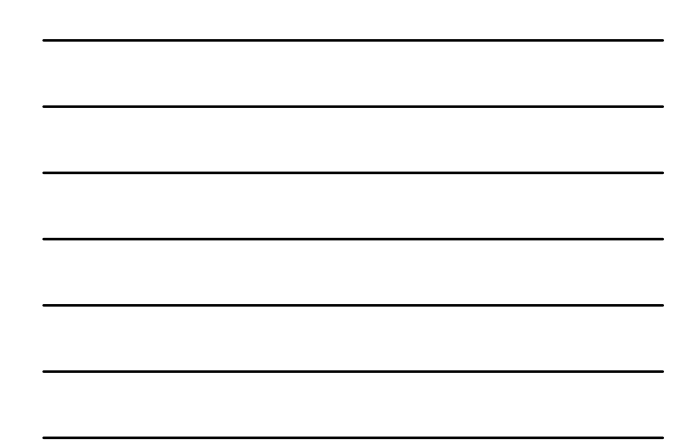

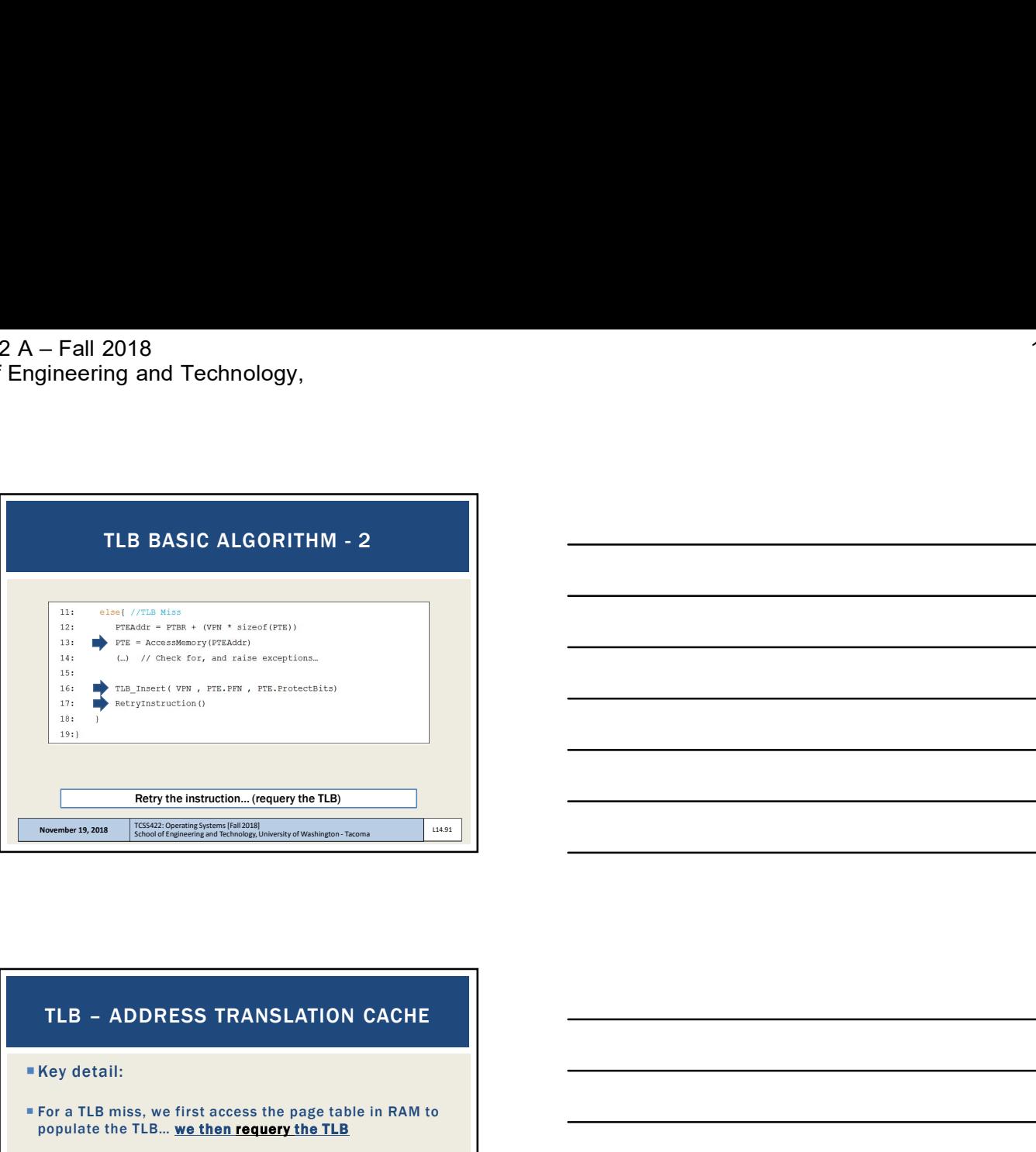

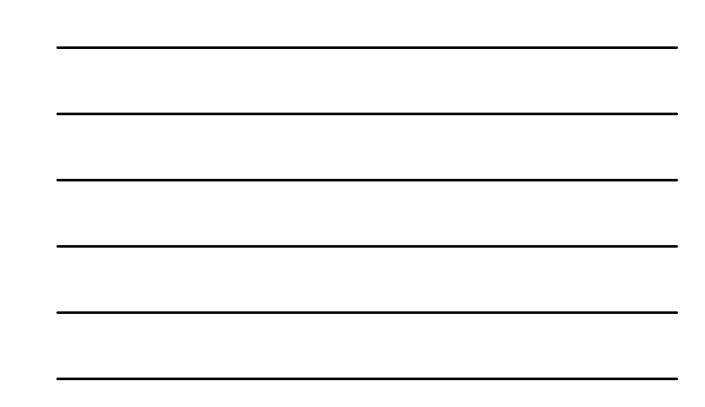

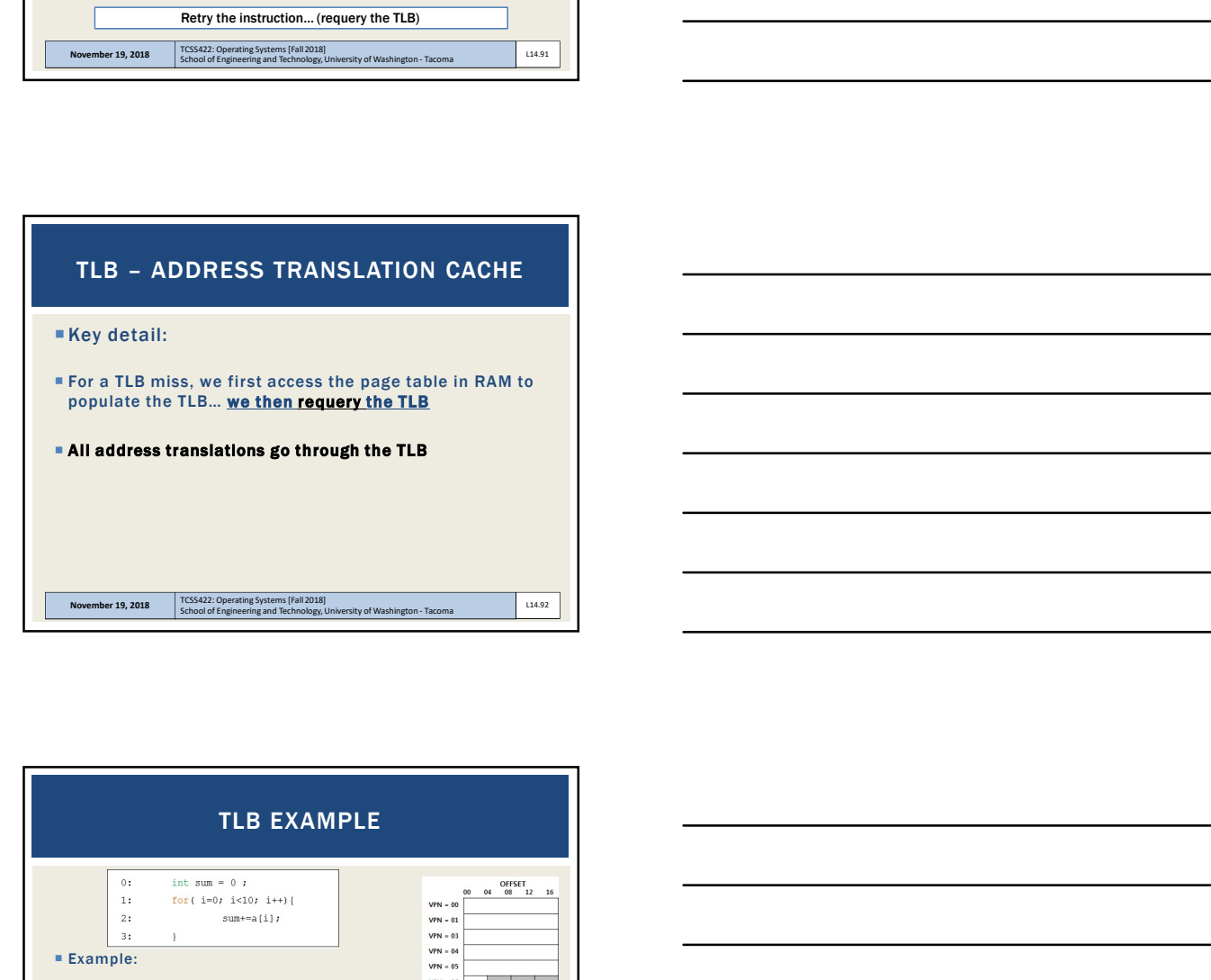

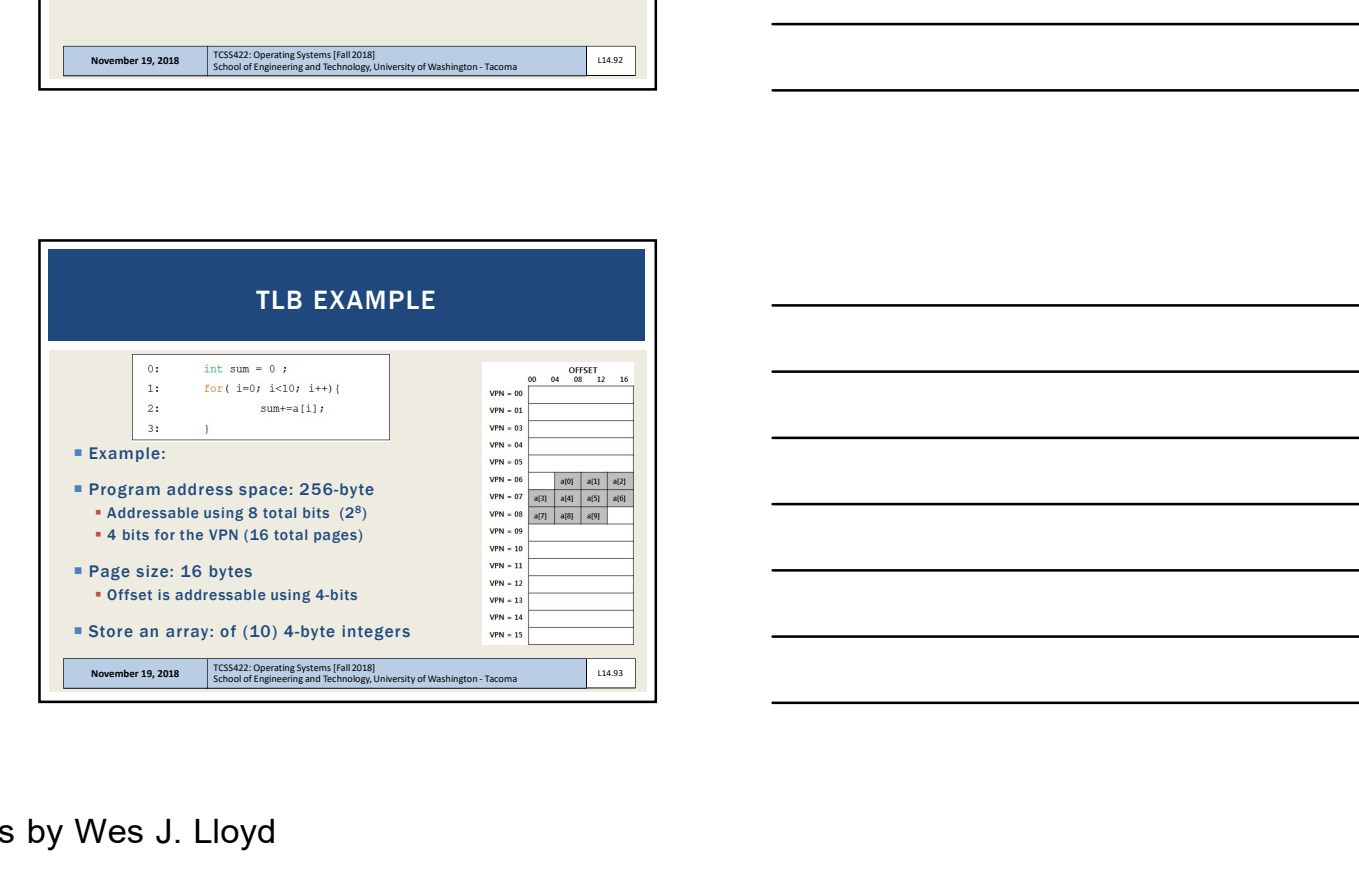

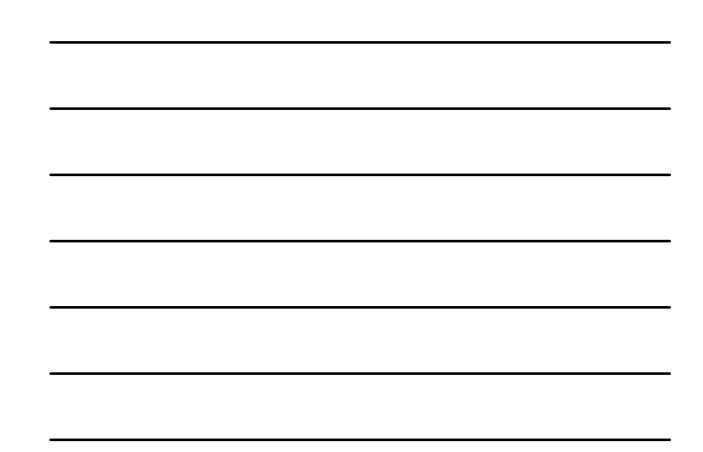

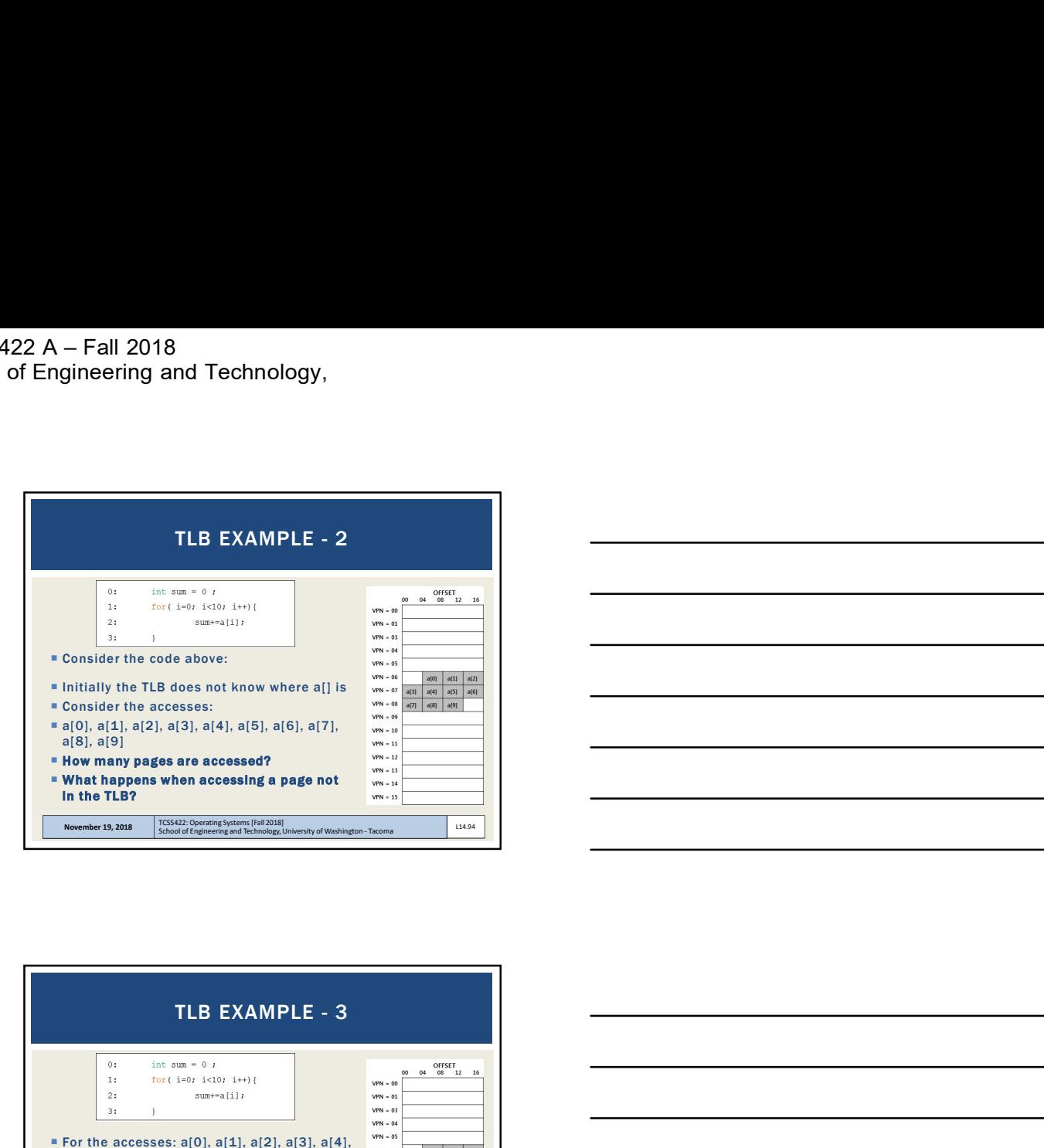

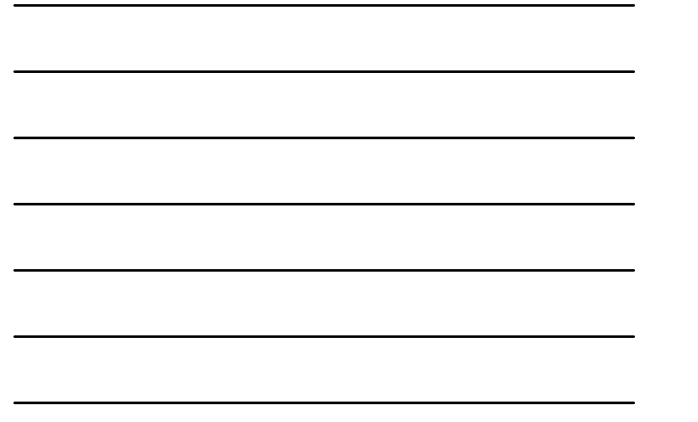

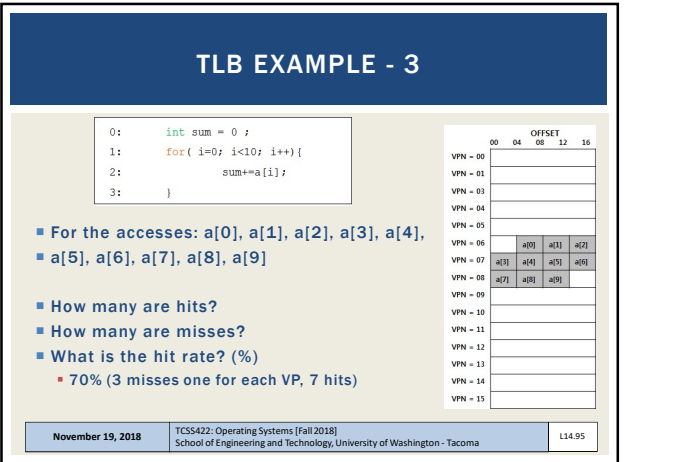

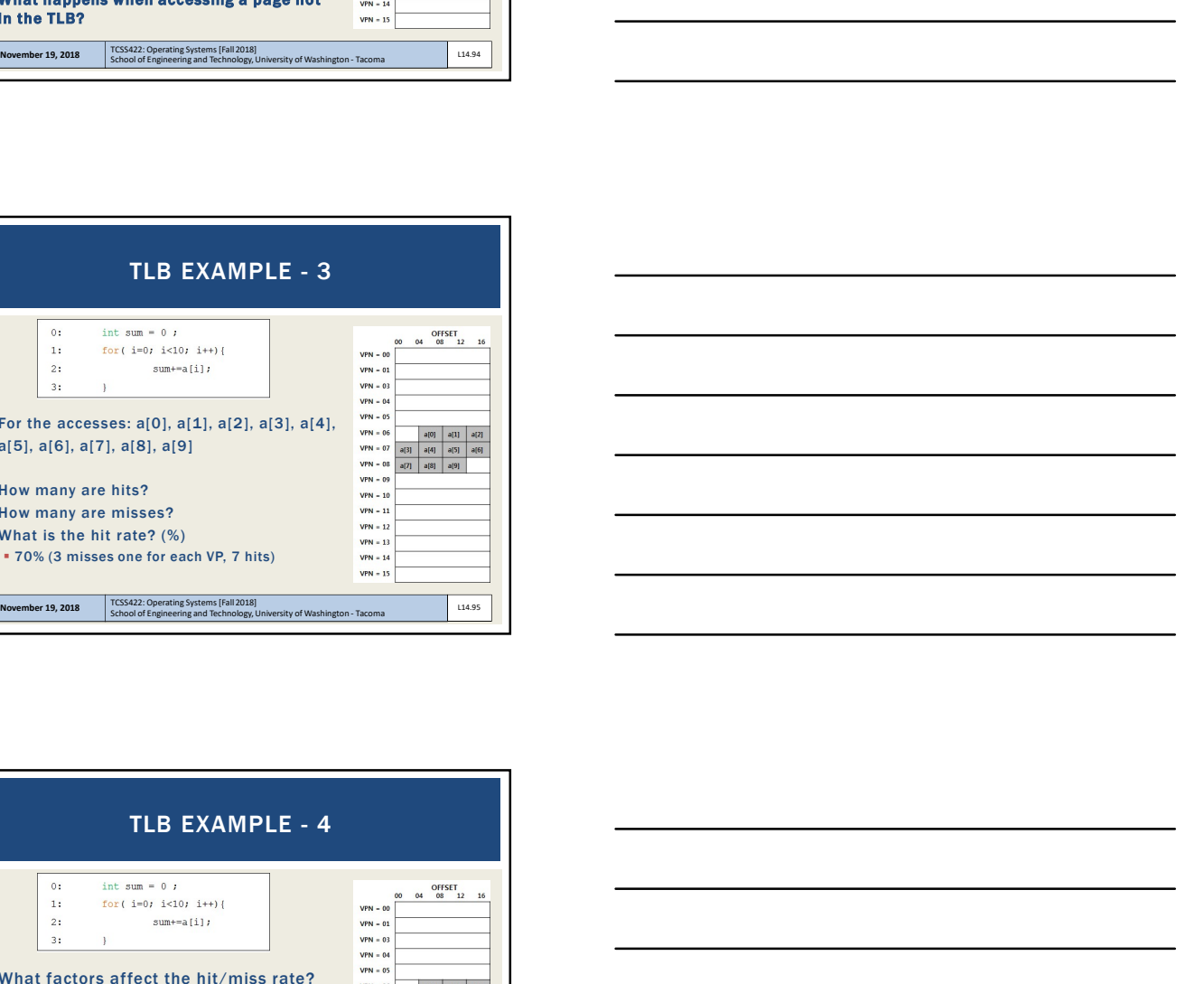

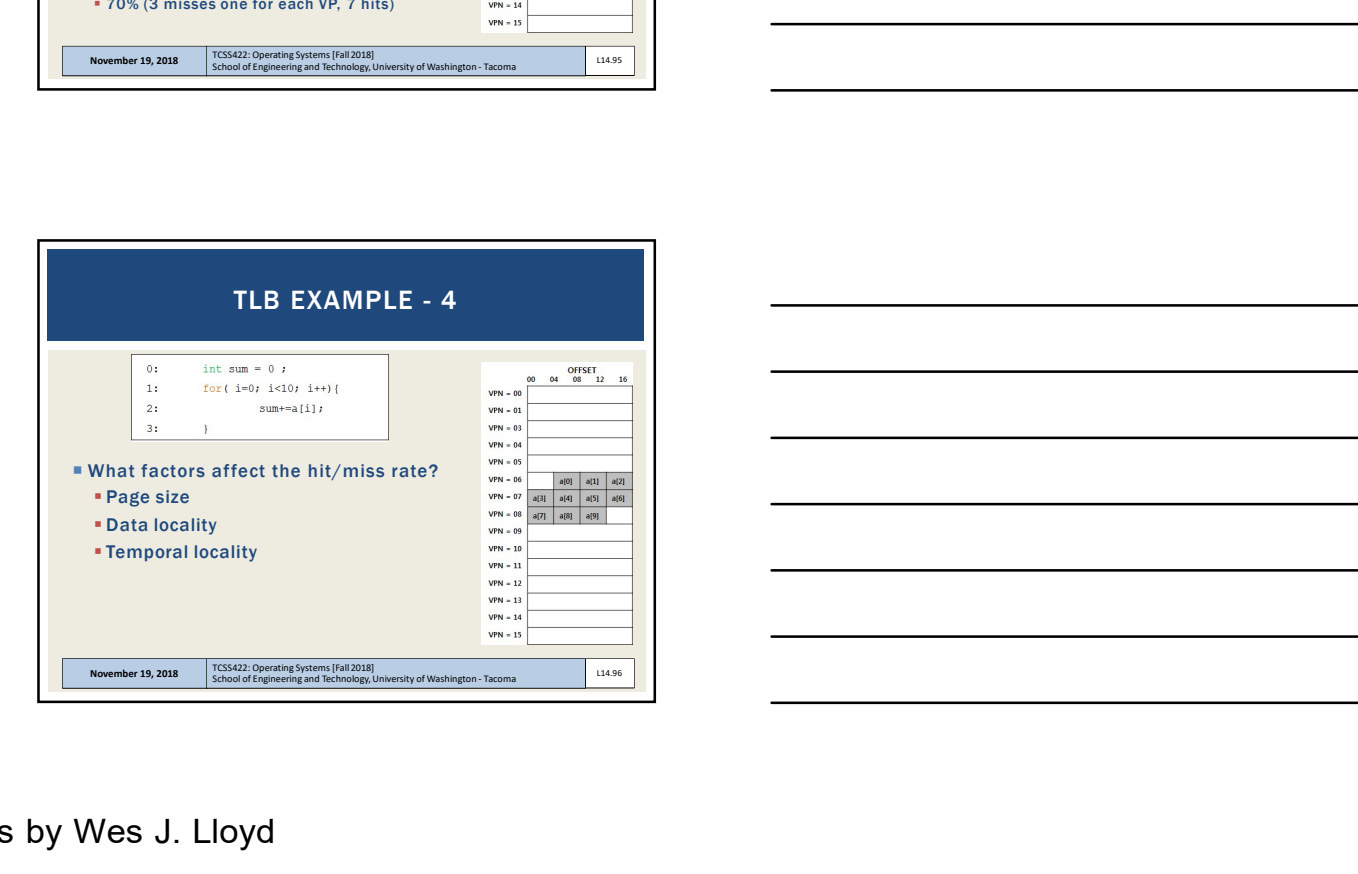

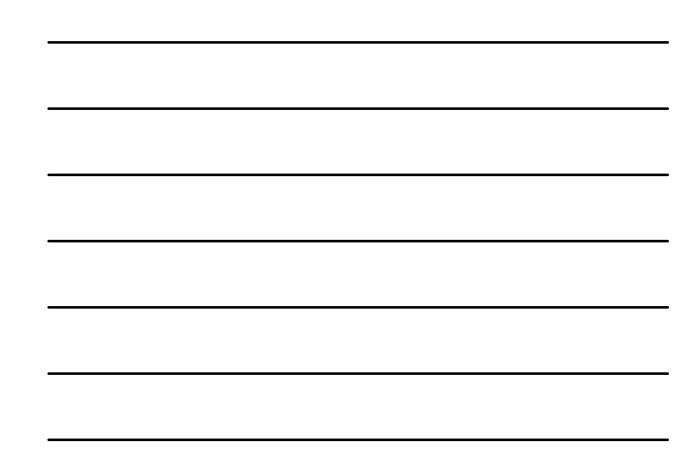

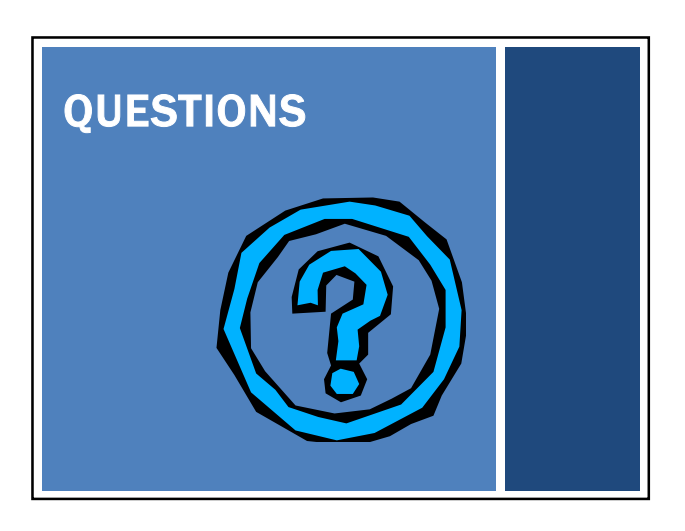

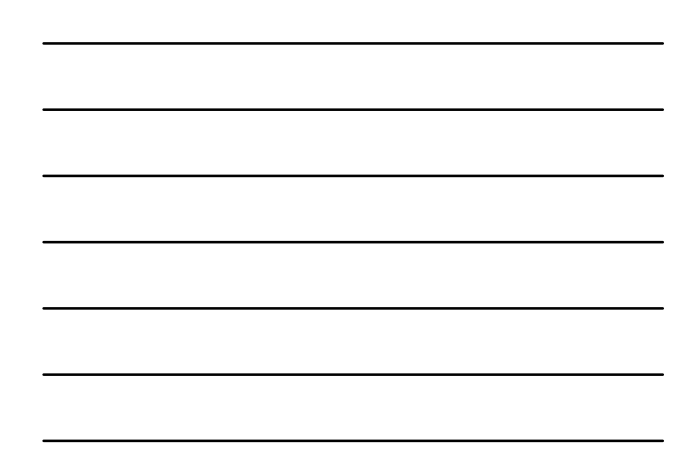